# Digitaltechnik – Kapitel 5

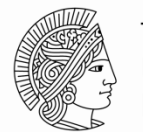

**TECHNISCHE** UNIVERSITÄT **DARMSTADT** 

Prof. Sarah Harris, Ph.D. Fachgebiet Eingebettete Systeme und ihre Anwendungen (ESA) Fachbereich Informatik WS 15/16

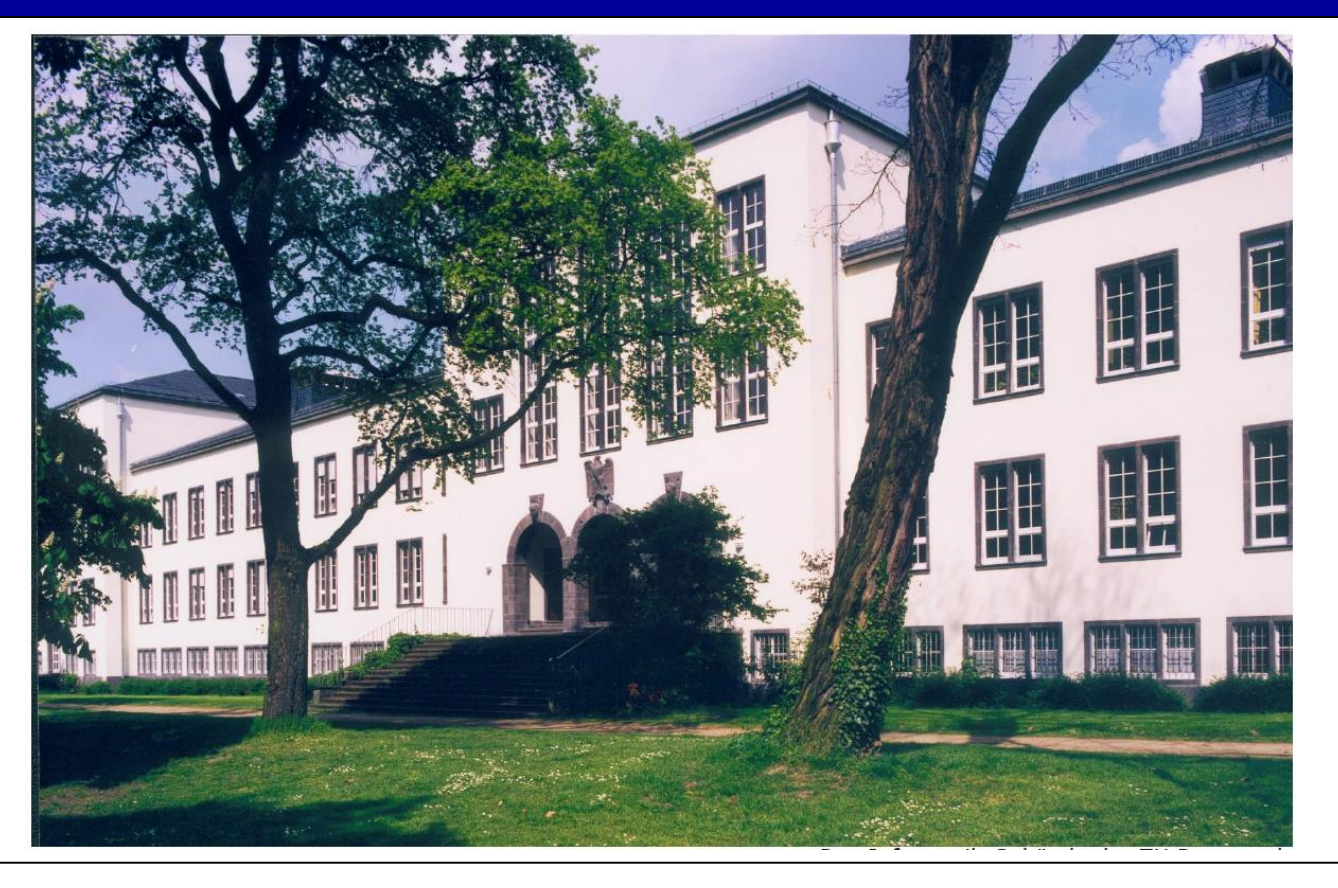

### **Nachrichten**

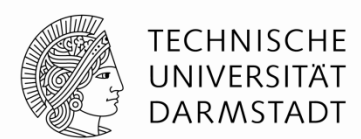

- **Klausur:**
	- **01.03.2016 (Dienstag)**
	- **11:00 Uhr 12:30 Uhr (noch immer unter Vorbehalt)**
- **Kurs Evaluationen:** 
	- **Nächste Woche (27.01, Mittwoch, 09:50 Uhr)**
	- **am Anfang der Vorlesung**

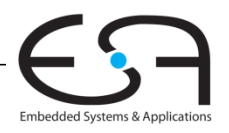

## **Zeitplan**

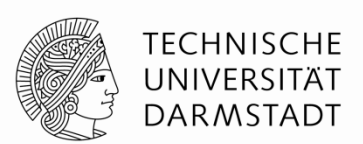

- **Noch 3 Vorlesungen (20./27.01. und 03.02)**
- **Am 10.02 werden wir das Material des Semesters wiederholen** 
	- **mit Fragen bereits kommen**
	- **bei Moodle sich melden was Sie gern wiederholen möchten**
- **01.03.2016: Klausur**

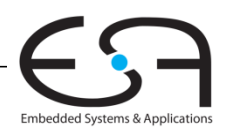

# **Kapitel 5 : Themenübersicht**

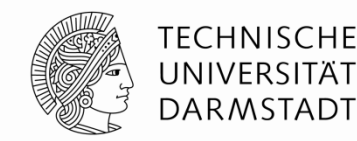

- **Einleitung**
- **Arithmetische Schaltungen**
- **Zahlendarstellungen**
- **Sequentielle Grundelemente**
- **Speicherblöcke**
- **Programmierbare Logikfelder und -schaltungen**

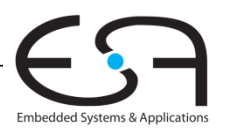

# **Einleitung**

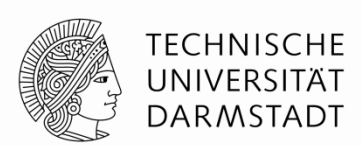

### **Grundelemente** digitaler Schaltungen:

- Gatter, Multiplexer, Decoder, Register, Arithmetische Schaltungen, Zähler, Speicher, programmierbare Logikfelder
- Grundelemente veranschaulichen:
	- **Hierarchie:** Zusammensetzen aus einfacheren Elementen
	- **Modularität:** Wohldefinierte Schnittstellen und Funktionen
	- **Regularität:** Strukturen leicht auf verschiedene Größen anpassbar
- Grundelemente werden verwendet zum Aufbau eines eigenen **Mikroprozessors** (Sommer Semester)
	- Kapitel 7

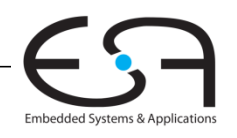

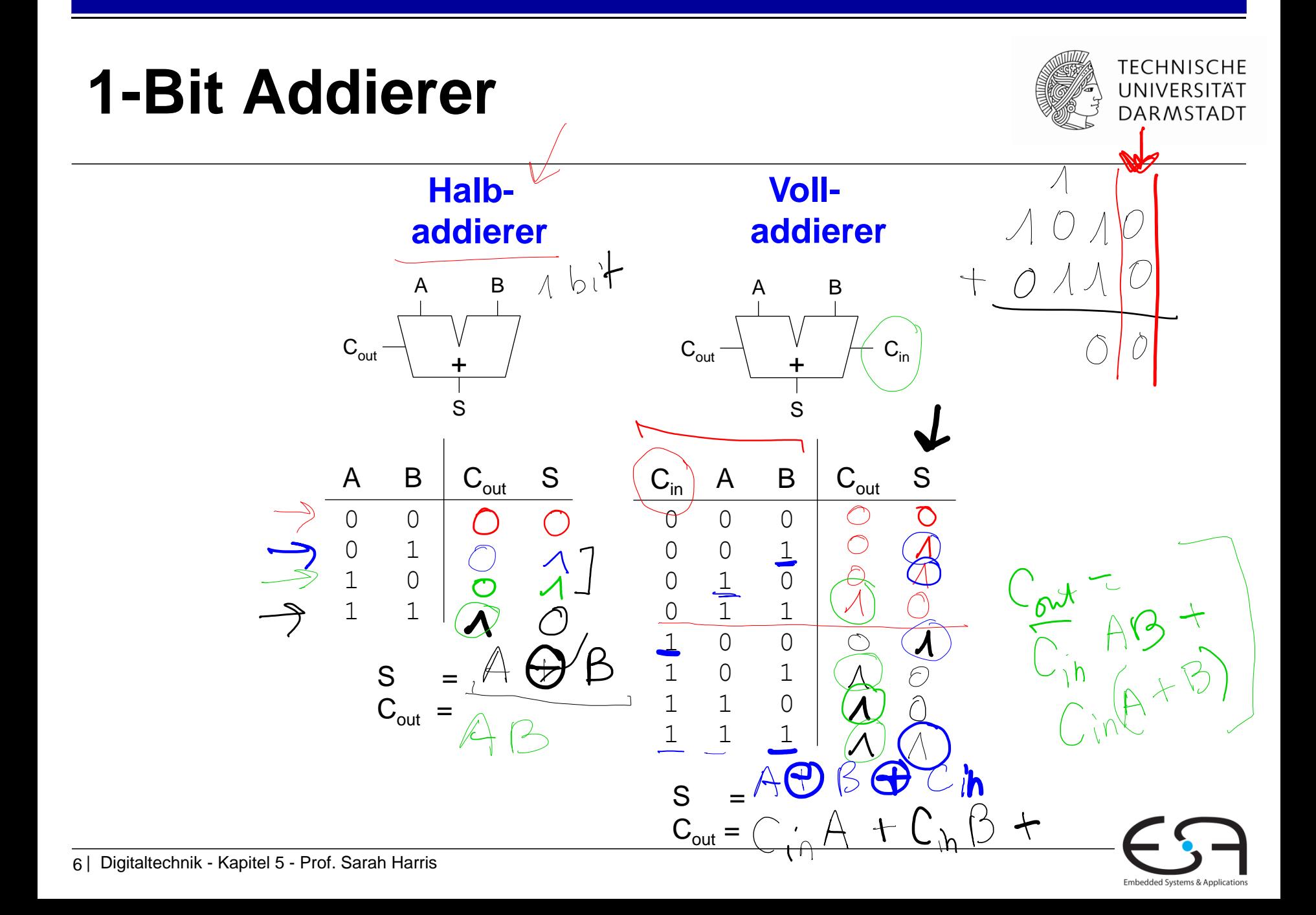

### **1-Bit Addierer**

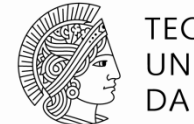

#### **TECHNISCHE** UNIVERSITÄT **DARMSTADT**

#### **Halbaddierer**

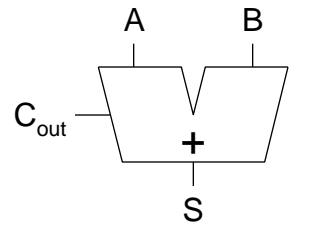

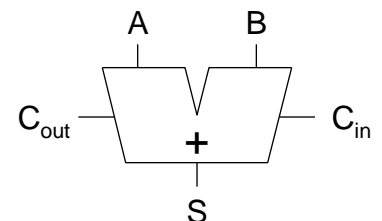

**Voll-**

**addierer** 

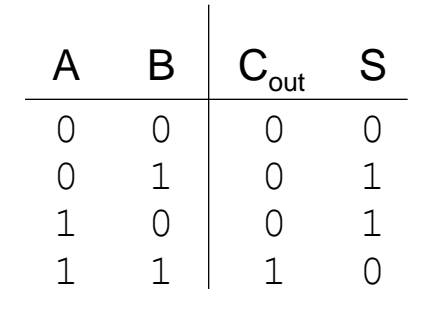

 $S =$ 

 $C_{\text{out}} =$ 

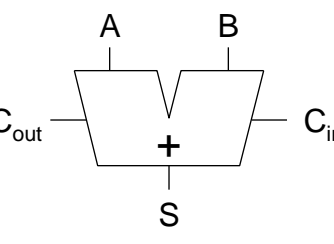

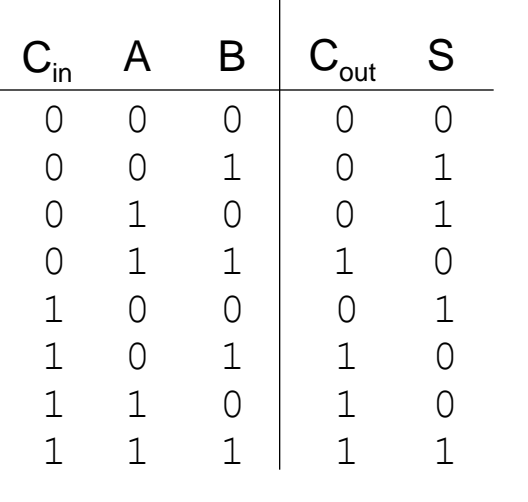

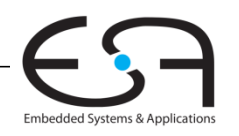

### **1-Bit Addierer**

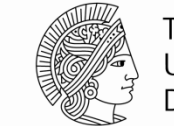

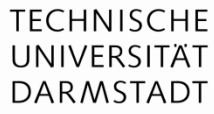

Embedded Systems & Applications

#### **Halbaddierer**

 $S = A \oplus B$ 

 $C_{\text{out}} = AB$ 

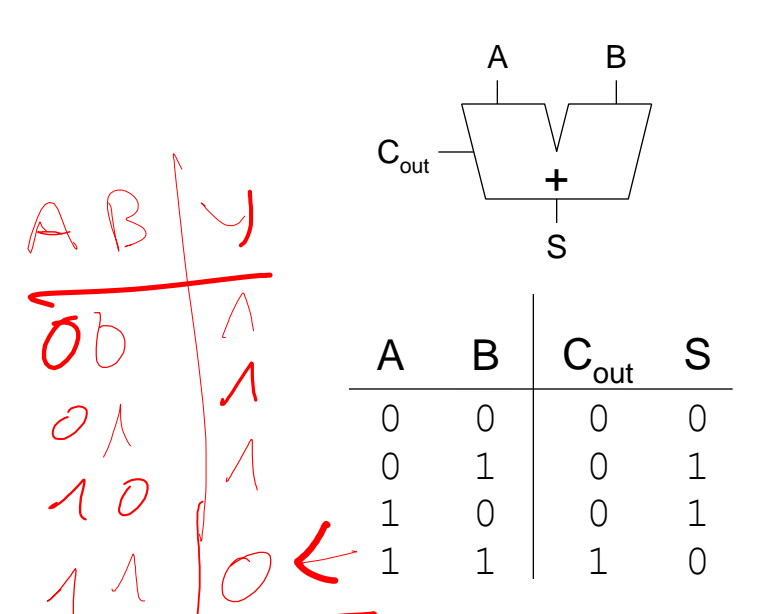

#### **Volladdierer**

 $S = A \oplus B \oplus C_{in}$ 

 $C_{\text{out}} = AB + AC_{\text{in}} + BC_{\text{in}}$ 

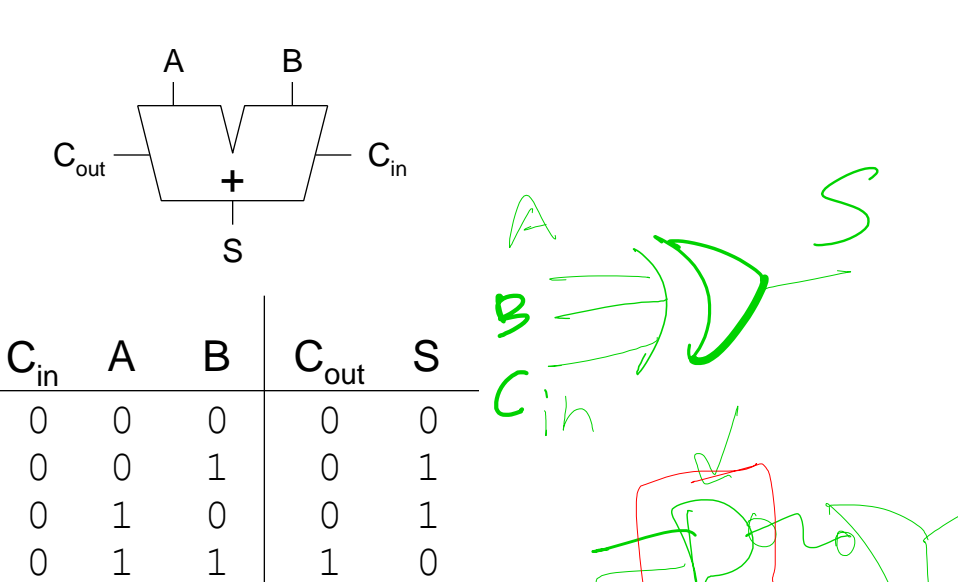

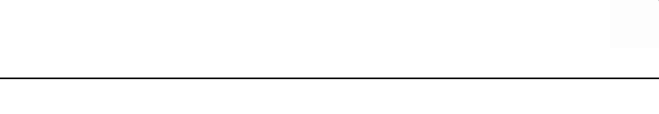

### *Carry-propagate adder (CPA)*

### **Schaltsymbol**

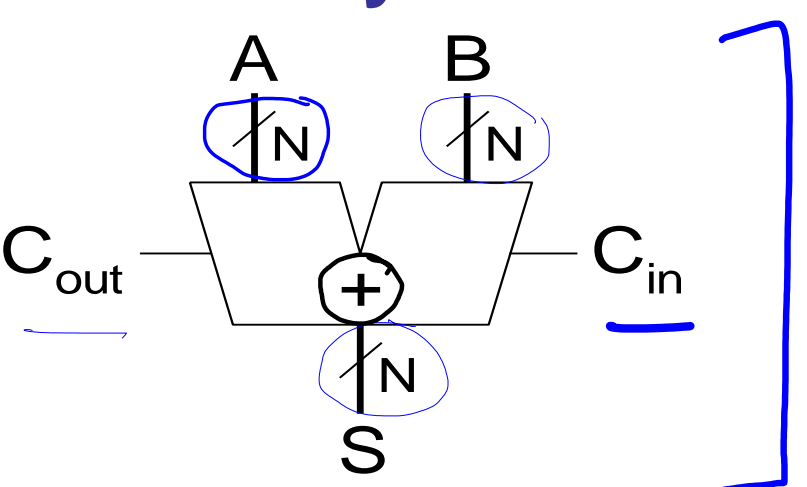

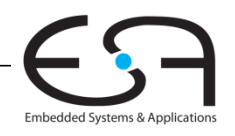

**TECHNISCHE** UNIVERSITÄT **DARMSTADT** 

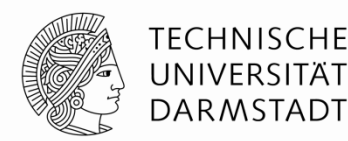

### *Carry-propagate adder (CPA)*

### Verschiedene Typen

- Ripple-carry-Addierer (langsam)
	- Carry-Lookahead Addierer (schnell)
	-

Prefix-Addierer (noch schneller)

 $Enfrac$ <br>Komp Varert

Carry-Lookahead und Prefix-Addierer sind schneller bei breiteren Datenworten

Benötigen aber auch mehr Fläche

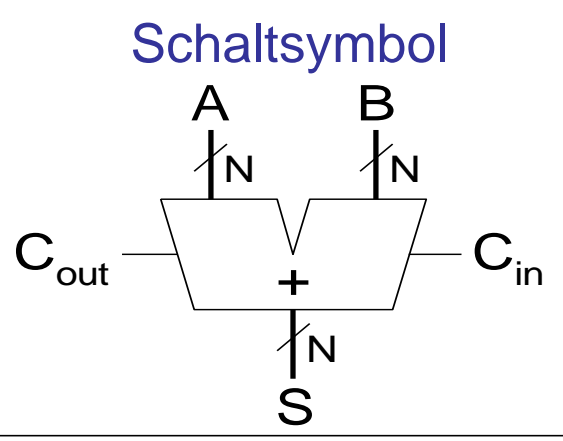

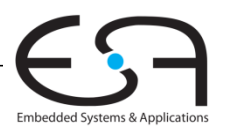

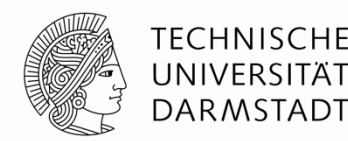

### *Carry-propagate adder (CPA)*

- Verschiedene Typen
	- **Ripple-carry-Addierer (langsam)**
	- Carry-Lookahead Addierer (schnell)
	- Prefix-Addierer (noch schneller)

Carry-Lookahead und Prefix-Addierer sind schneller bei breiteren Datenworten

Benötigen aber auch mehr Fläche

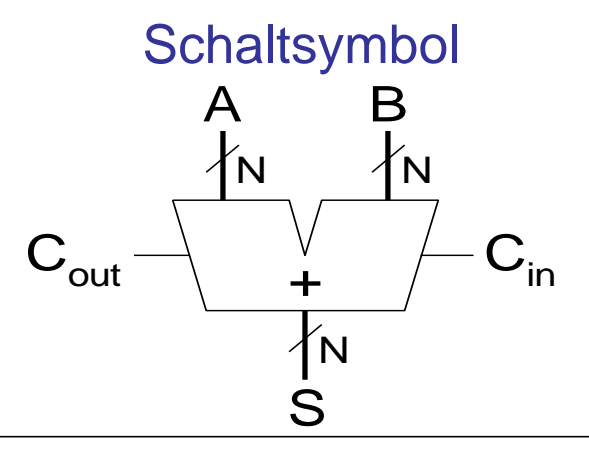

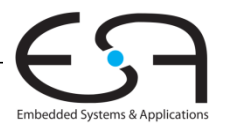

### **Ripple-Carry-Addierer**

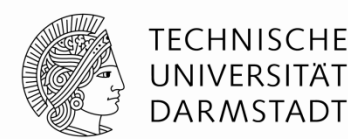

Embedded Systems & Application

- Kette von 1-bit Addierern
- Überträge werden von niedrigen zu hohen Bits weitergegeben
	- Rippeln sich durch die Schaltung
- Nachteil: **Langsam**

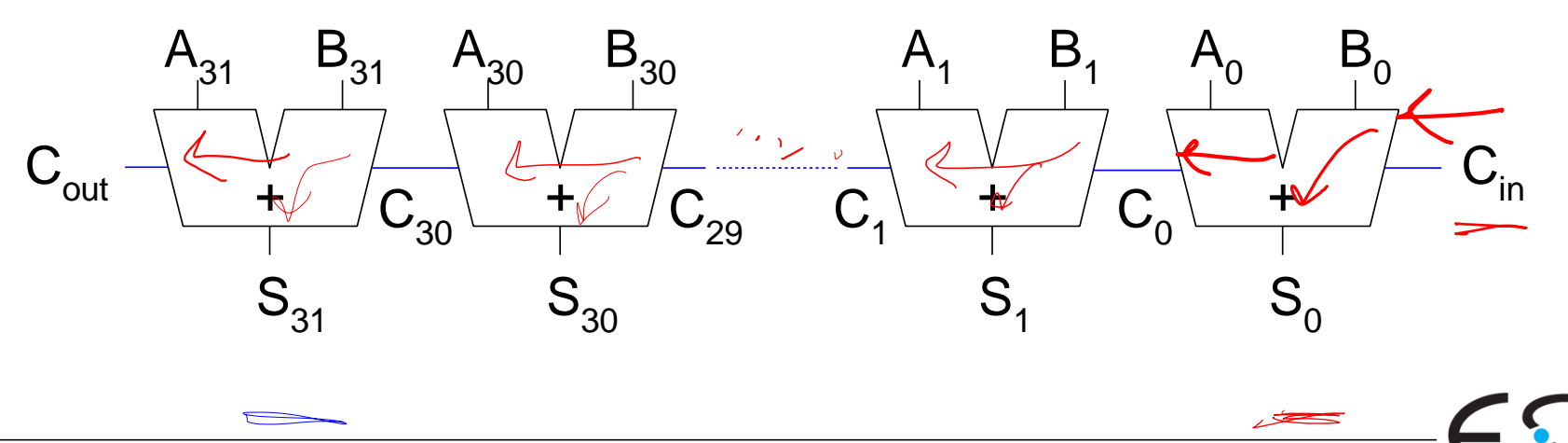

# **Verzögerung durch Ripple-Carry-Addierer**

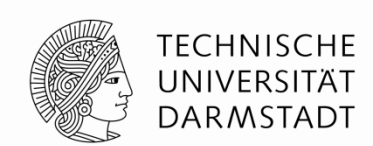

Verzögerung durch einen *N*-bit Ripple-Carry-Addierer ist:

$$
t_{\text{ripple}} = N t_{FA}
$$

### *tFA* ist die Verzögerung durch einen Volladdierer

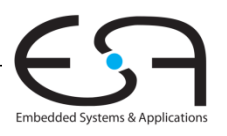

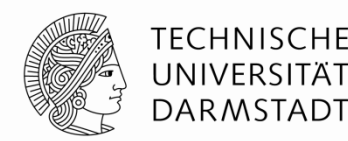

### *Carry-propagate adder (CPA)*

### Verschiedene Typen

- Ripple-carry-Addierer (langsam)
- Carry-Lookahead Addierer (schnell) <
- Prefix-Addierer (noch schneller)

Carry-Lookahead und Prefix-Addierer sind schneller bei breiteren Datenworten

Benötigen aber auch mehr Fläche

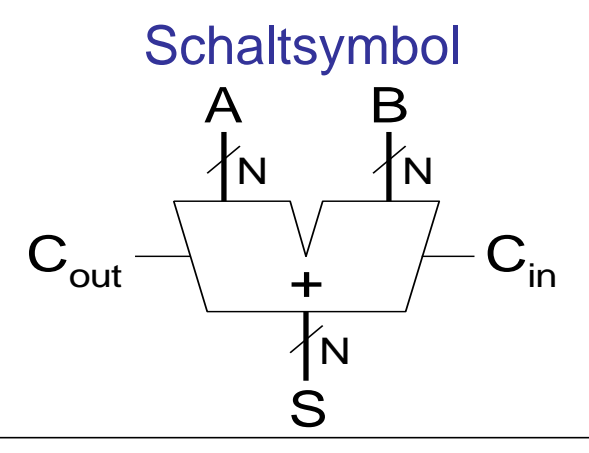

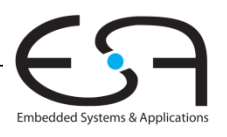

# **Carry-Lookahead-Addierer (CLA)**

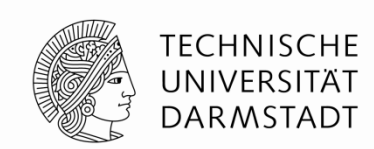

- **Überträge nicht mehr von Bit-zu-Bit**
- **Stattdessen: Berechne Übertrag** *C***out aus Block von** *k* **Bits**

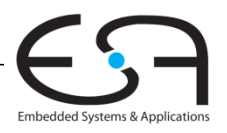

# **Carry-Lookahead-Addierer (CLA)**

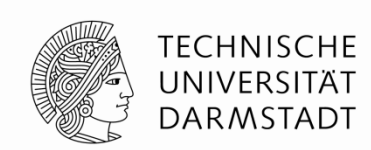

- **Überträge nicht mehr von Bit-zu-Bit**
- **Finally Stattdessen: Berechne Übertrag**  $C_{out}$  **aus Block von** *k* **Bits**
	- **Nun zwei Signale** 
		- *Generate* (erzeuge neuen Übertrag)
		- *Propagate* (leite eventuellen Übertrag weiter)

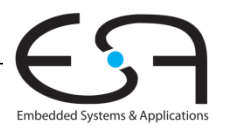

# **Carry-Lookahead-Addierer (CLA)**

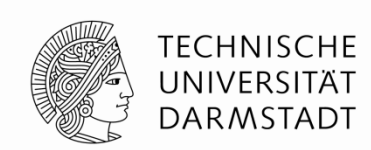

**Überträge nicht mehr von Bit-zu-Bit**

### **Finally Stattdessen: Berechne Ubertrag**  $C_{out}$  **aus Block von** *k* **Bits**

- **Nun zwei Signale** 
	- *Generate* (erzeuge neuen Übertrag)
	- **Propagate** (leite eventuellen Übertrag weiter)

### **Bits werden in Spalten organisiert**

- Haben wir eben beim Ripple-Carry-Addierer auch schon gemacht
- War aber nicht spannend: Es gab nur eine Zeile
- … ändert sich jetzt

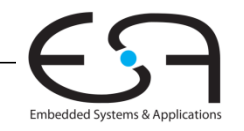

# **Carry-Lookahead-Addierer: Definitionen**

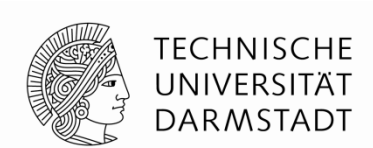

**Eine Spalte** *i* **erzeugt** (**g**enerates) einen Übertrag falls *A<sup>i</sup>* und *B<sup>i</sup>* beide 1 sind.

 $G_i = A_i B_i$ 

**- Eine Spalte leitet einen eingehenden Übertrag weiter** falls  $A_i$ oder  $B_i$ 1 ist (weitergeleitet = **p**ropagate)

 $P_i = A_i + B_i$ 

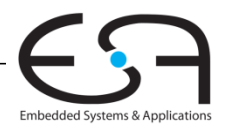

# **Carry-Lookahead-Addierer: Definitionen**

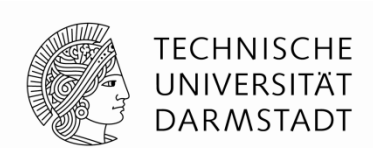

**Eine Spalte** *i* **erzeugt** (**g**enerates) einen Übertrag falls *A<sup>i</sup>* und *B<sup>i</sup>* beide 1 sind.

 $G_i = A_i B_i$ 

**- Eine Spalte leitet einen eingehenden Übertrag weiter** falls  $A_i$ oder  $B_i$ 1 ist (weitergeleitet = **p**ropagate)

 $P_i = A_i + B_i$ 

- **Eine Spalte (Bit** *i***) produziert einen Übertrag an ihrem Ausgang C<sup>i</sup>**
	- Wenn sie den Übertrag <u>selbst</u> erzeugt (*Generate, G<sub>i</sub>) \o*der
	- Wenn sie einen von C<sub>i-1</sub> eingehenden Übertrag weiterleitet (*Propagate, P<sub>i</sub>)*

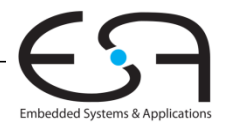

# **Carry-Lookahead-Addierer: Definitionen**

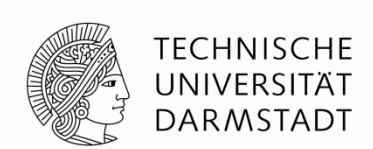

**Eine Spalte** *i* **erzeugt** (**g**enerates) einen Übertrag falls *A<sup>i</sup>* und *B<sup>i</sup>* beide 1 sind.

 $G_i = A_i B_i$ 

**- Eine Spalte leitet einen eingehenden Übertrag weiter** falls  $A_i$ oder  $B_i$ 1 ist (weitergeleitet = **p**ropagate)

$$
P_i = A_i + B_i
$$

- **Eine Spalte (Bit** *i***) produziert einen Übertrag an ihrem Ausgang C<sup>i</sup>**
	- Wenn sie den Übertrag selbst erzeugt (*Generate, G*<sup>i</sup> *)* oder
	- Wenn sie einen von C<sub>i-1</sub> eingehenden Übertrag weiterleitet (*Propagate, P<sub>i</sub>)*
- **Damit ist der Übertrag C<sub>i</sub> aus der Spalte** *i* **heraus**  $P_i = A_i B_i + (A_i + B_i) C_{i-1} = G_i + P_i C_{i-1}$

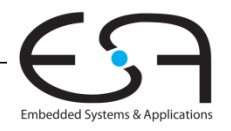

 $MFC_{\text{in}}$   $C_{i}$  $N = 4$  $C_{\lambda} = G_{\lambda} + P_{\lambda} C_{\rho}$  $A_i$  $+7$  $B_i$  $\frac{1}{2} \left( \frac{1}{2} \right) + \frac{1}{2} \cdot \frac{1}{2}$  $|o|$  $\overline{O}$  $\circlearrowright$  $S_i$  $=1$  or fort  $G_i$ <br> $P_i$  $\frac{1}{2}$   $\frac{1}{4}$   $\frac{1}{0}$ Spalter Jung  $=G_{2}+P_{2}C_{1}$  $10\frac{10000}{400}$ 2 Komplendant  $= 0 + (1 - \lambda)$ Vberlang? Nein  $P_i = A_i + B_i$  $QY_{V}V$  $G_{\iota} = A_{\iota} S_{\iota}$  $\overline{ONN}$  $C_{\bullet} = G_{\circ} + F_{\bullet} C_{\cdot \cdot \cdot}$  $C_{\mathcal{S}}$  $= 0 + 0.0$  $C_{in}$ Wertergelicit

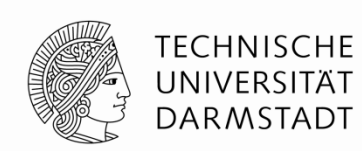

- **Schritt 1:** Berechne G und P-Signale für  $\mathbb{Z}_{\geq 5}$ einzelne Spalten (Einzelbits)
- •**Schritt 2:** Berechne G und P Signale für Gruppen von *k* Spalten (*k* Bits)
- •**Schritt 3:** Leite *Cin* nun **nicht** einzelbitweise, sondern in *k*-Bit Sprüngen weiter
	- Jeweils durch einen *k*-bit Propagate/Generate-**Block**

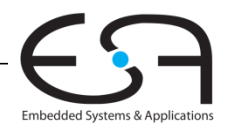

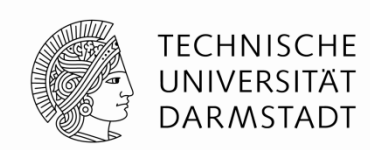

•**Schritt 1:** Berechne G und P-Signale für einzelne Spalten (Einzelbits)

> $G_i = A_i B_i$  $P_i = A_i + B_i$

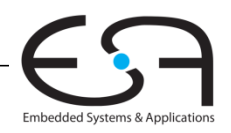

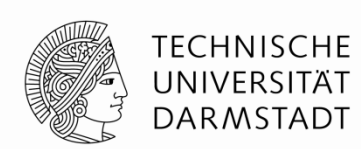

- •Schritt 1: Berechne G und P-Signale für einzelne Spalten (Einzelbits)
- •**Schritt 2: Berechne G und P Signale für Gruppen von** *k* **Spalten (***k* **Bits)**
- Schritt 3: Leite C<sub>in</sub> nun nicht einzelbitweise, sondern in *k*-Bit Sprüngen weiter
	- Jeweils durch einen *k*-bit Propagate/Generate-**Block**

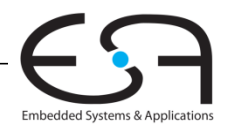

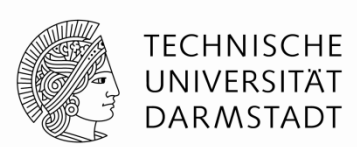

**Schritt 2: Berechne G und P Signale für Gruppen von** *k* **Spalten (***k* **Bits)**

- Bestimme  $\widehat{P_{3:0}}$  und  $G_{3:0}$  Signale für einen 4b Block
- Überlegung: Der 4b Block leitet einen Übertrag direkt weiter wann?

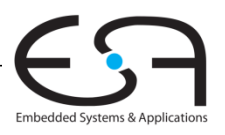

 $\bigcap C_{n}=\bigwedge$  $AOAO$  $+$  0 1 1 0  $P_3 P_2 P_1 P_6$  $\frac{1}{2}$  $3:0$  $\sqrt{\frac{1}{\circ}}$  $G_{3:0}$  $Z$   $\lambda$  $\begin{array}{ccccc}\n & & & \mathbb{P}_2 & \mathbb{P}_A & \mathbb{P}_B \\
& & \mathbb{P}_3 & \mathbb{P}_A & \mathbb{P}_A & \mathbb{P}_B\n\end{array}$ A)<br>Bi  $P_{3,0}$   $\in$  0  $1001$  $OAO.O$  $P_{\lambda} = 0 \quad P_{\sigma} = \Lambda$ 

 $\bigvee_{3:0} = \bigwedge$ 

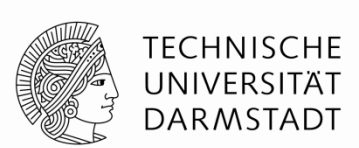

**Schritt 2: Berechne G und P Signale für Gruppen von** *k* **Spalten (***k* **Bits)** 

- Bestimme  $P_{3:0}$  und  $G_{3:0}$  Signale für einen 4b Block
- Überlegung: Der 4b Block leitet einen Übertrag direkt weiter
	- ... wenn alle Spalten den Übertrag weiterleiten

 $P_{3:0} = P_{3}P_{2}P_{3}P_{4}P_{0}$ 

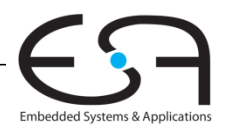

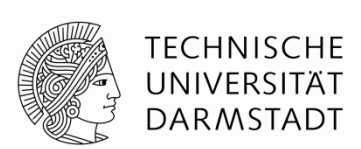

**Schritt 2: Berechne G und P Signale für Gruppen von** *k* **Spalten (***k* **Bits)** 

- Bestimme  $P_{3:0}$  und  $G_{3:0}$  Signale für einen 4b Block
- Überlegung: Der 4b Block leitet einen Übertrag direkt weiter
	- ... wenn alle Spalten den Übertrag weiterleiten

 $\mathcal{A} \rightarrow \mathcal{A} + P_{3:0} = P_3 P_2 P_1 P_0$ 

Überlegung: 4b Block erzeugt Übertrag wann?

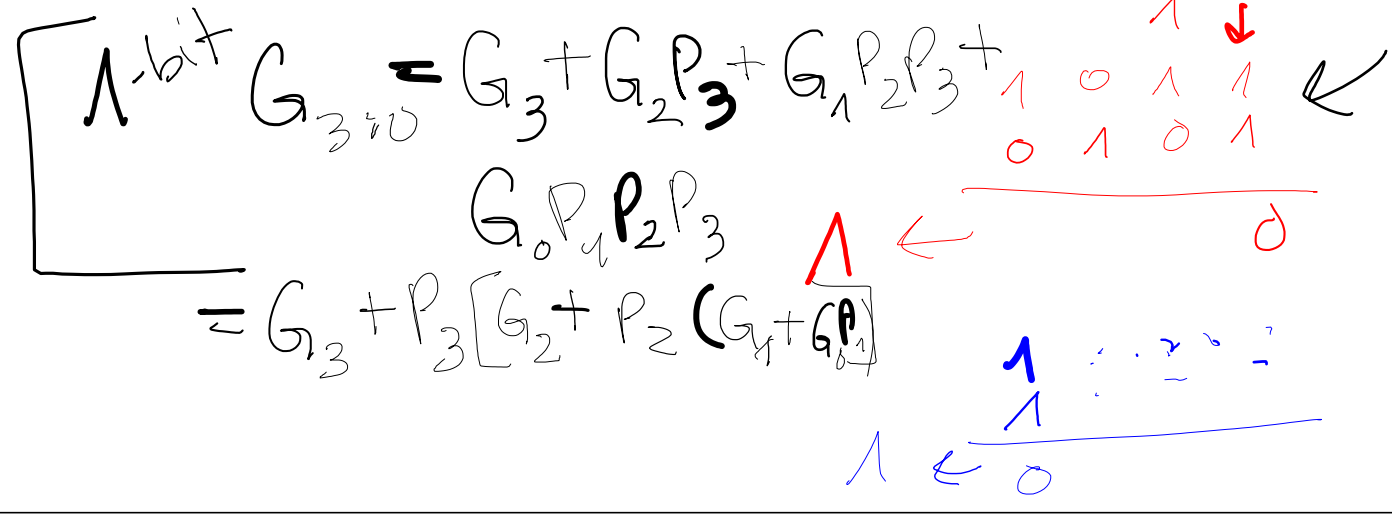

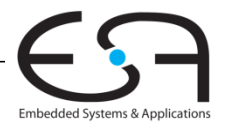

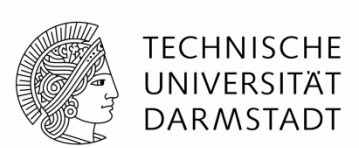

**Schritt 2: Berechne G und P Signale für Gruppen von** *k* **Spalten (***k* **Bits)** 

- Bestimme  $P_{3:0}$  und  $G_{3:0}$  Signale für einen 4b Block
- Überlegung: Der 4b Block leitet einen Übertrag direkt weiter
	- ... wenn alle Spalten den Übertrag weiterleiten

 $P_{3:0} = P_{3}P_{2}P_{1}P_{0}$ 

Überlegung: 4b Block erzeugt Übertrag wenn

- ... Spalte 3 einen Übertrag erzeugt (G<sub>3</sub>=1) oder
- … Spalte 3 einen Übertrag weiterleitet (P<sub>3</sub>=1), der vorher erzeugt wurde

 $G_{3:0} = G_3 + P_3$  [ $G_2 + P_2$  ( $G_1 + P_1G_0$ )]

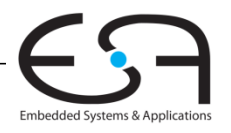

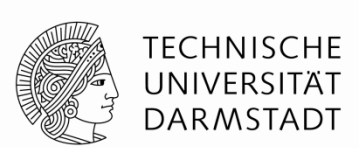

**Schritt 2: Berechne G und P Signale für Gruppen von** *k* **Spalten (***k* **Bits)** 

- Bestimme  $P_{3:0}$  und  $G_{3:0}$  Signale für einen 4b Block
- Überlegung: Der 4b Block leitet einen Übertrag direkt weiter
	- ... wenn alle Spalten den Übertrag weiterleiten

 $P_{3:0} = P_{3}P_{2}P_{1}P_{0}$ 

 $C_i = G_{i:j} + P_{i:j} C_{j-1}$ 

Überlegung: 4b Block erzeugt Übertrag wenn

- ... Spalte 3 einen Übertrag erzeugt (G<sub>3</sub>=1) oder
- ... Spalte 3 einen Übertrag weiterleitet (P<sub>3</sub>=1), der vorher erzeugt wurde

 $G_{3:0} = G_3 + P_3$  [ $G_2 + P_2$  ( $G_1 + P_1G_0$ )]

Damit ist der Übertrag durch einen *i:j* Bit breiten Block *C<sup>i</sup>*

 $C_3 = G_3 G_7 + K_3 G$ 

 $\mathcal{N}_{\iota}$   $\subset$ 

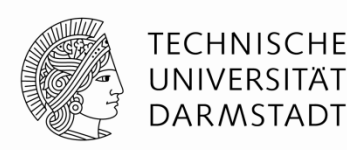

- •Schritt 1: Berechne G und P-Signale für einzelne Spalten (Einzelbits)
- •Schritt 2: Berechne G und P Signale für Gruppen von *k* Spalten (*k* Bits)  $X = 1$
- •**Schritt 3: Leite** *Cin* **nun nicht einzelbitweise, sondern in** *k***-Bit Sprüngen weiter**
	- Jeweils durch einen *k*-bit Propagate/Generate-**Block**

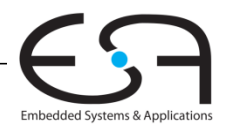

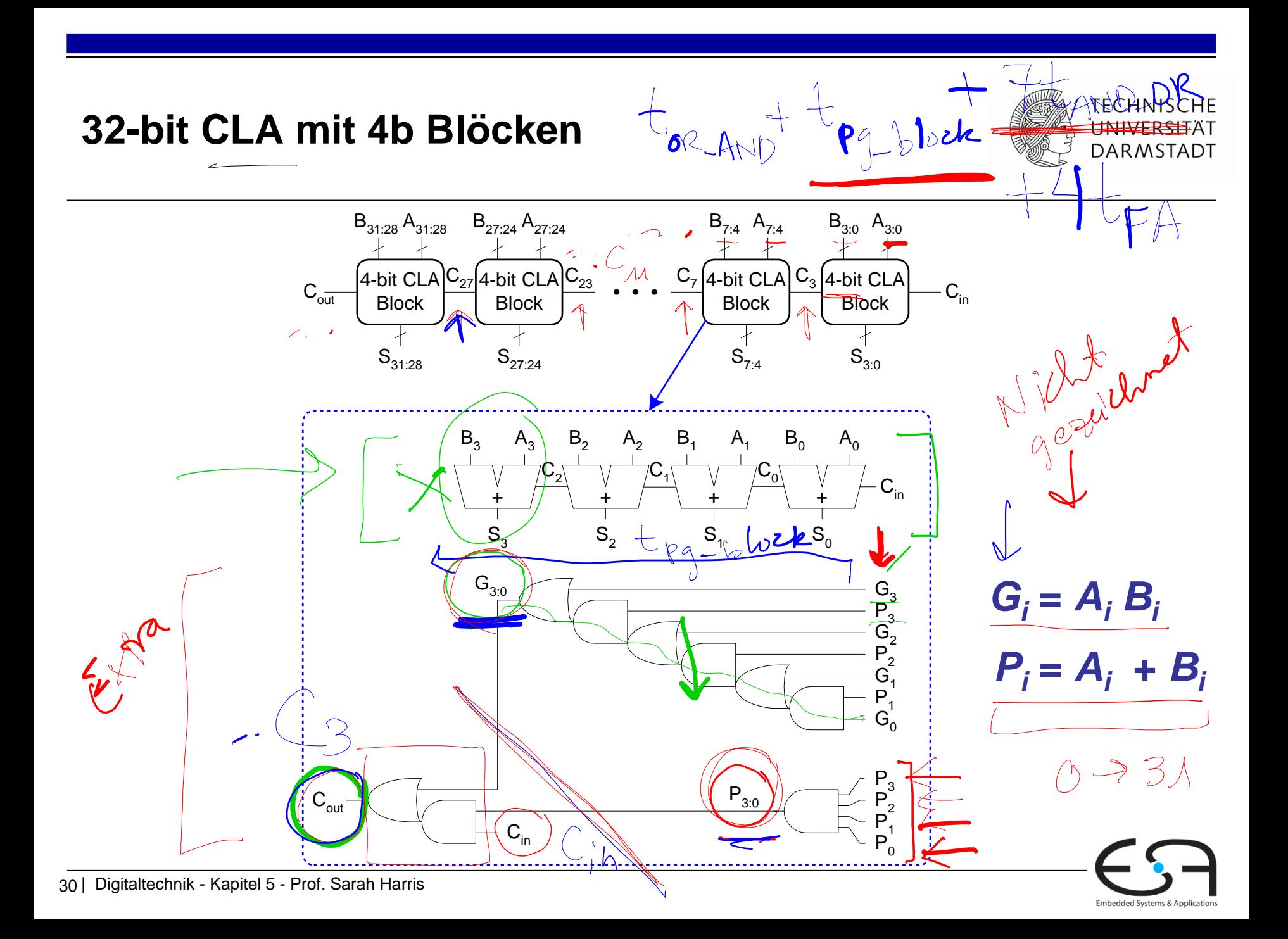

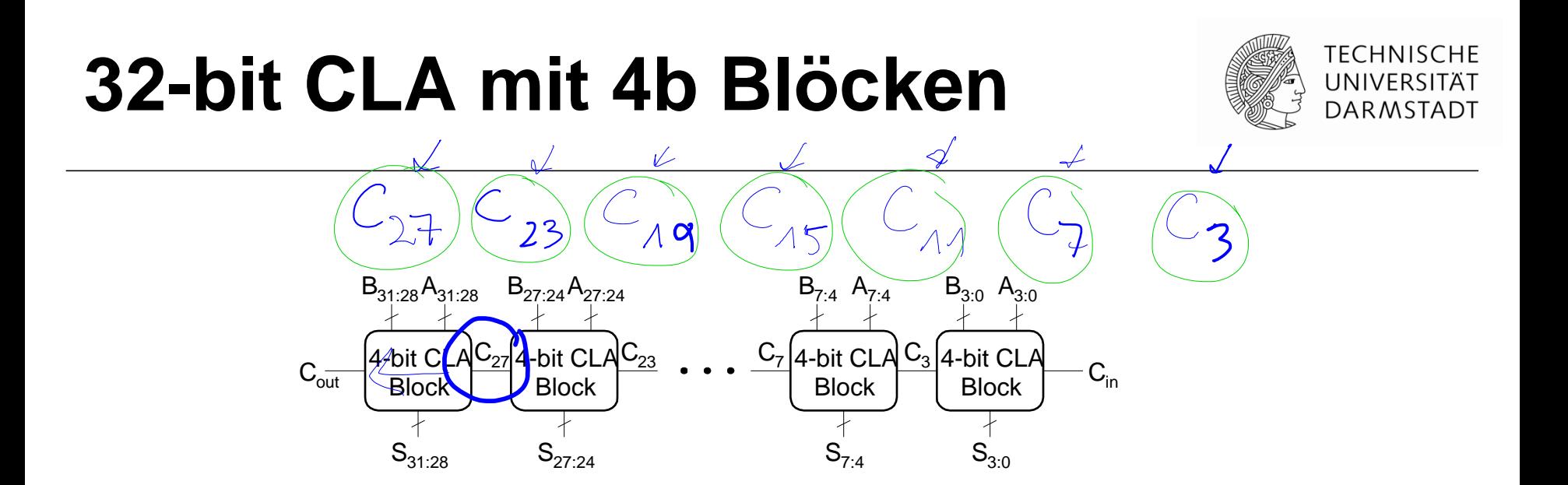

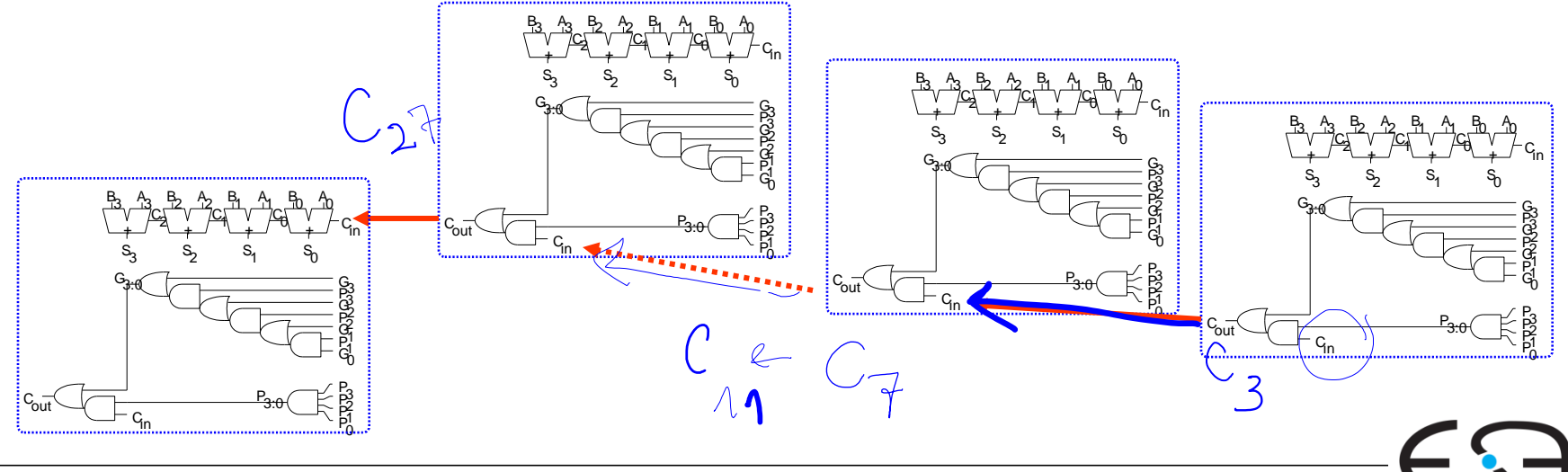

Embedded Systems & Applications

# **Carry-Lookahead Addierer**

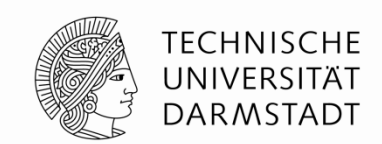

Verzögerung durch *N*-bit carry-lookahead Addierer mit *k*-Bit Blöcken

$$
t_{\text{CLA}} = t_{\text{pg}} + t_{\text{pg\_block}} + (N/k - 1) t_{\text{AND\_OR}} + k t_{\text{FA}}
$$

wobei

- *t<sub>pg</sub>* : Verzögerung P, G Berechnung für eine Spalte (ganz rechts)
- *t<sub>pg\_block</sub>*: Verzögerung P, G Berechnung für einen Block (rechts)
- **t**<sub>AND OR</sub>: Verzögerung durch AND/OR je *k*-Bit CLA Block ("Weiche")
- **K** *t*<sub>FA</sub> : Verzögerung zur Berechnung der k höchstwertigen Summenbits
- Für N > 16 ist ein CLA oftmals schneller als ein Ripple-Carry-Addierer
- Aber: Verzögerung hängt immer noch von N ab
	- **Im wesentlichen linear**

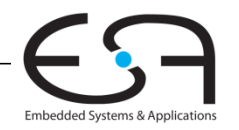

### **Präfix-Addierer**

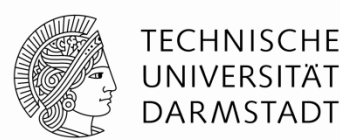

- Nun nicht mehr *N / k* Stufen
- Sondern log<sub>2</sub> *N* Stufen
	- Breite der Operanden geht also nur noch logarithmisch in Verzögerung ein
- Allerdings: Sehr viel Hardware erforderlich!

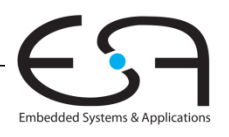

### **Präfix-Addierer**

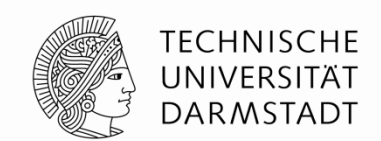

- Führt Ideen des CLA weiter
- Berechnet den Übertrag *C<sup>i</sup>*-1 in jede Spalte *i* so schnell wie möglich
- Bestimmt damit die Summe jeder Spalte

 $S_i = (A_i \oplus B_i) \oplus C_{i-1}$ 

- Vorgehen zur schnellen Berechnung aller *C<sup>i</sup>*
	- Berechne *P* und *G* für größer werdende Blöcke  $1b$ , 2b, 4b, 8b, ...
		- Bis die Eingangsüberträge für alle Spalten bereitstehen

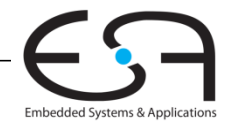
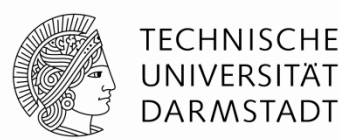

- Ein Übertrag wird entweder
	- ... in einer Spalte *i* generiert
	- ... oder aus einer Vorgängerspalte *i*-1 propagiert

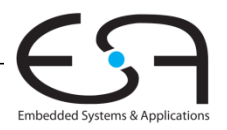

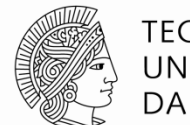

- Ein Übertrag wird entweder
	- ... in einer Spalte *i* generiert
	- … oder aus einer Vorgängerspalte *i*-1 propagiert
- Definition: Eingangsübertrag C<sub>in</sub> in den ganzen Addierer kommt aus Spalte -1

 $G_{-1} = G_{\text{in}}$ ,  $P_{-1} = 1$ 

• Eingangsübertrag in eine Spalte *i* ist Ausgangsübertrag C*<sup>i</sup>*-1 der Spalte *i*-1  $C_{i-1} = G_{i-1}$ 

*G<sup>i</sup>*-1:-1 ist das Generate-Signal von Spalte -1 bis Spalte *i-1* 

**Interpretation:** Ein Ausgangsübertrag aus Spalte *i*-1 entsteht

■ ... wenn der Block *i*-1:-1 selbst Übertrag in *i*-1 generiert oder aus *i*-2,3, ... weiterleitet

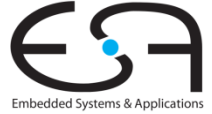

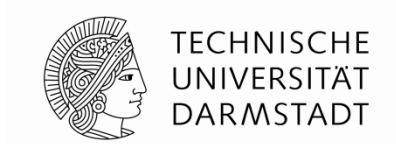

• Damit Summenformel für Spalte *i* umschreibbar zu

 $S_i = (A_i \oplus B_i) \oplus G_{i-1:-1}$ 

• **Deshalb nun Ziel der Hardware-Realisierung: Bestimme so schnell wie möglich:**  $\overline{G}_{0:-1}^{\circ}, G_{1:-1}^{\circ}, G_{2:-1}^{\circ}, G_{3:-1}^{\circ}, G_{4:-1}^{\circ}, G_{5:-1}^{\circ}, \ldots$ 

Sogenannte Präfixe

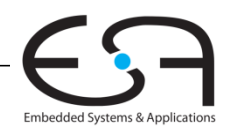

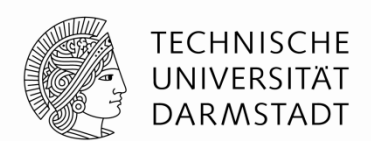

#### **Berechnung von P und G für variabel großen Block**

- Höchstwertiges Bit: *i*
- Niederwertiges Bit: *j*
- Unterteilt in zwei Teilblöcke (*i*:*k*) und (*k*-1:*j*)
- Für einen Block *i*:*j*  $G_{i:j} = G_{i:k} + P_{i:k} G_{k-1:j}$  $P_{i:j} = P_{i:k}P_{k-1:j}$

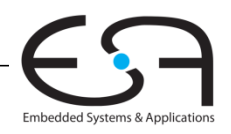

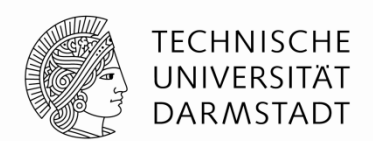

#### **Berechnung von P und G für variabel großen Block**

- Höchstwertiges Bit: *i*
- Niederwertiges Bit: *j*
- Unterteilt in zwei Teilblöcke (*i*:*k*) und (*k*-1:*j*)
- Für einen Block *i*:*j*

$$
G_{i:j} = G_{i:k} + P_{i:k} G_{k-1:j}
$$
  

$$
P_{i:j} = P_{i:k} P_{k-1:j}
$$

#### **Bedeutung**

- **Ein Block erzeugt einen Ausgabeübertrag, falls** 
	- … in seinem oberen Teil (*i*:*k*) ein Übertrag erzeugt wird oder
	- … der obere Teil einen Übertrag weiterleitet, der im unteren Teil (*k*-1:*j*) erzeugt wurde
	- Ein Block leitet einen Eingabeübertrag als Ausgabeübertrag weiter, falls
		- Sowohl der untere als auch der obere Teil den Übertrag weiterleiten

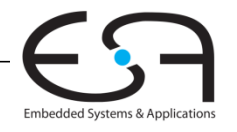

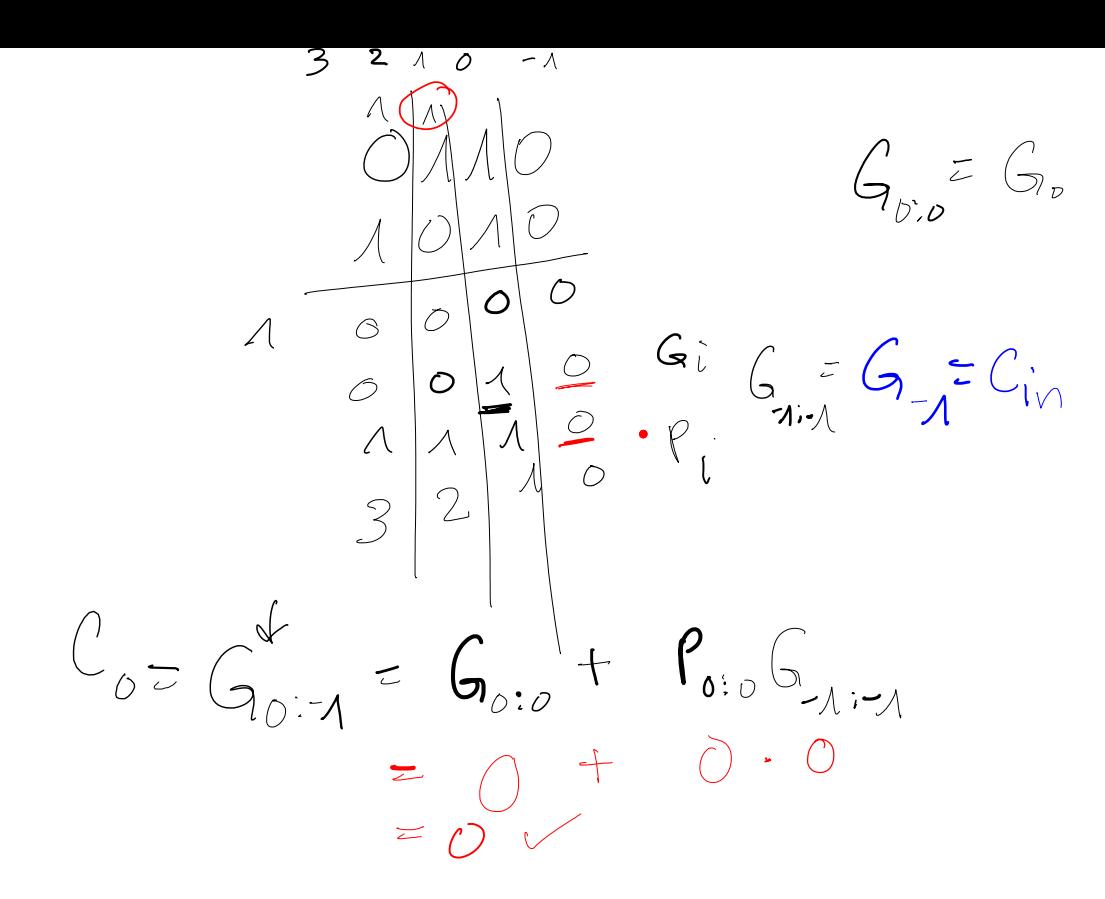

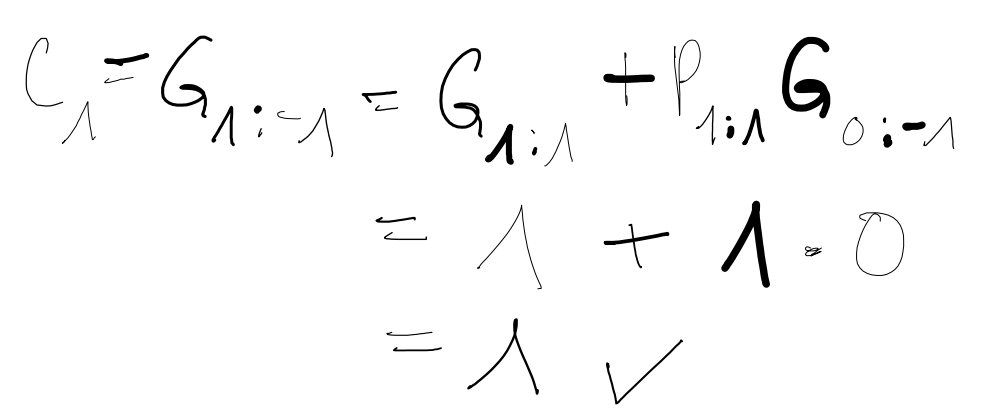

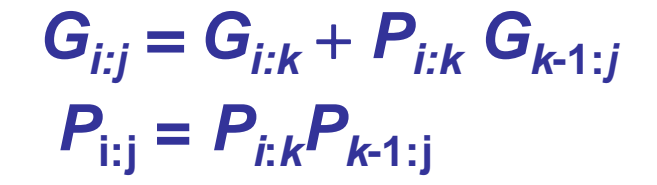

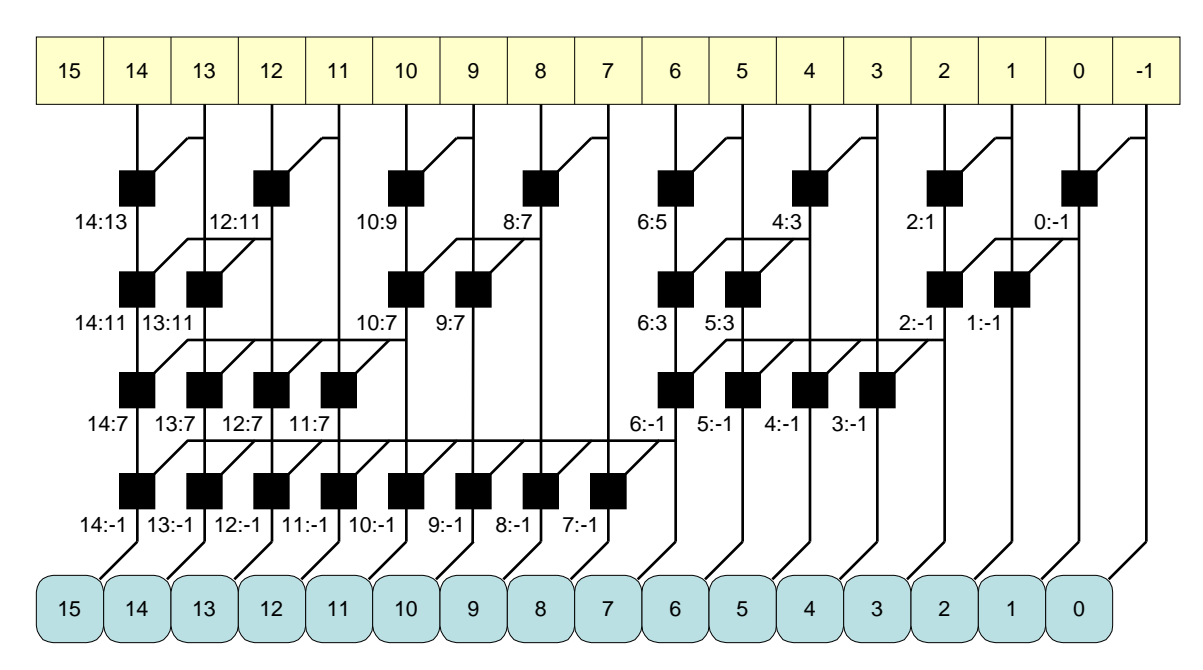

 $S_i = (A_i \oplus B_i) \oplus G_{i-1:-1}$ 

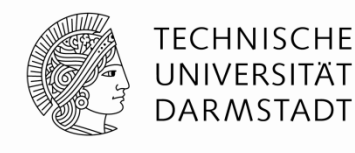

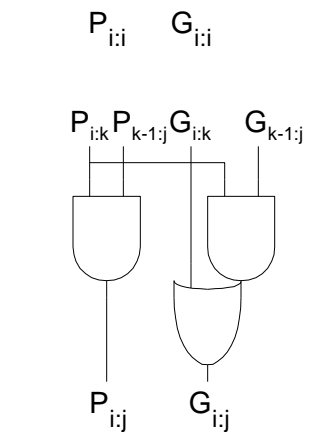

 $A_i B_i$ 

i

**Legende**

i:j

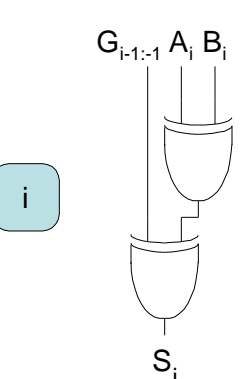

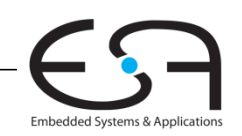

## **Themen für Heute**

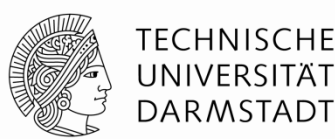

- •**Präfix Addierer**
- •**Subtrahierer**
- •**Vergleicher**
- •**ALU**
- •**Shiftern**
- •**Multiplizierer**
- •**Dividierer**

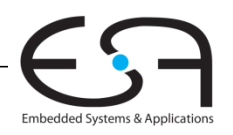

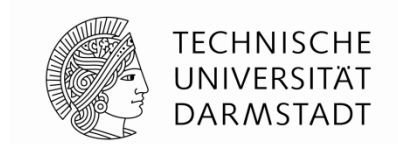

- Damit Summenformel für Spalte *i* umschreibbar zu  $S_i = (A_i \oplus B_i) \oplus G_{i-1:-1}$
- **Deshalb nun Ziel der Hardware-Realisierung:**

Bestimme so schnell wie möglich:  $C_{\hat{i}^{\prime} \wedge \cdots \wedge} C_{0:-1}^{\circ}, G_{1:-1}^{\circ}$ ,  $G_{2:-1}^{\circ}$ ,  $G_{3:-1}^{\circ}$ ,  $G_{4:-1}^{\circ}$ ,  $G_{5:-1}$ ,

Sogenannte Präfixe

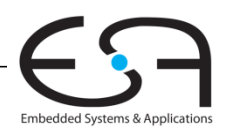

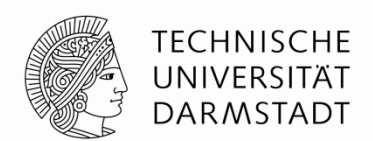

#### **Berechnung von P und G für variabel großen Block**

- Höchstwertiges Bit: *i*
- Niederwertiges Bit: *j*
- Unterteilt in zwei Teilblöcke (*i*:*k*) und (*k*-1:*j*)
- Für einen Block *i*:*j Gi:j = Gi:k* + *Pi:k Gk***-1:***<sup>j</sup>*  $P_{i:j} = P_{i:k}P_{k-1:j}$

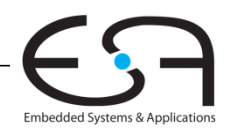

 $\bullet$ 

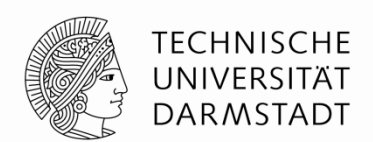

#### **Berechnung von P und G für variabel großen Block**

- Höchstwertiges Bit: *i*
- Niederwertiges Bit: *j*
- Unterteilt in zwei Teilblöcke (*i*:*k*) und (*k*-1:*j*)
- Für einen Block *i*:*j*

$$
G_{i:j} = G_{i:k} + P_{i:k} G_{k-1:j}
$$
  

$$
P_{i:j} = P_{i:k} P_{k-1:j}
$$

#### **Bedeutung**

- **Ein Block erzeugt einen Ausgabeübertrag, falls** 
	- … in seinem oberen Teil (*i*:*k*) ein Übertrag erzeugt wird oder
	- ... der obere Teil einen Übertrag weiterleitet, der im unteren Teil (*k*-1:*j*) erzeugt wurde
- Ein Block leitet einen Eingabeübertrag als Ausgabeübertrag weiter, falls
	- Sowohl der untere als auch der obere Teil den Übertrag weiterleiten

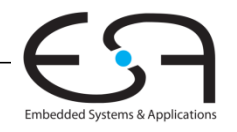

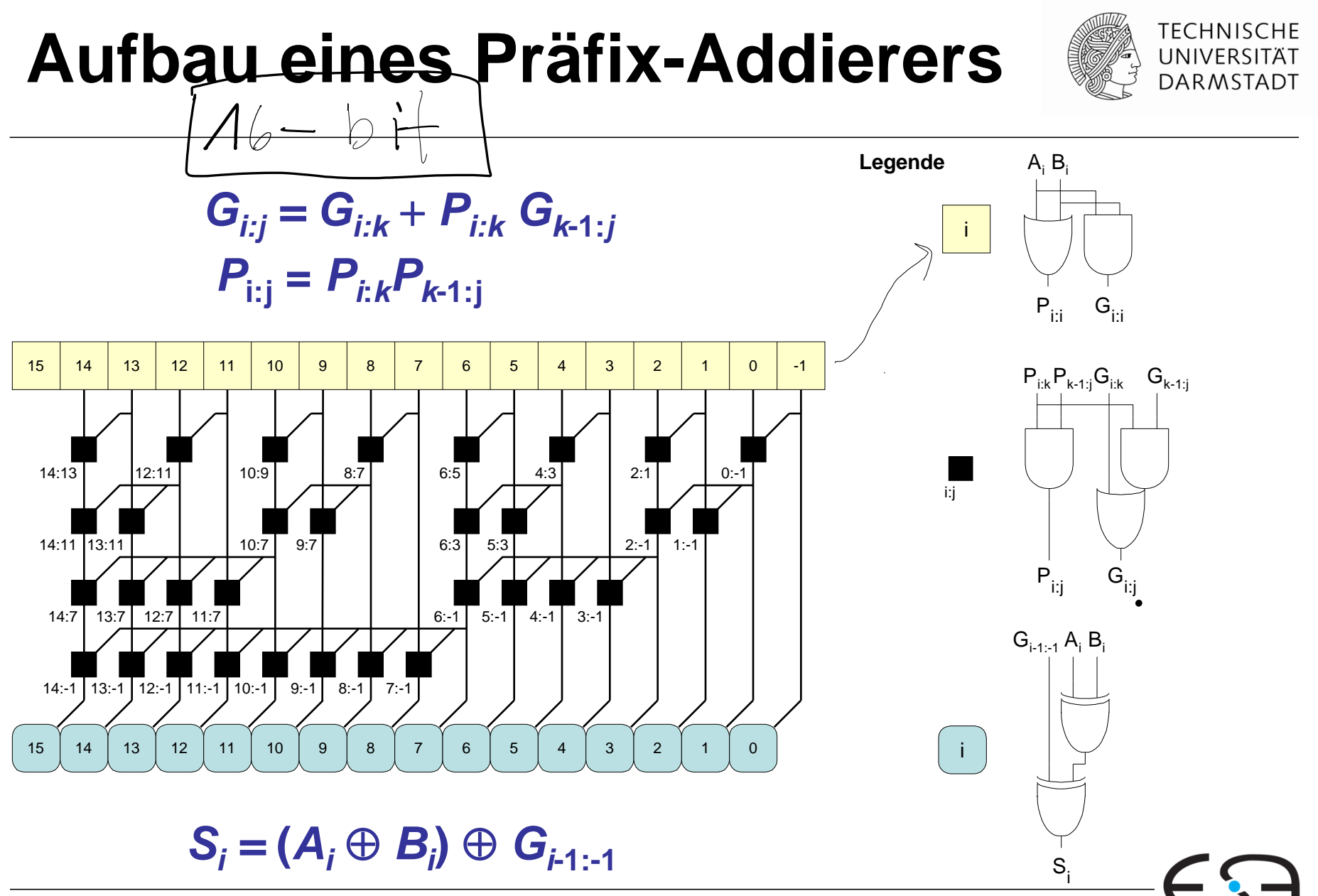

Embedded Systems & Applications

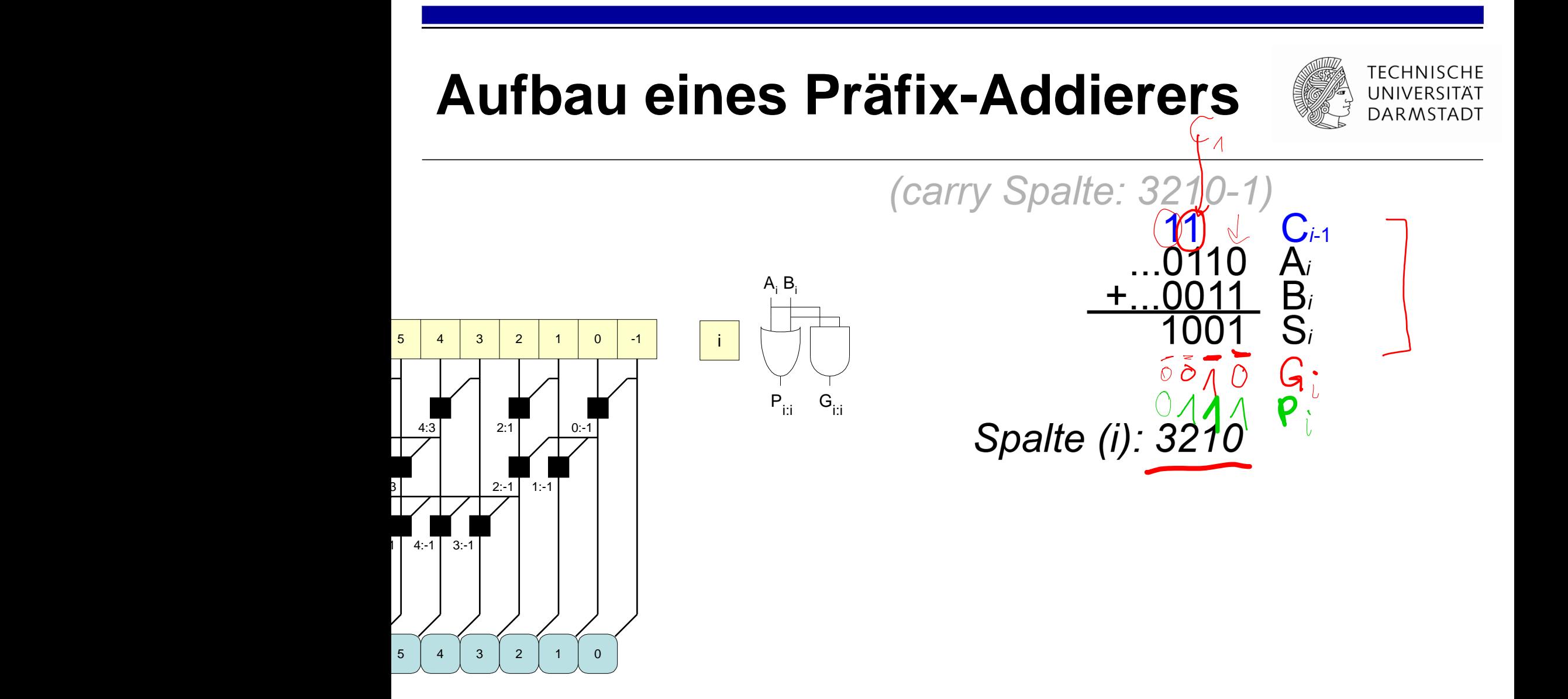

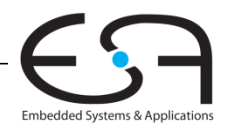

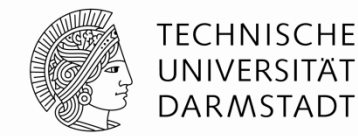

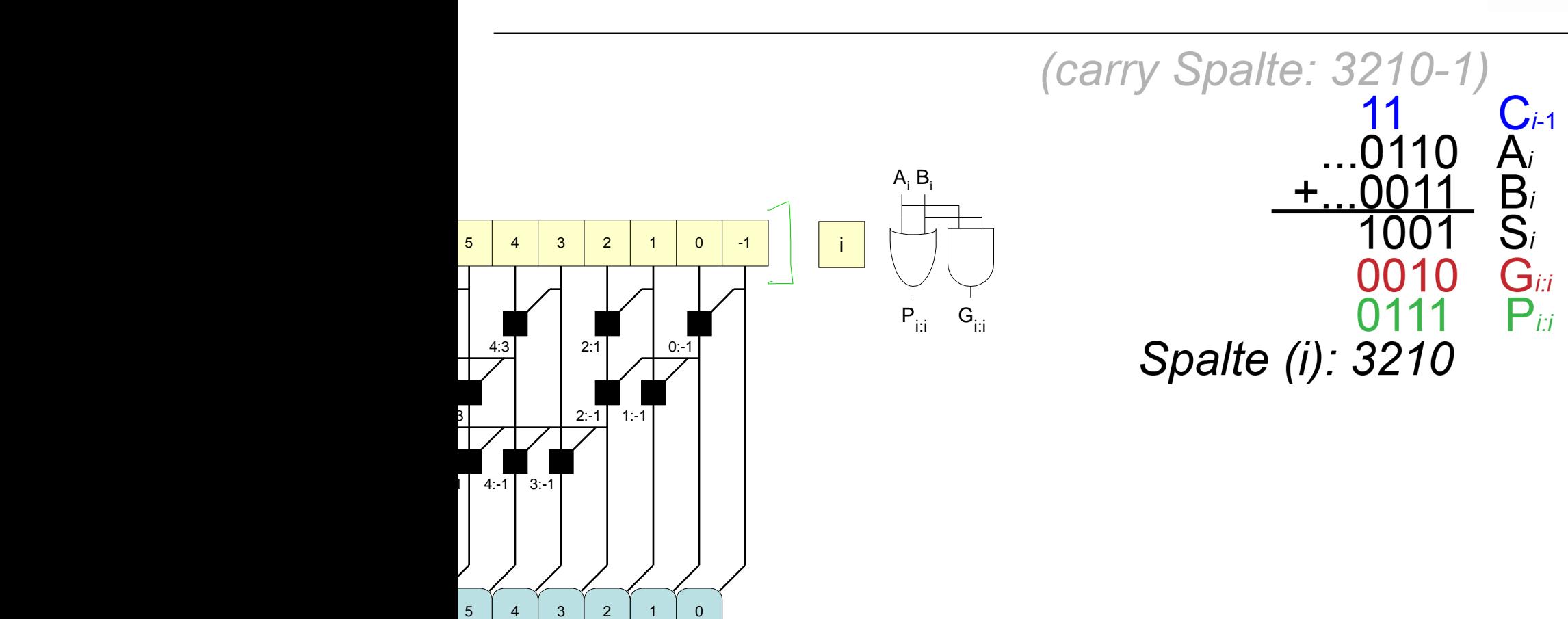

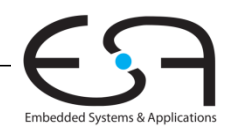

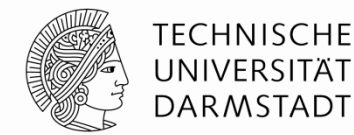

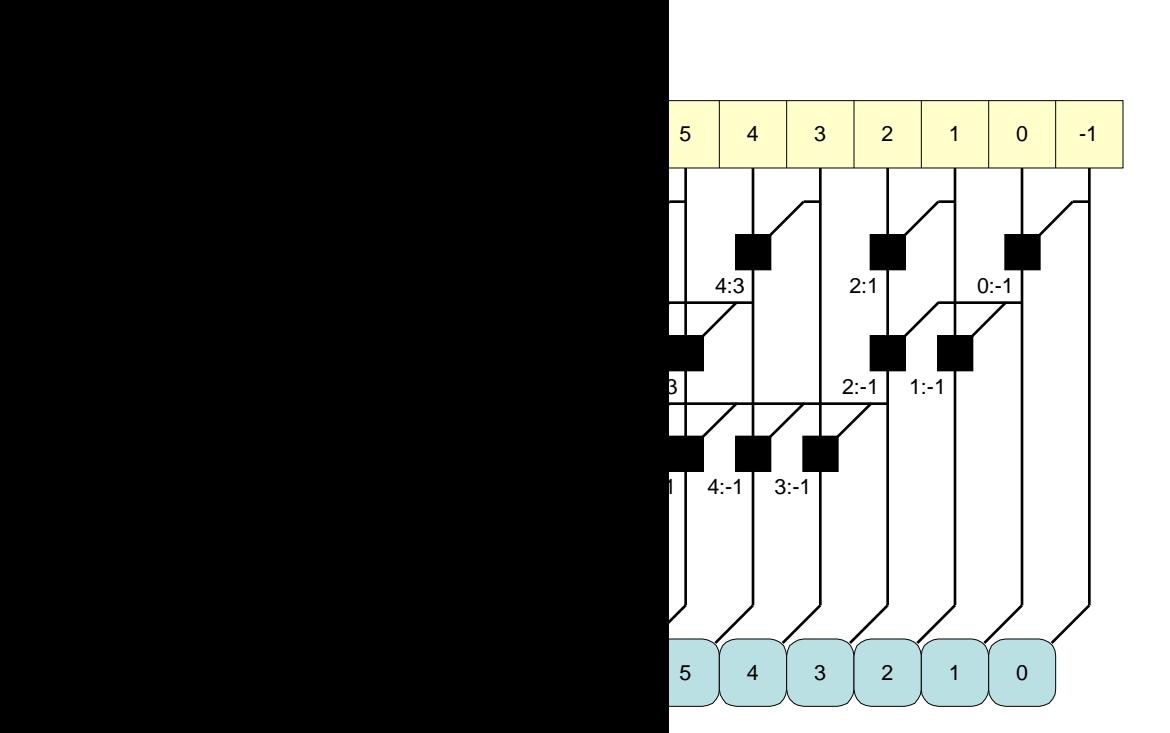

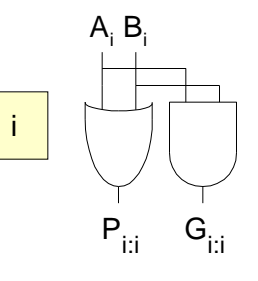

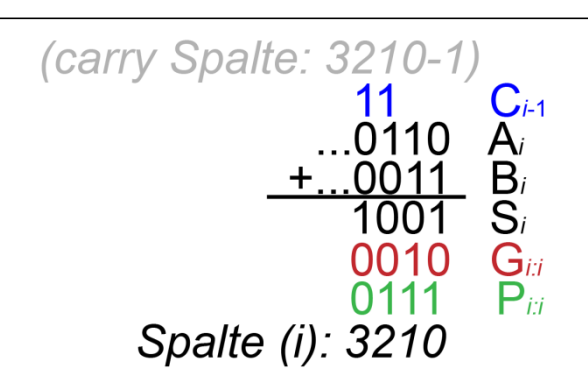

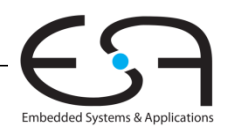

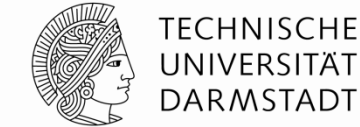

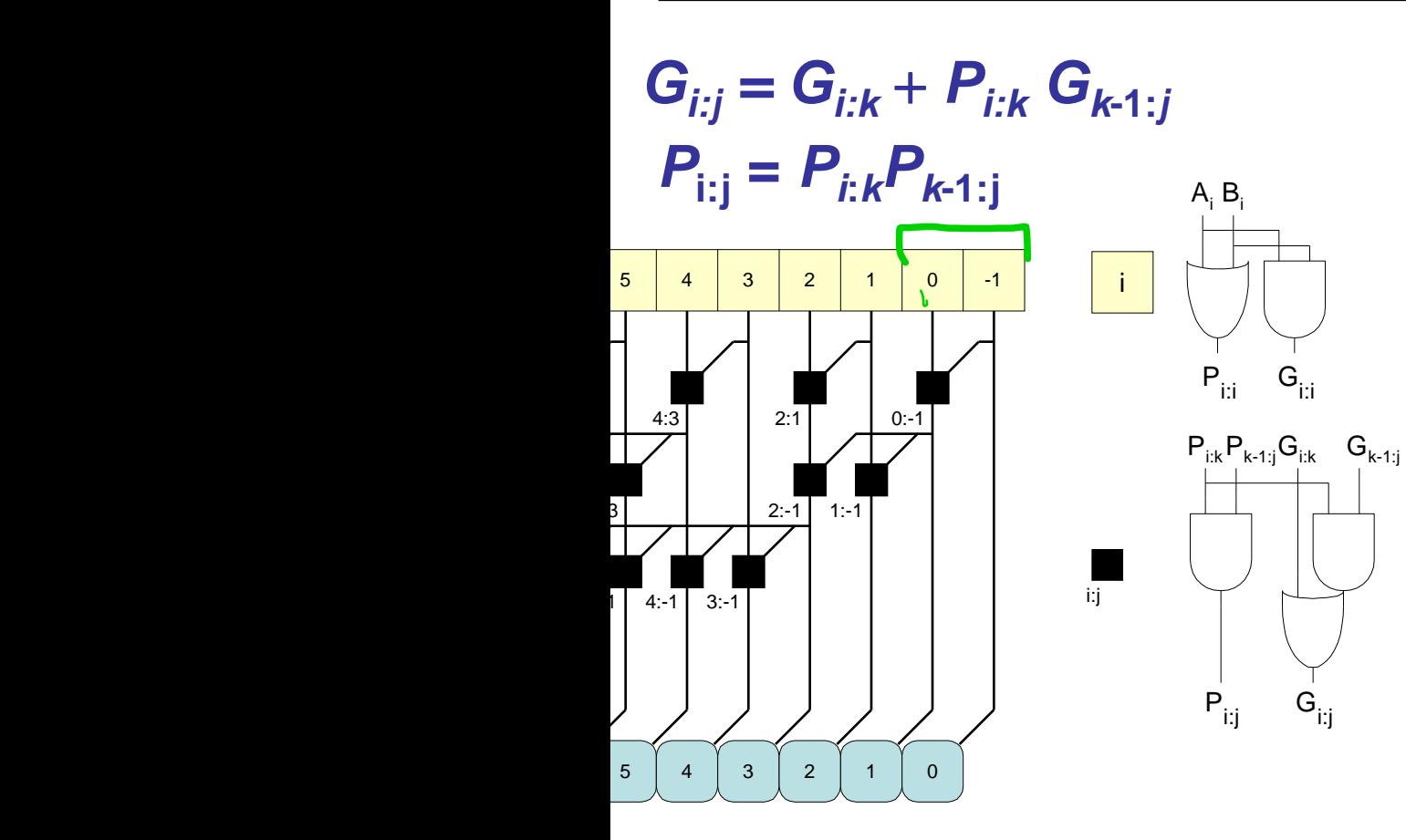

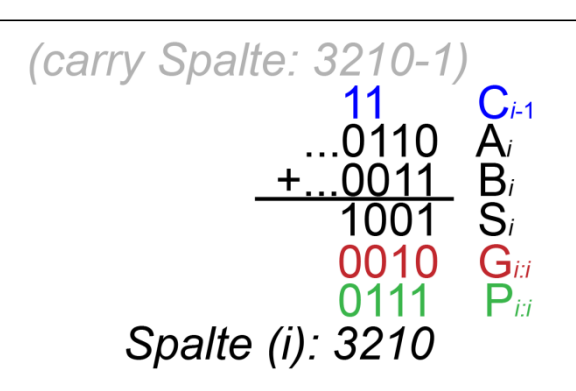

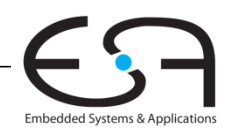

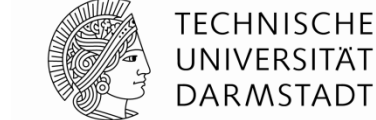

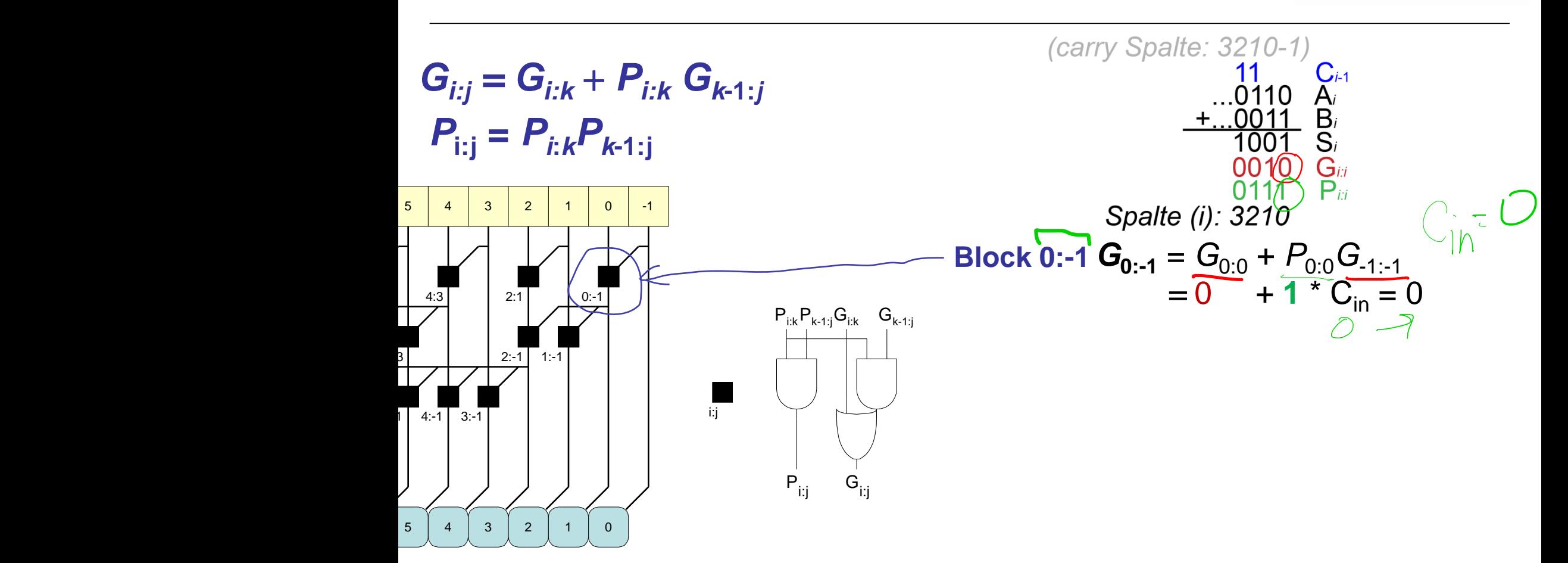

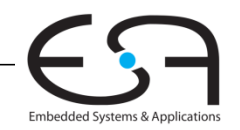

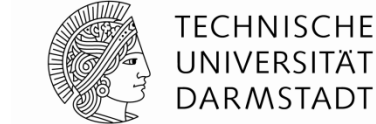

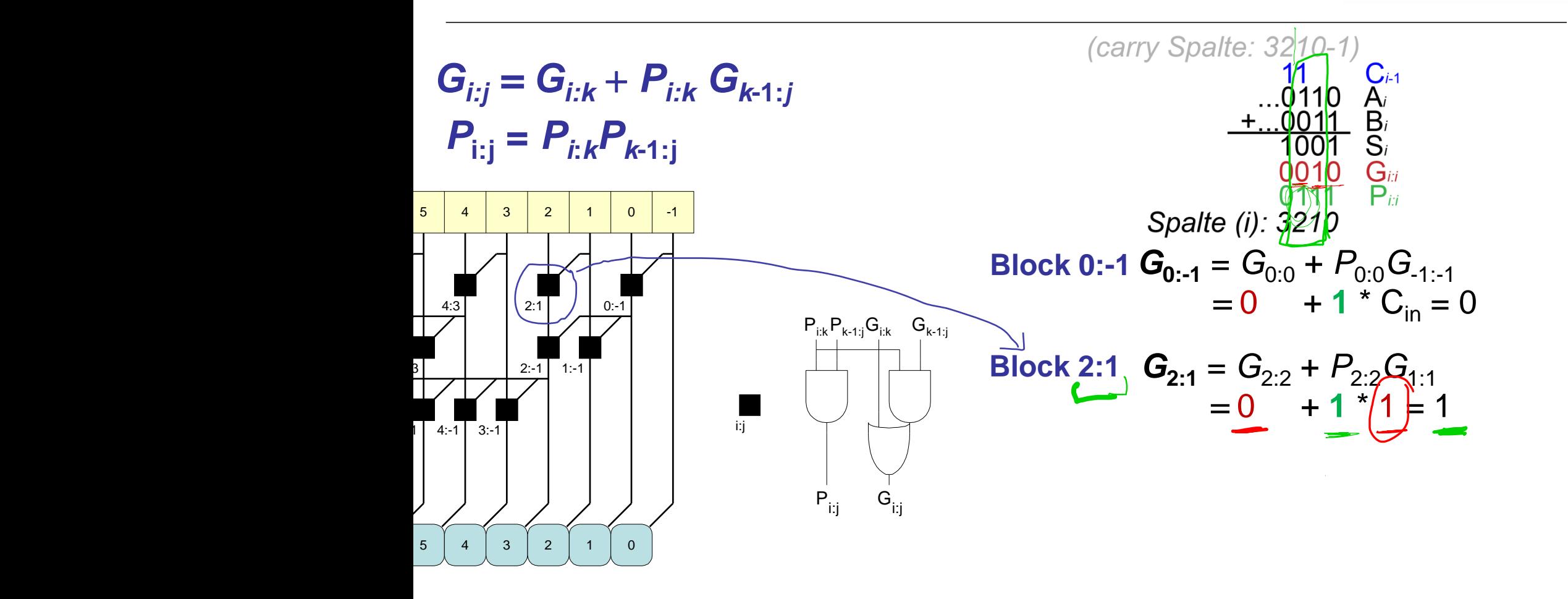

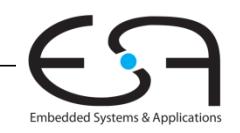

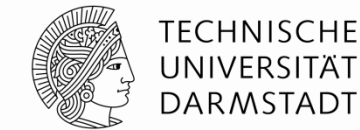

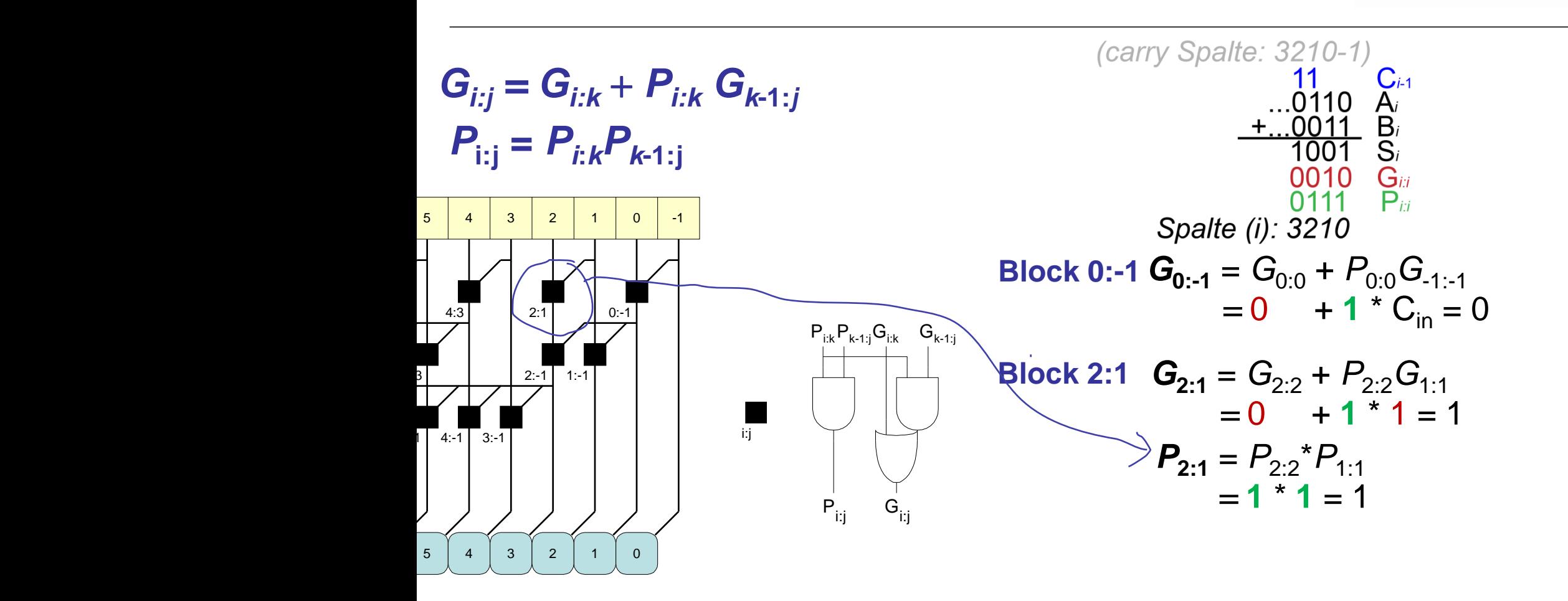

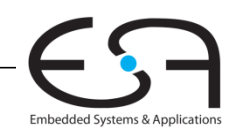

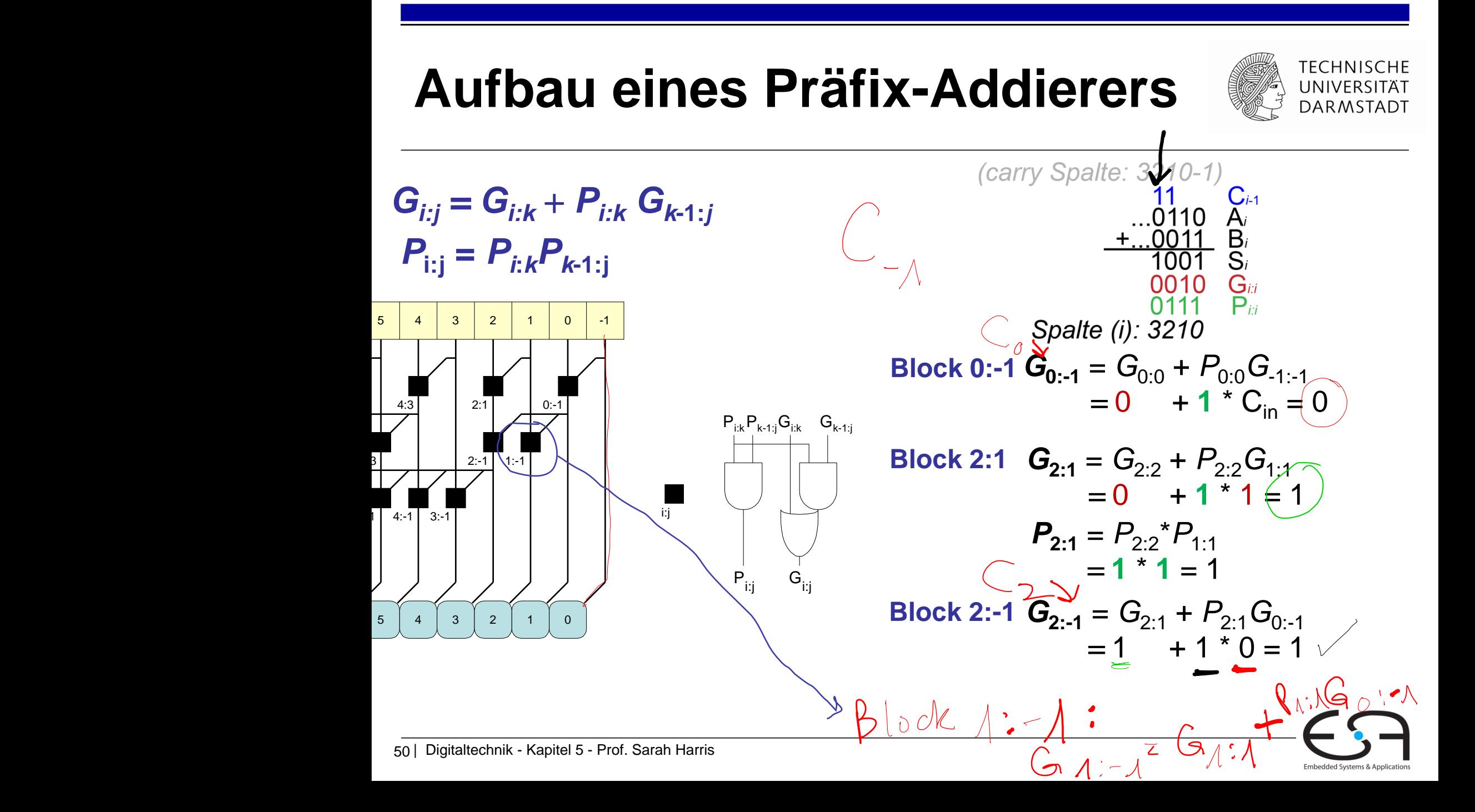

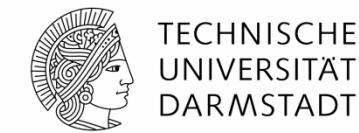

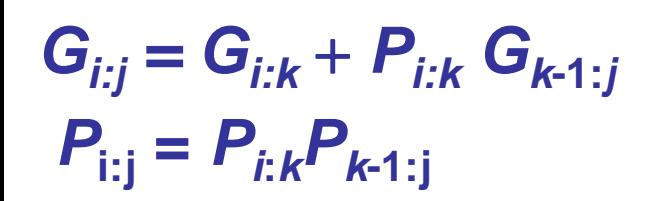

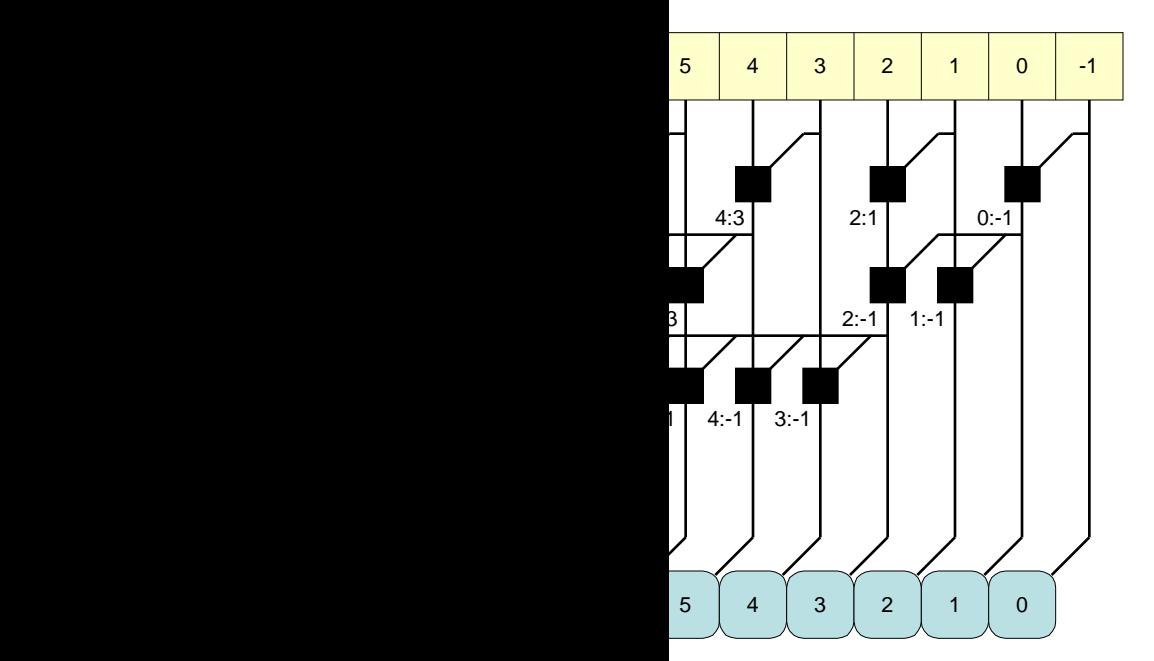

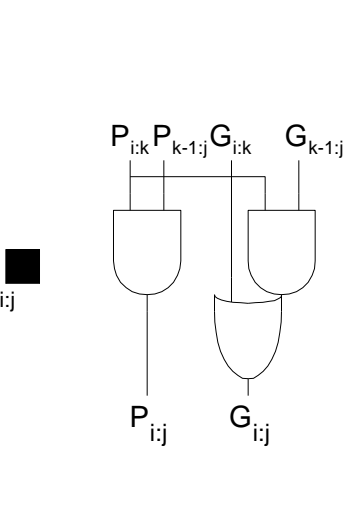

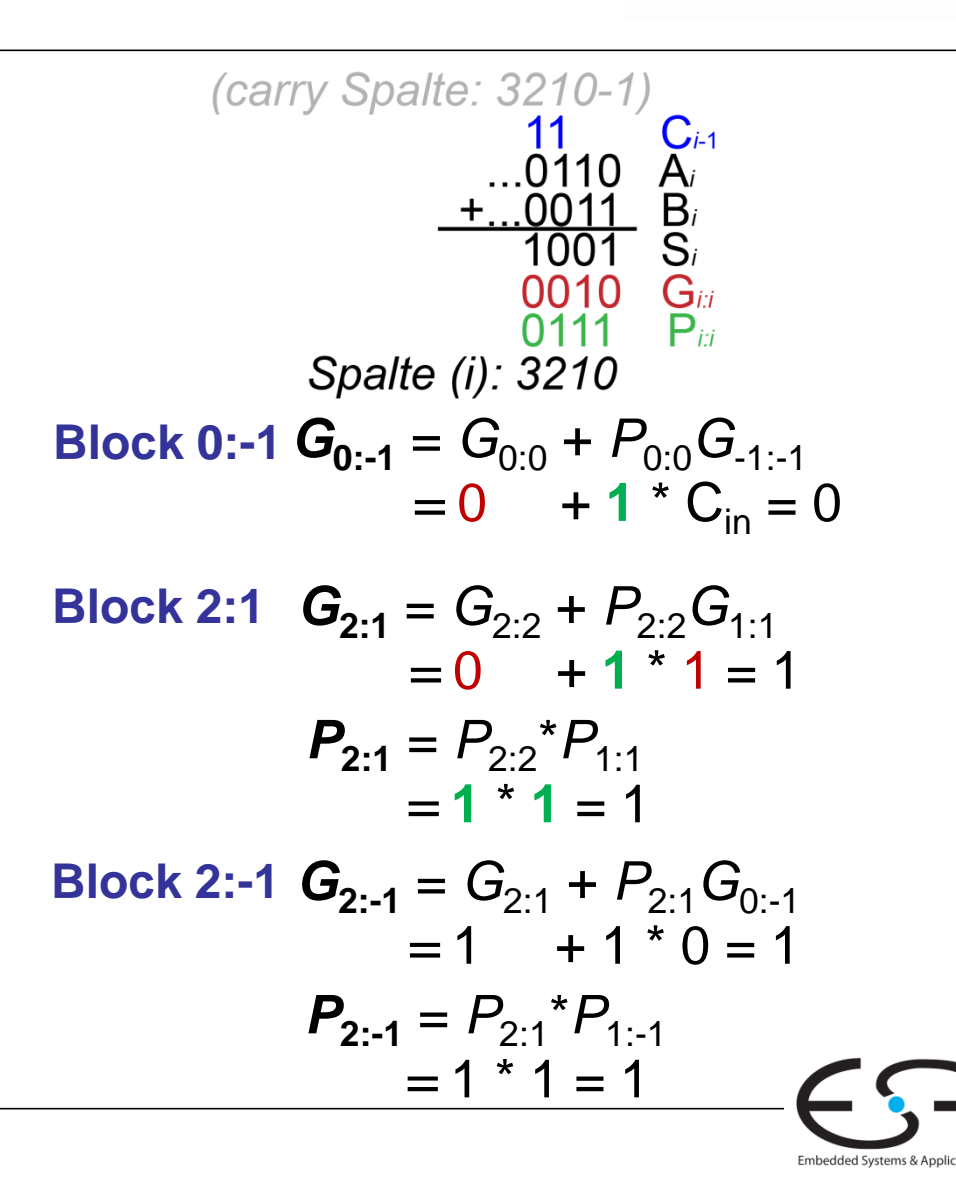

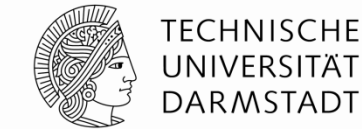

Embedded Systems & Applica

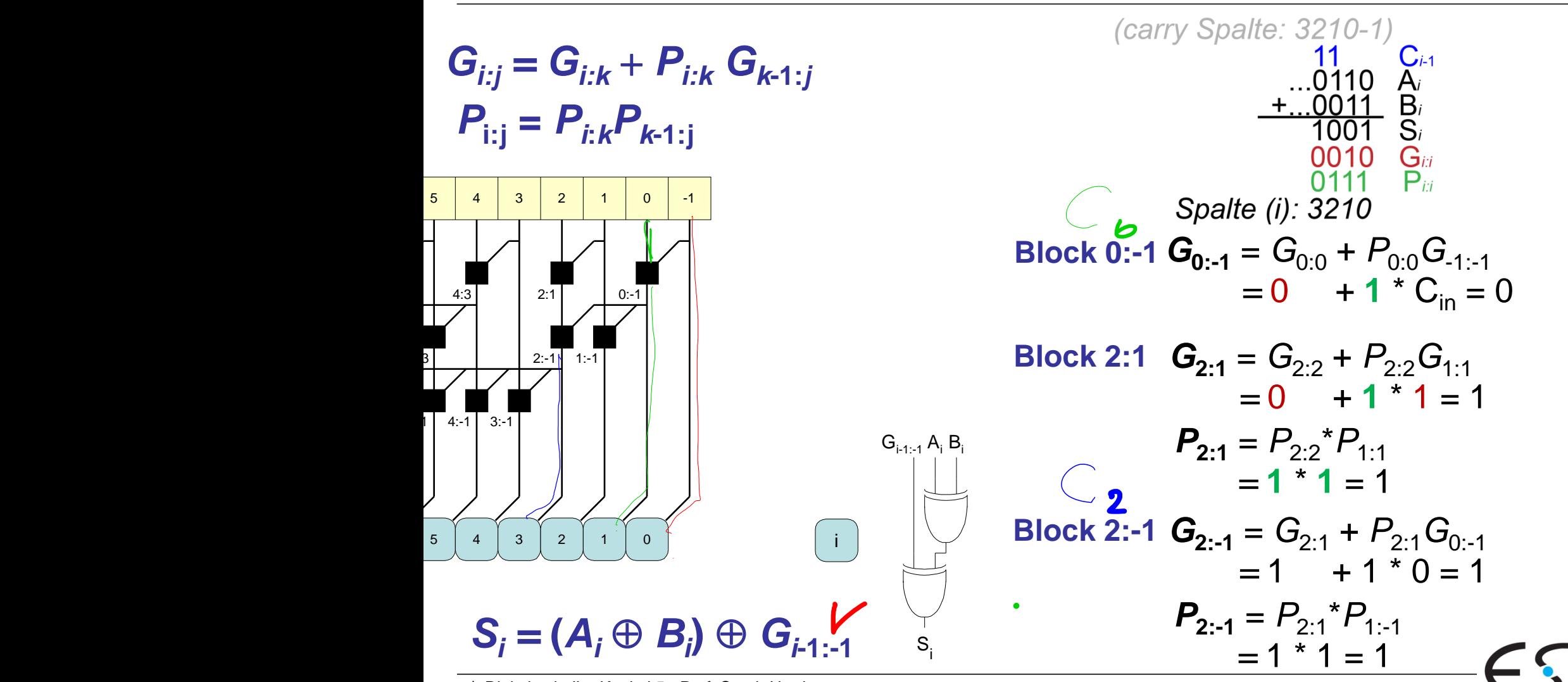

52 | Digitaltechnik - Kapitel 5 - Prof. Sarah Harris

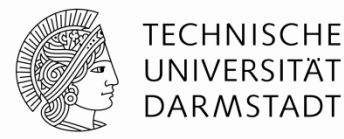

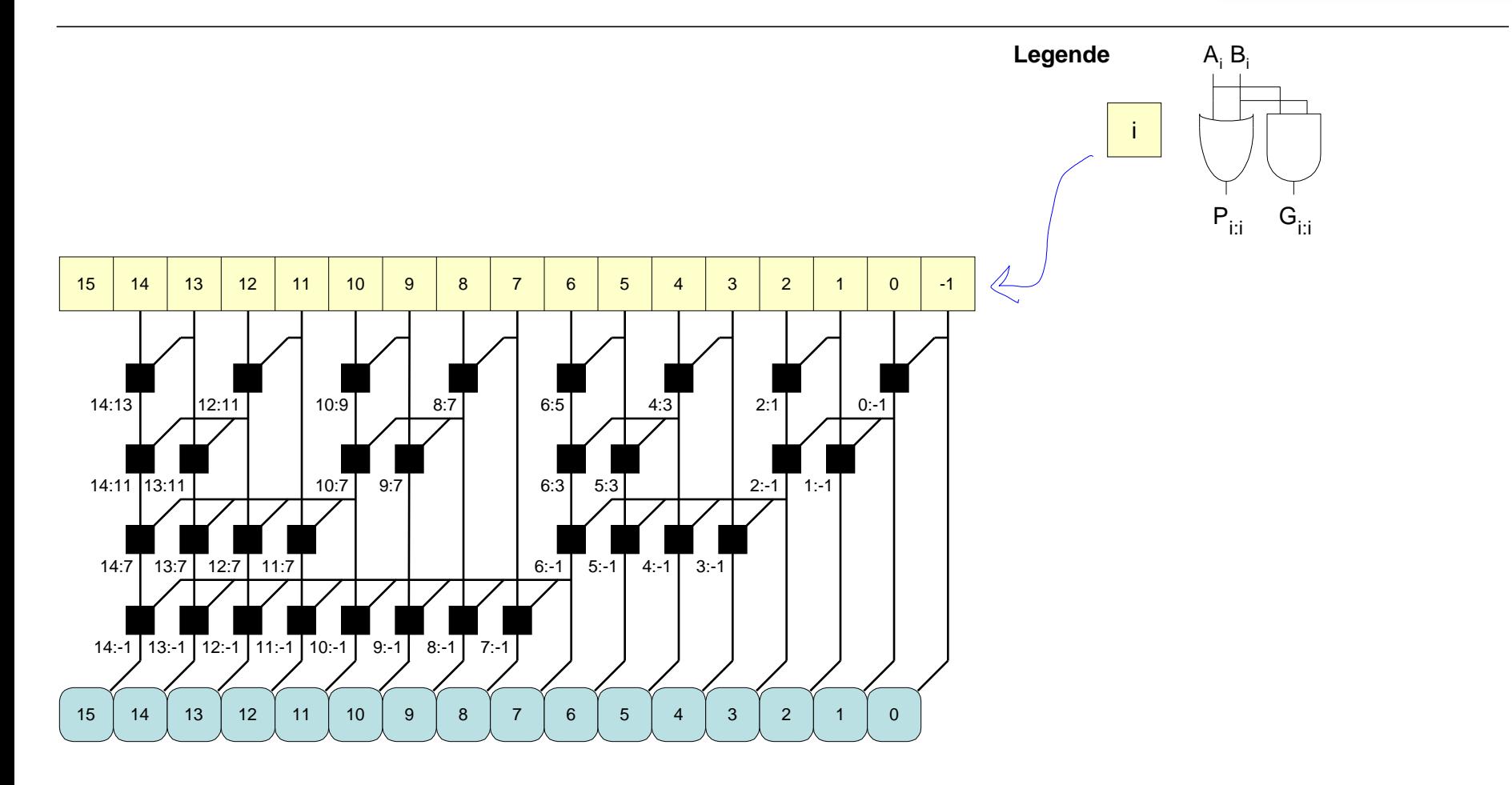

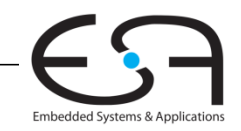

 $\mathbf{S}$ 

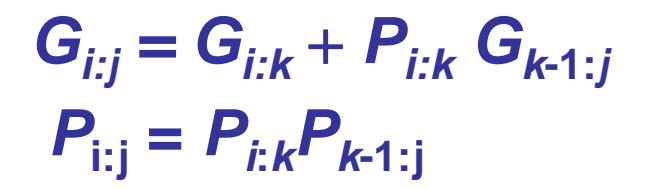

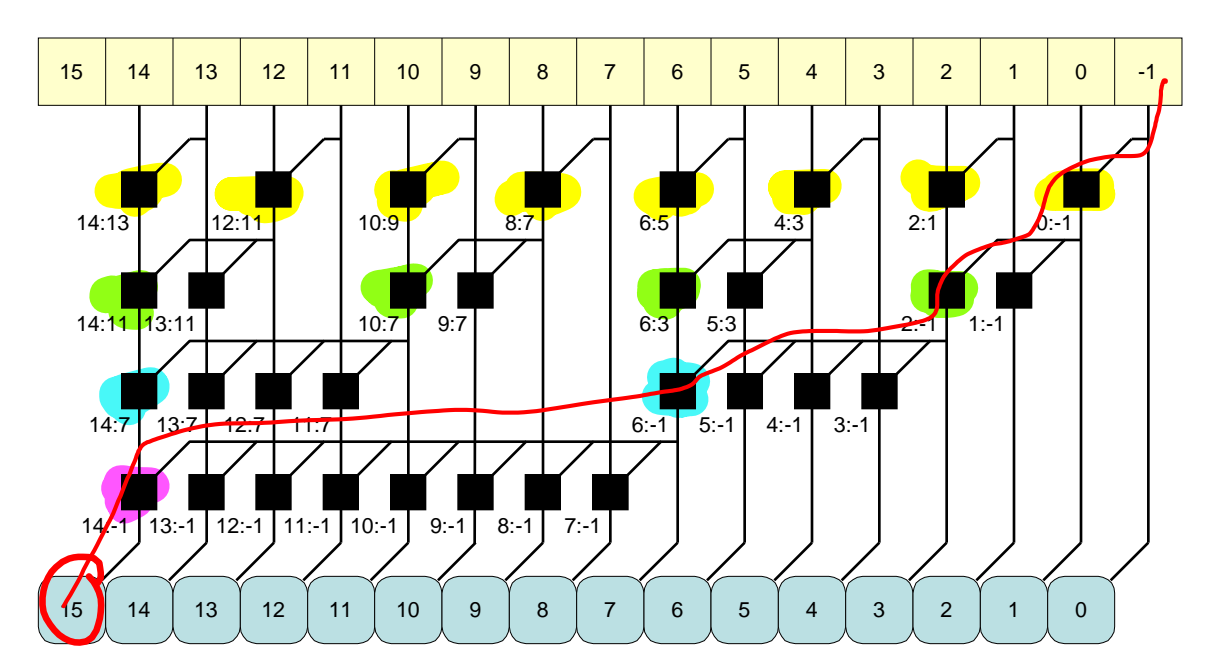

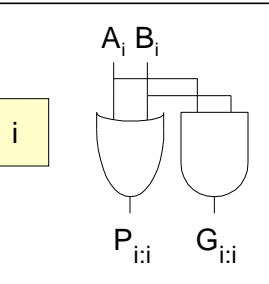

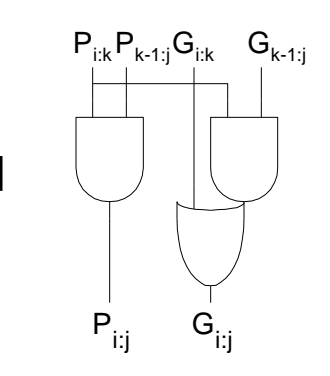

 $\mathbf{S}$ 

i:j

**Legende**

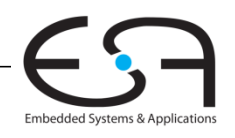

**TECHNISCHE** UNIVERSITÄT **DARMSTADT** 

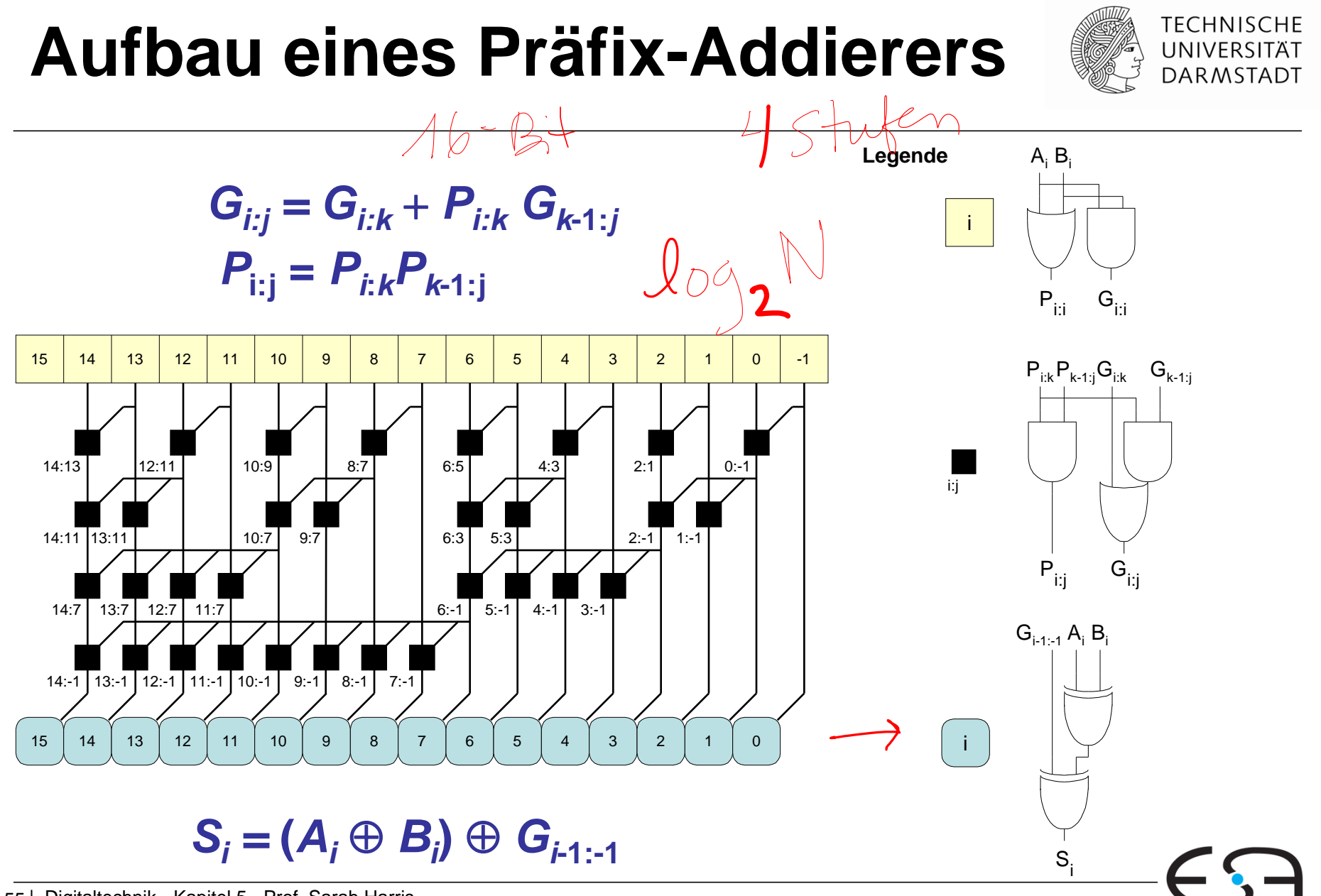

Embedded Systems & Applications

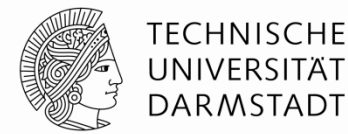

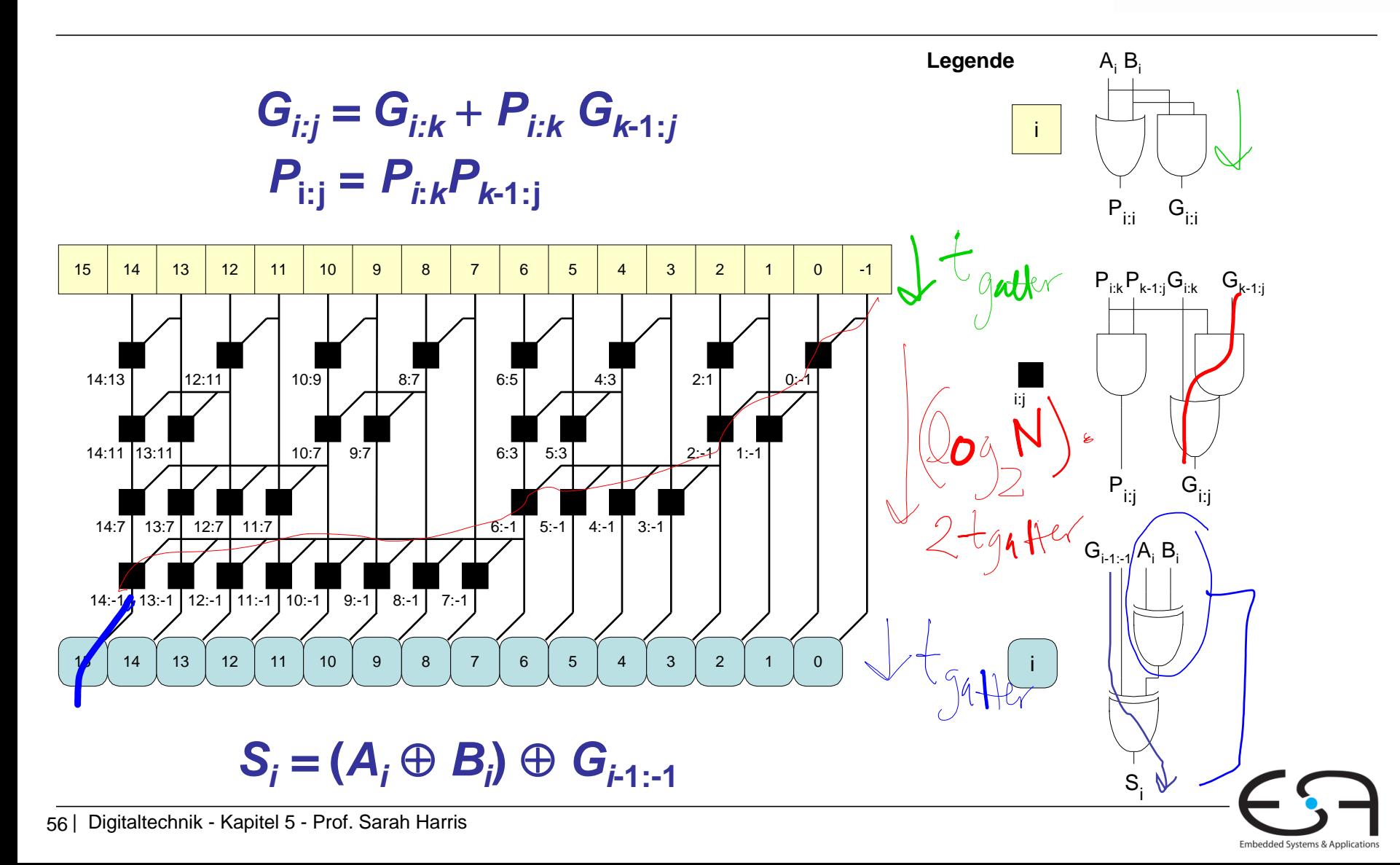

# **Verzögerung durch Präfix-Addierer**

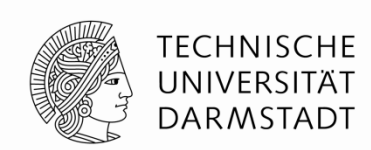

#### **Verzögerung durch einen** *N***-bit Präfix-Addierer**  $\mathbf{I}$

$$
t_{\rm PA} = t_{\rm pg} + (\log_2 N) t_{\rm pg\_prefix} + t_{\rm XOR}
$$

wobei

- *t***pg:** Verzögerung durch P, G-Berechnung für Spalte *i* (ein AND bzw. OR-Gatter)
- $t_{pq}$ <sub>prefix</sub>: Verzögerung durch eine Präfix-Stufe (AND-OR Gatter)
- **t**<sub>XOR</sub>: Verzögerung durch letztes XOR der Summenberechnung

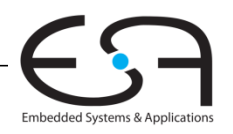

# **Vergleich von Addiererverzögerungen**

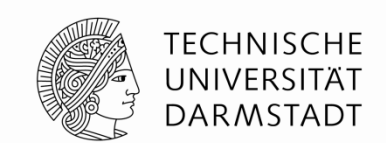

- Szenario: 32b Addition mit, Ripple-Carry, Carry-Lookahead (4-bit Blöcke), Präfix-Addierer
- Verzögerungen von Komponenten
	- Volladdierer  $t_{FA}$  = 300ps
	- **Zwei-Eingangs Gatter**  $t_{AND} = t_{OR} = t_{XOR} = 100ps$

$$
t_{\text{ripple}} = N t_{FA}
$$
  
=  

$$
t_{CLA} = t_{pg} + t_{pg\_block} + (N/K - 1) t_{AND\_OR} + K t_{FA}
$$
  
=  

$$
t_{PA} = t_{pg} + (log_2 N) t_{pg\_prefix} + t_{XOR}
$$

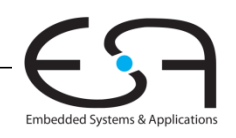

# **Vergleich von Addiererverzögerungen**

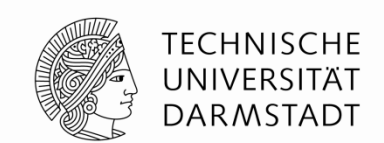

- Szenario: 32b Addition mit, Ripple-Carry, Carry-Lookahead (4-bit Blöcke), Präfix-Addierer
- Verzögerungen von Komponenten
	- Volladdierer  $t_{FA}$  = 300ps
	- **Zwei-Eingangs Gatter**  $t_{AND} = t_{OR} = t_{XOR} = 100ps$

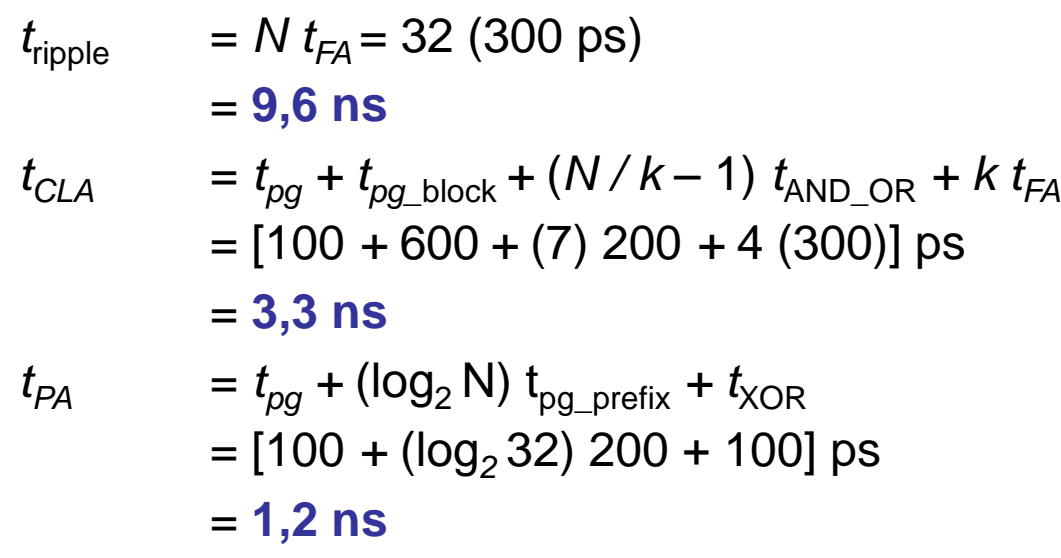

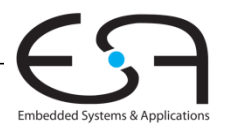

#### **Subtrahierer**

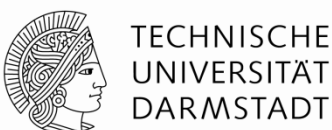

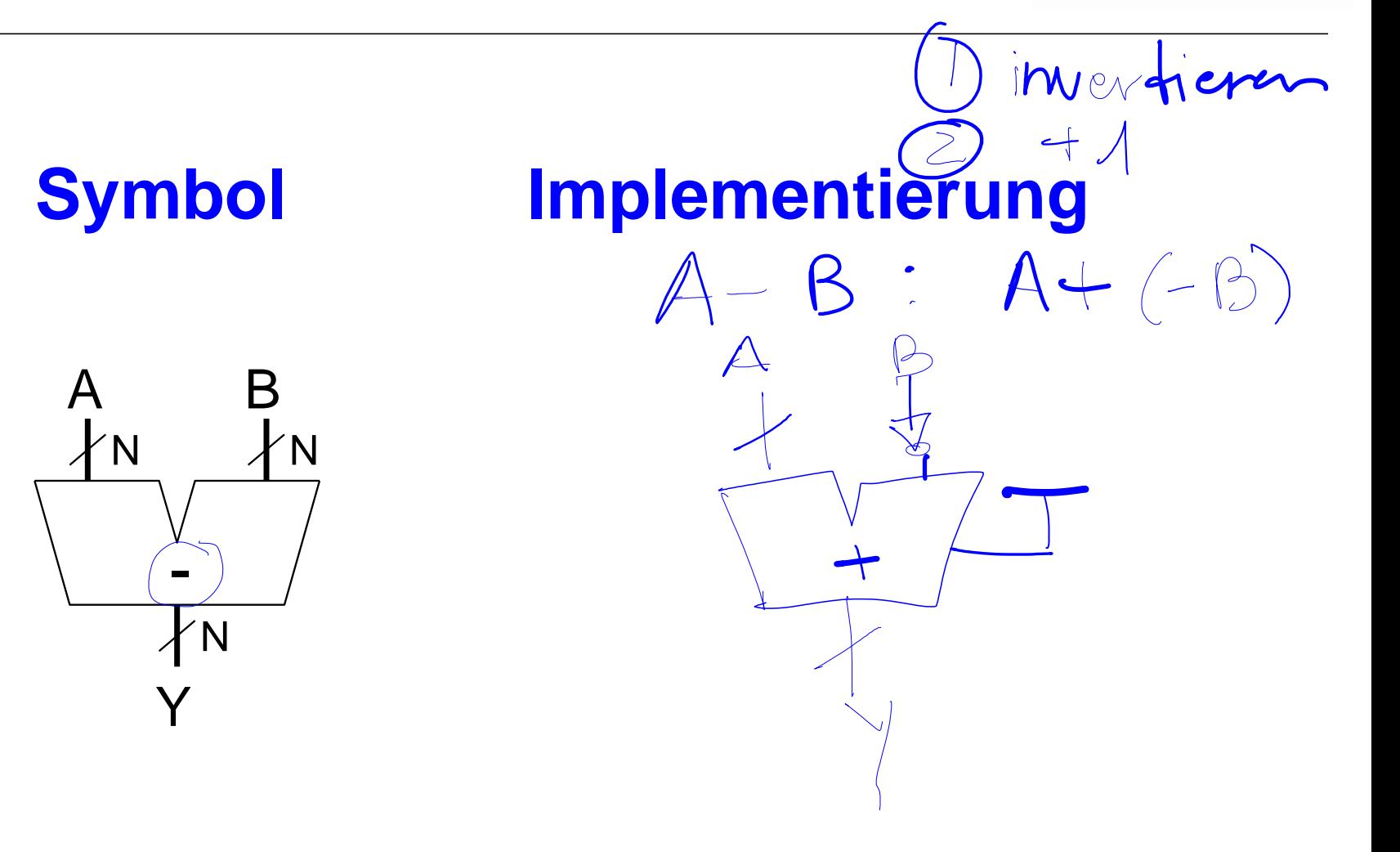

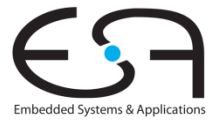

#### **Subtrahierer**

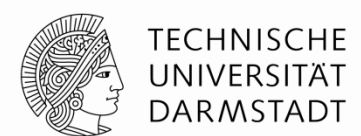

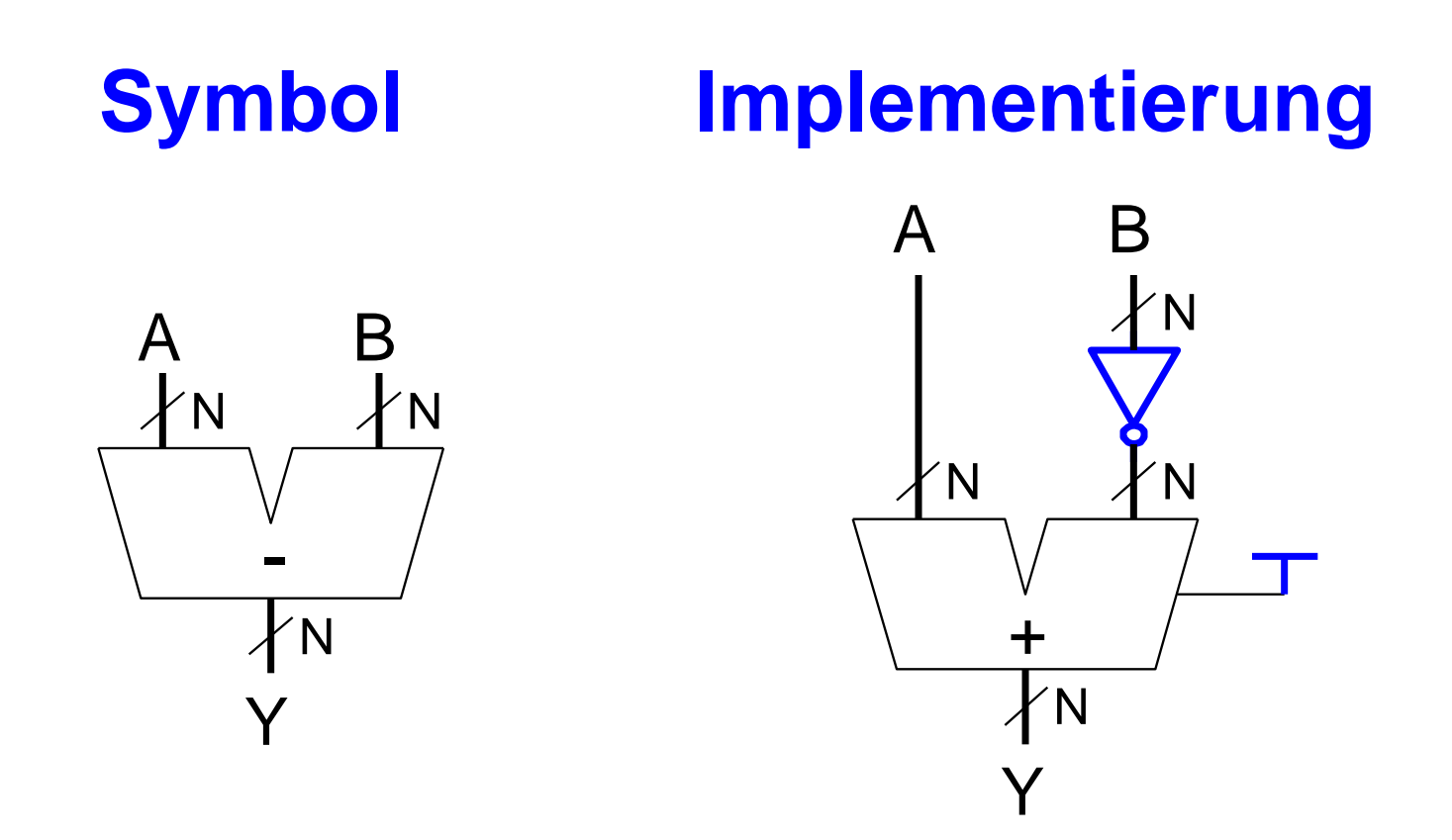

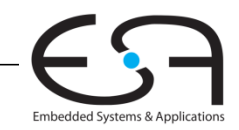

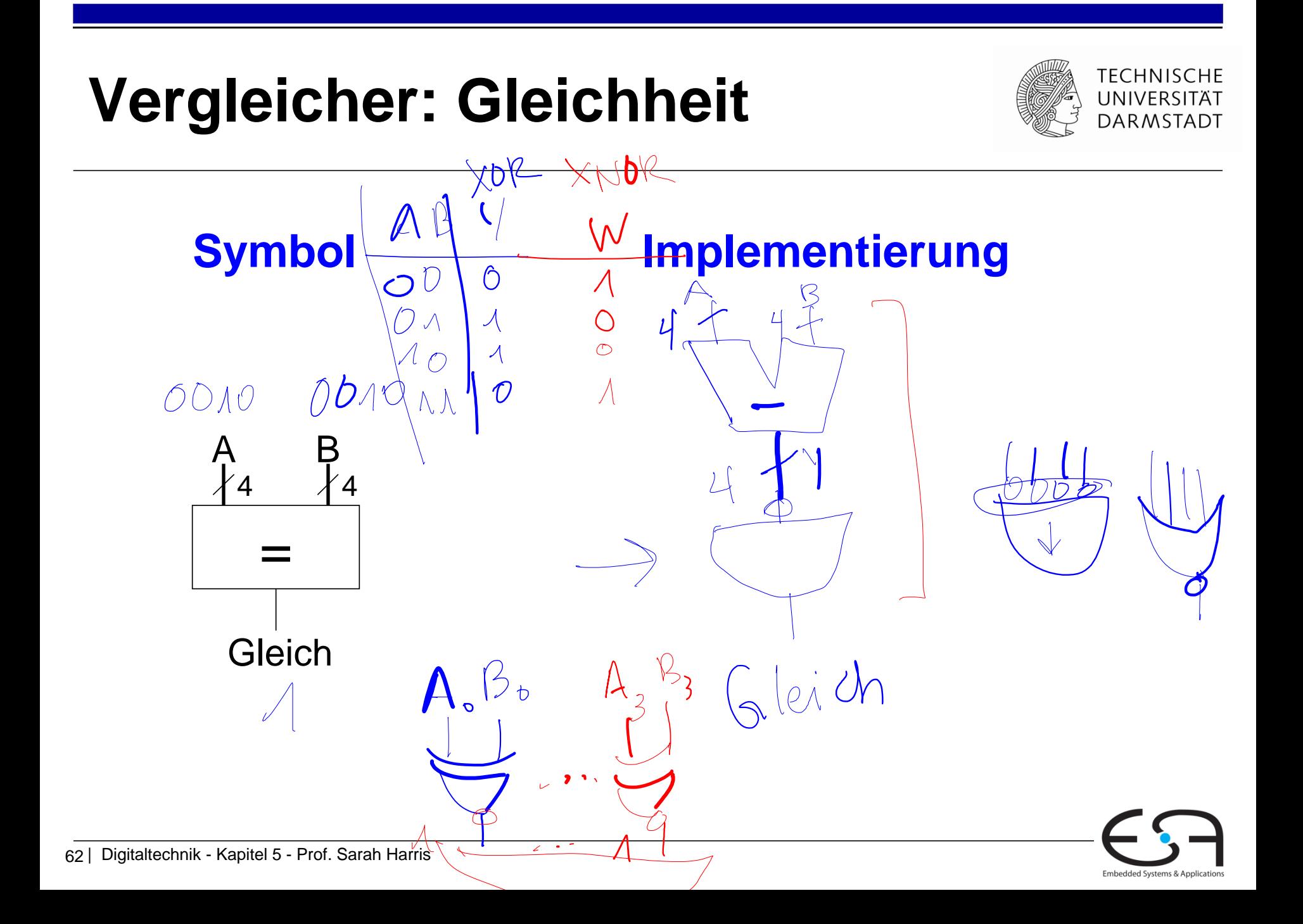

## **Vergleicher: Gleichheit**

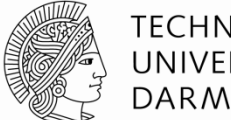

**TECHNISCHE** UNIVERSITÄT **DARMSTADT** 

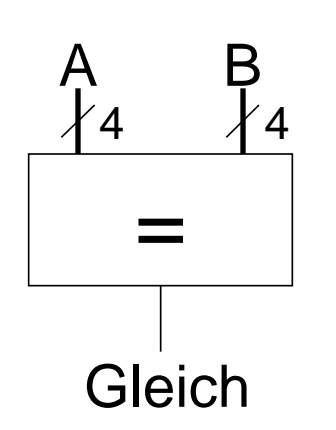

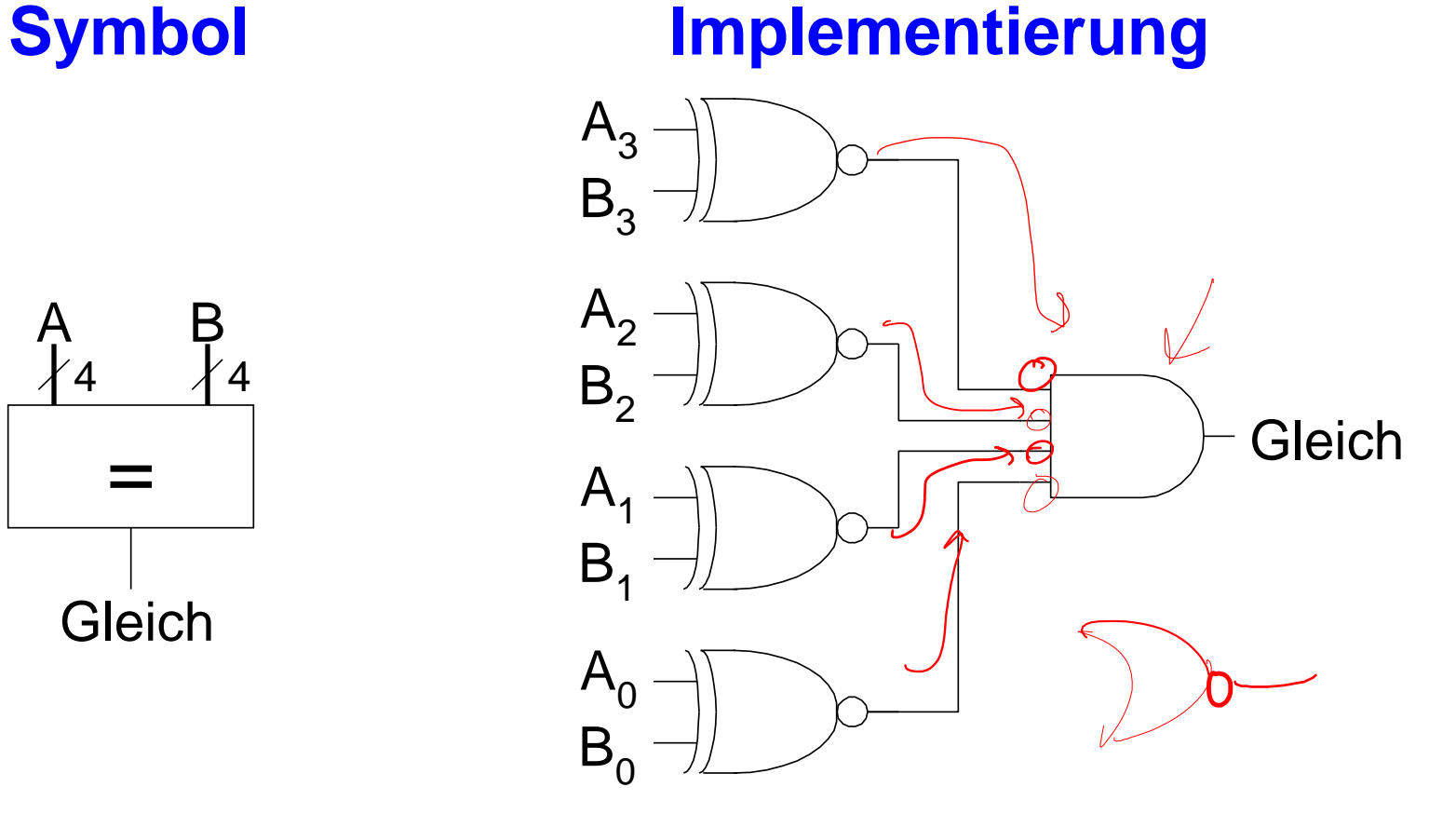

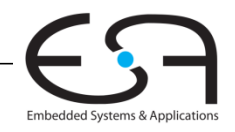

## **Vergleicher: Kleiner-Als**

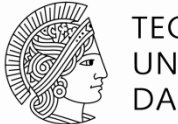

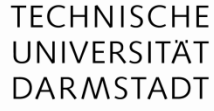

 Für N-Bit Zweierkomplementzahlen  $\overline{A}$   $\overline{A}$ N N  $-$ N  $\bullet$   $\Lambda \Lambda$ [N-1]  $<$  B

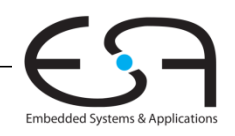

## **Vergleicher: Kleiner-Als**

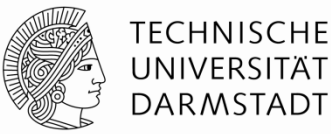

Für N-Bit Zweierkomplementzahlen

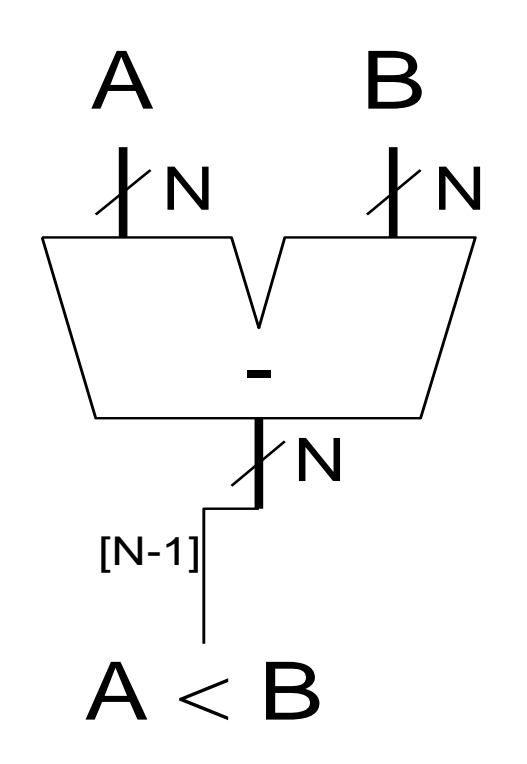

#### **Aber Fehler beim Überlauf!**

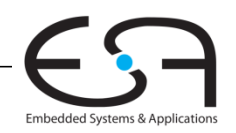

#### **Arithmetisch-logische Einheit (***arithmetic logic unit, ALU***)**

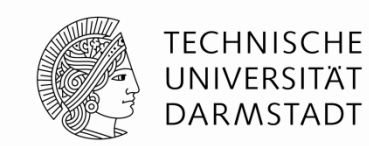

Embedded Systems & Application:

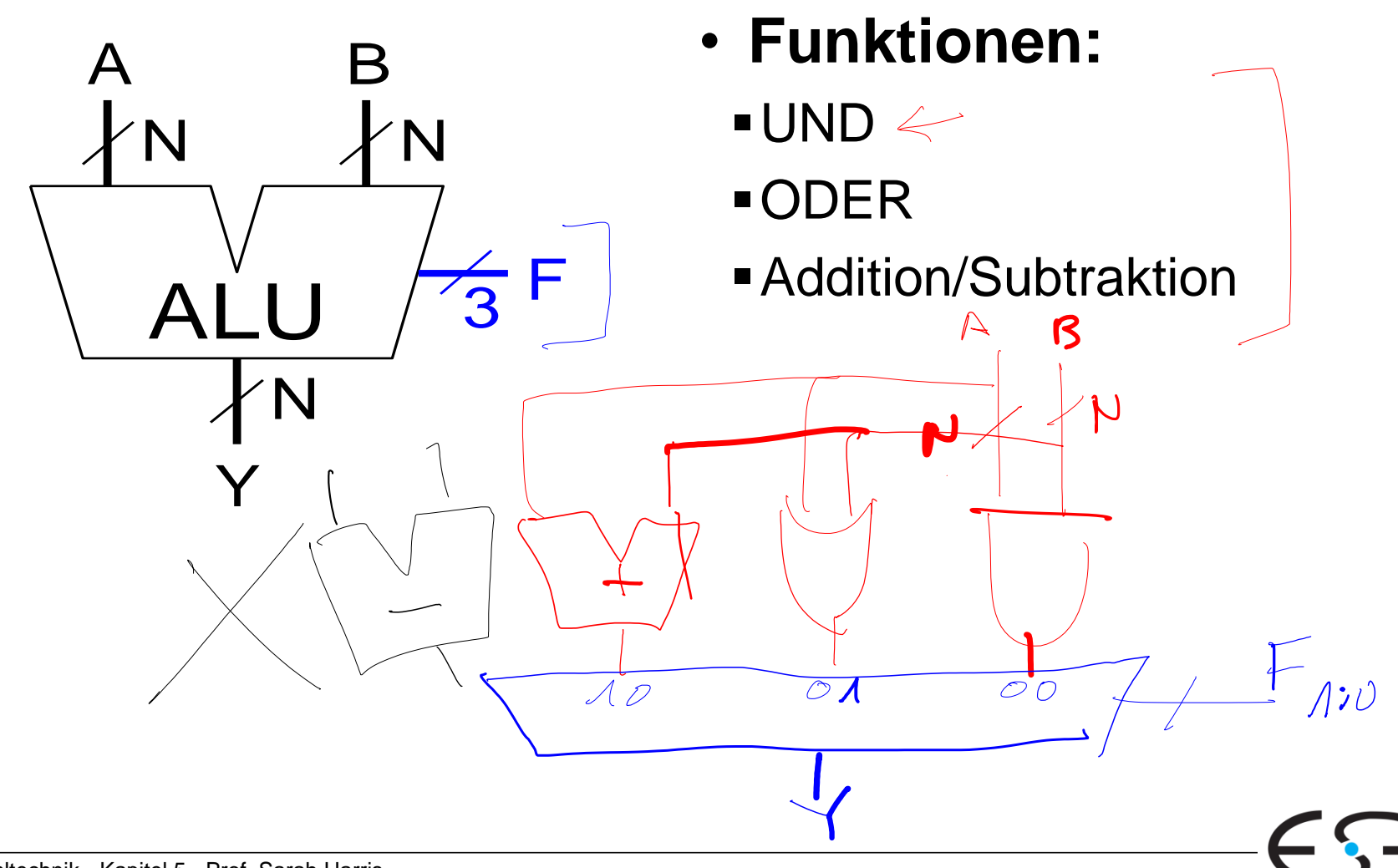
#### **Arithmetisch-logische Einheit (***arithmetic logic unit, ALU***)**

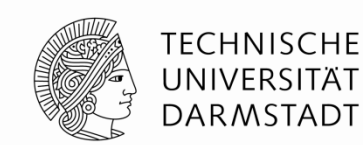

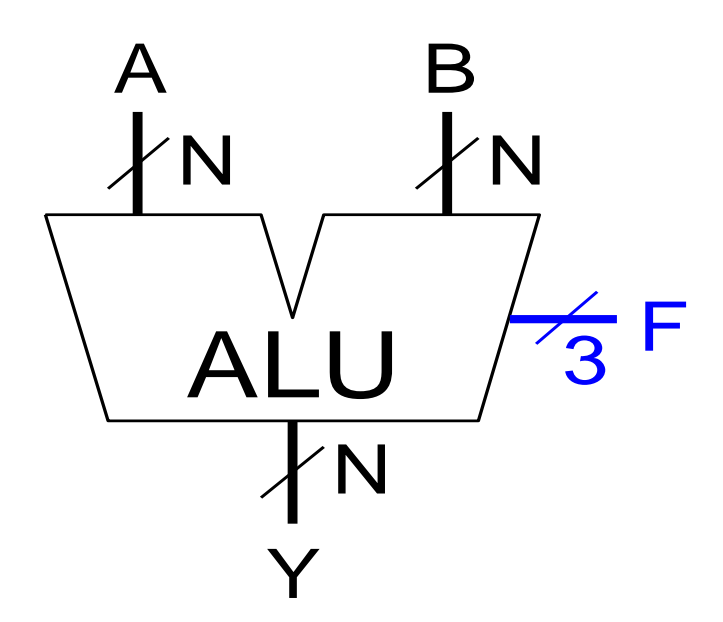

- **Funktionen:**
	- UND
	- ODER
	- Addition/Subtraktion

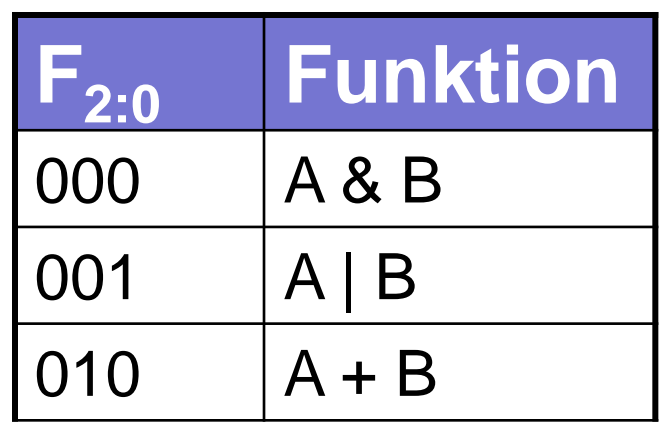

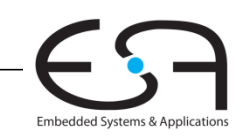

#### **Arithmetisch-logische Einheit (***arithmetic logic unit, ALU***)**

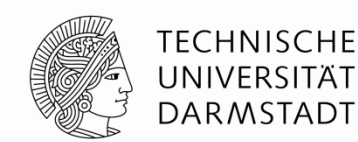

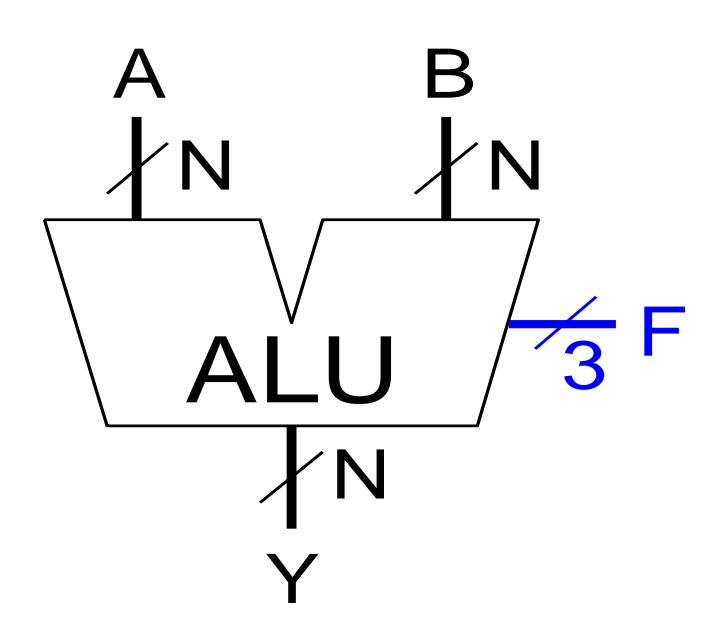

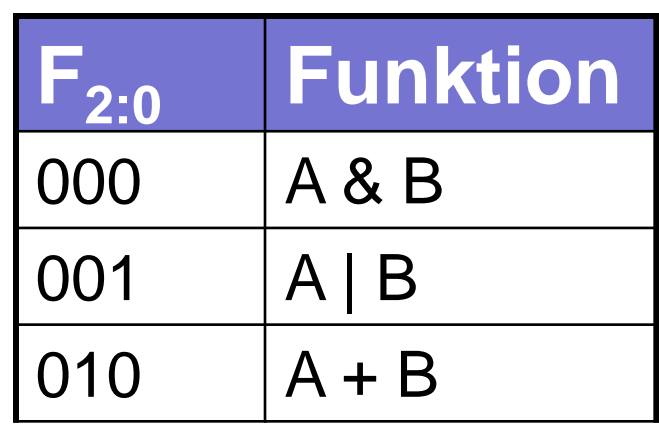

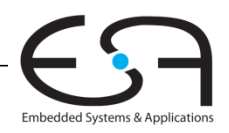

#### **Arithmetisch-logische Einheit (***arithmetic logic unit, ALU***)**

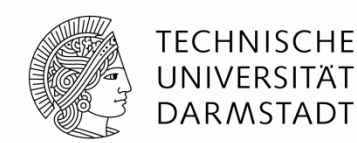

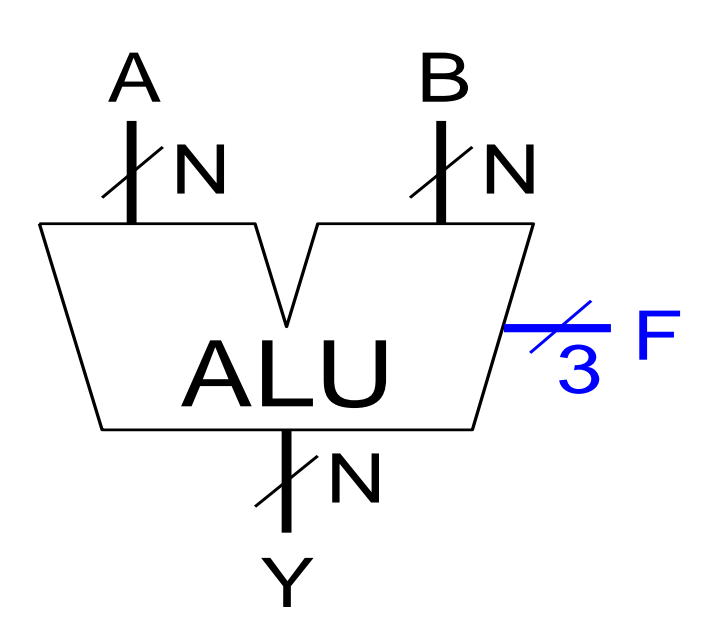

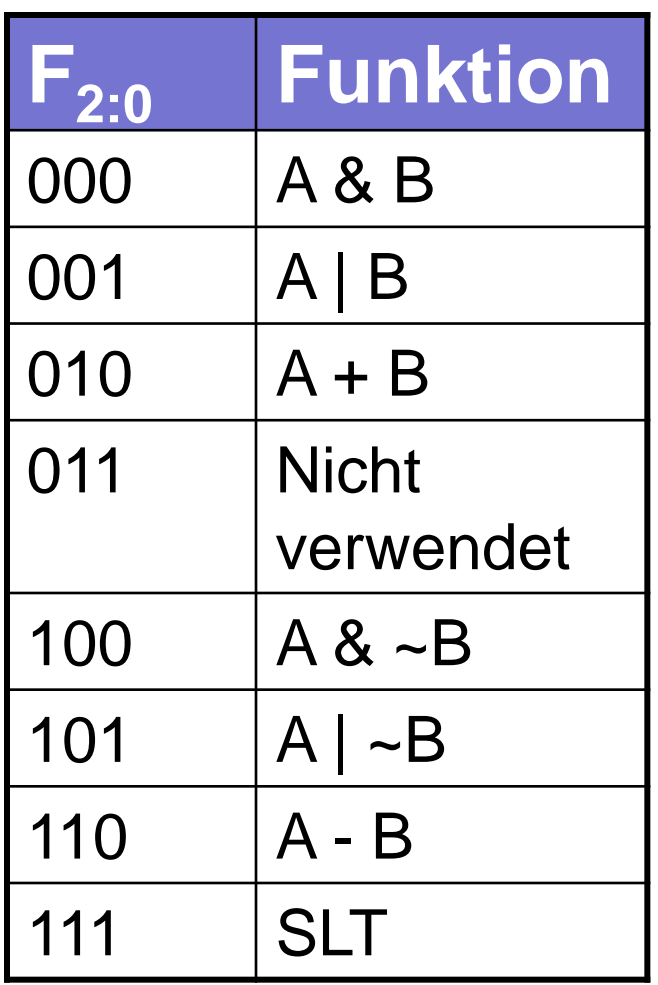

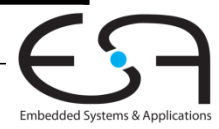

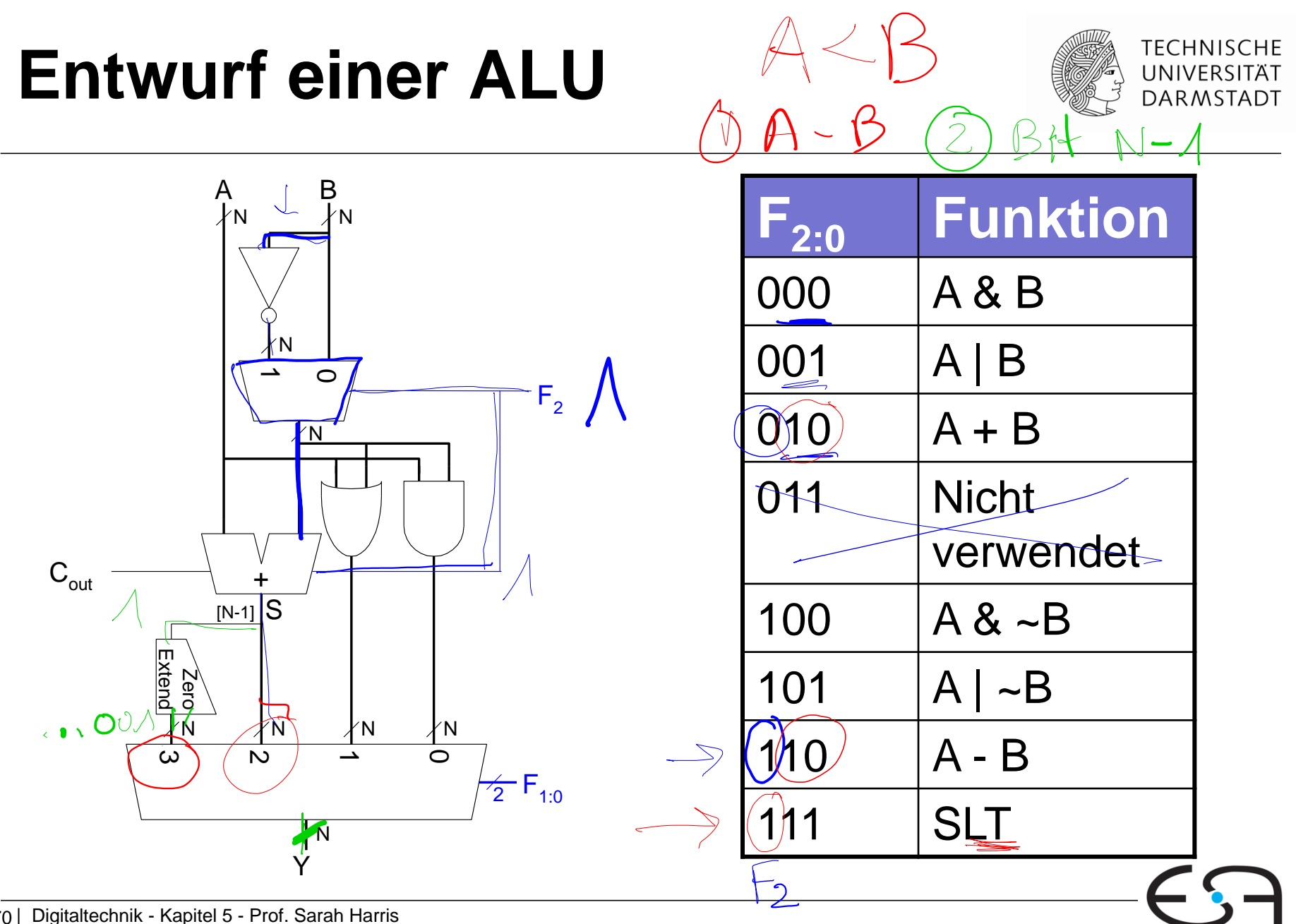

Embedded Systems & Applications

#### **Beispiel: AND**

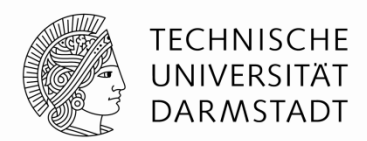

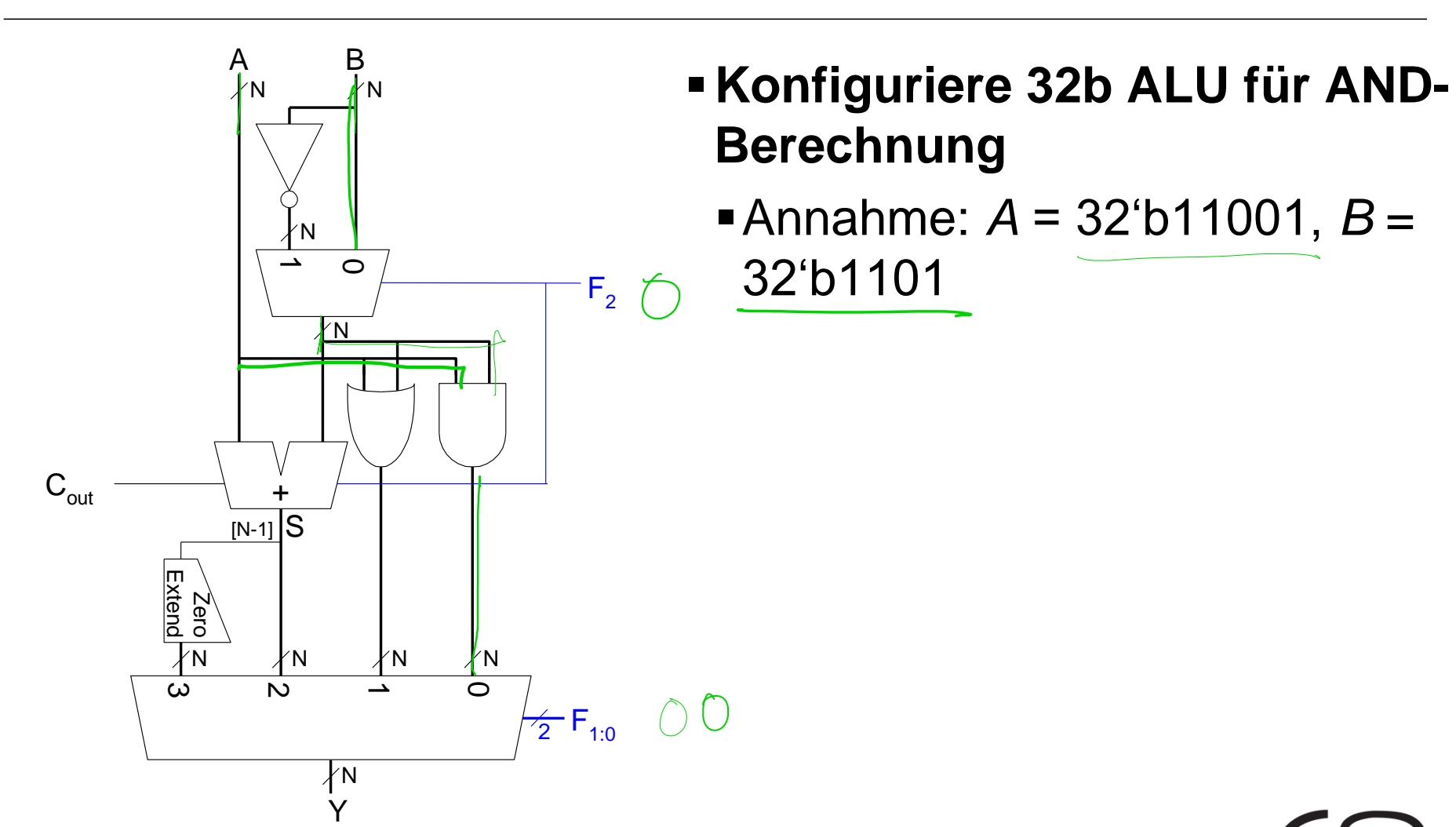

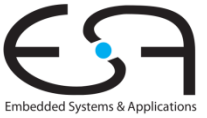

### **Beispiel: AND**

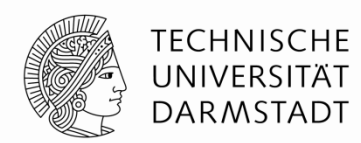

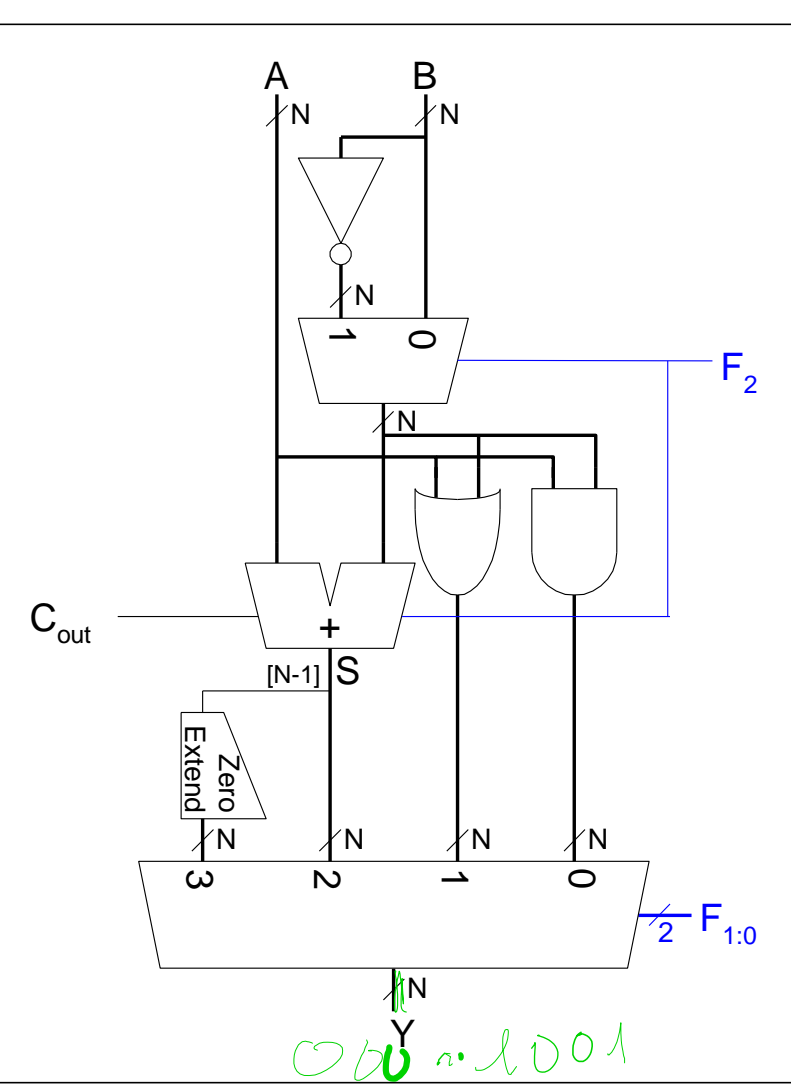

- **Konfiguriere 32b ALU für AND-Berechnung**
	- **Annahme:**  $A = 32$ <sup>t</sup> $11001$ ,  $B =$ 32'b1101  $Bihar$
	- **Erwartete Ausgabe**
		- $\bullet$  Y = A & B = 32'b1001
	- **Steuereingang** für AND:
		- $\mathsf{F}_{2\cdot 0} = 3'$ b000
	- *F***1:0 = 2'b00** wählt *Y* = *UND Gatter Ausgänge*

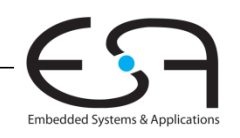

#### **Beispiel: Set Less Than (SLT)**

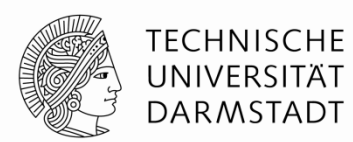

Embedded Systems & Application:

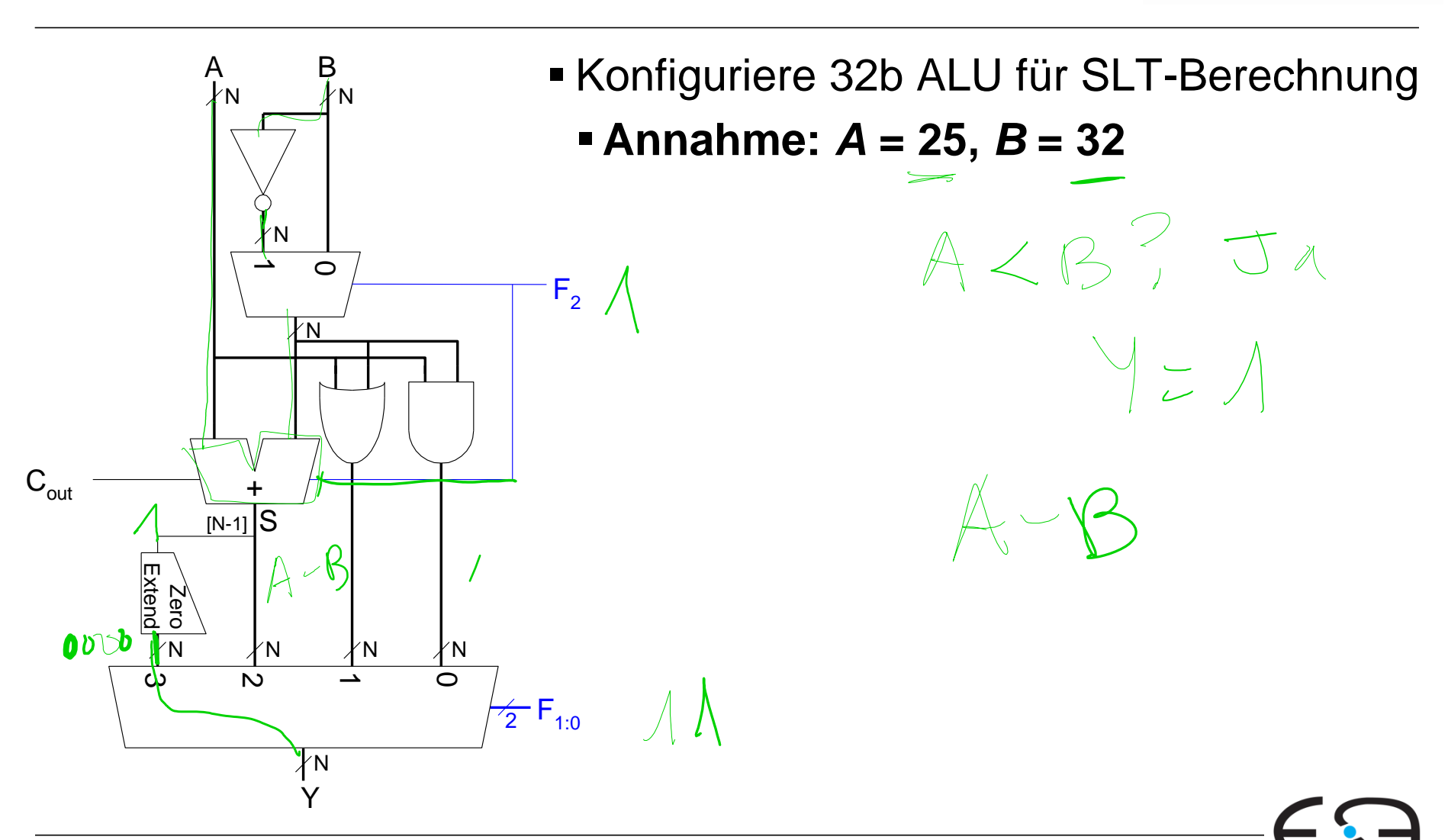

#### **Beispiel: Set Less Than (SLT)**

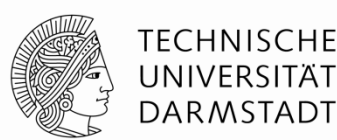

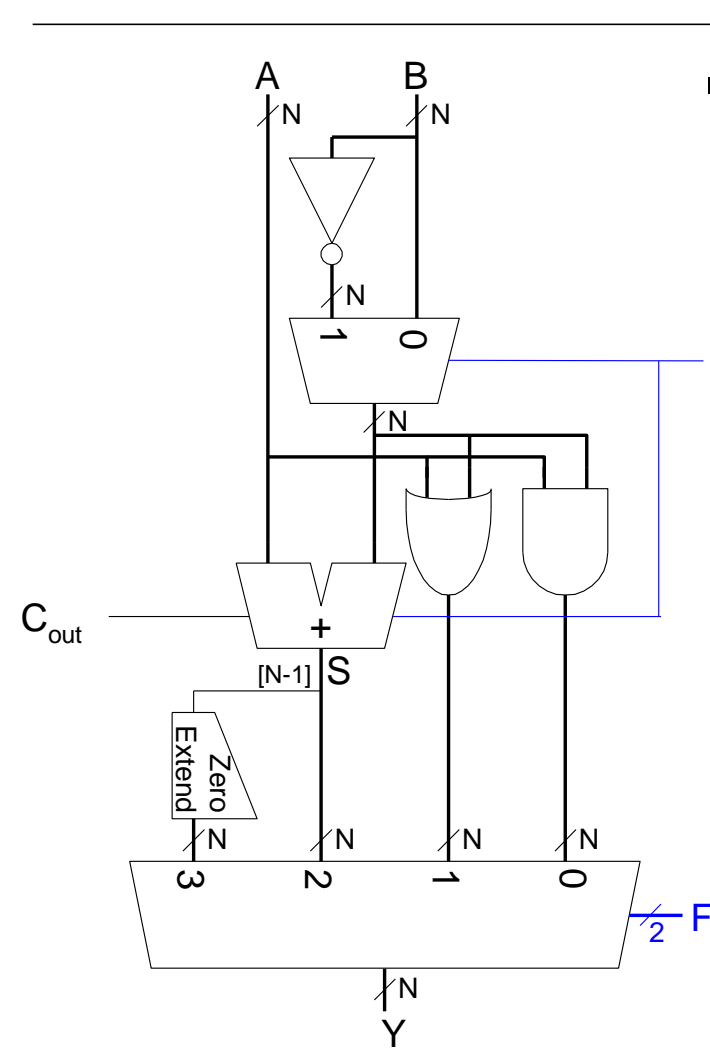

- Konfiguriere 32b ALU für SLT-Berechnung
	- **Annahme:** *A* **= 25,** *B* **= 32**
	- **Erwartete Ausgabe:**
		- A < B, also Y = 32'b1
- **Steuereingang für SLT:**  $F_{2:0}$  = 3'b111  $F_{2}$ 
	- $\mathsf{F}$ <sub>2</sub> = 1'b1 konfiguriert Addierer als **Subtrahierer**
		- $S = 25 32 = -7$
		- **Im Zweierkomplement** 
			- $-7 = 32$ 'h0xfffffff9  $\rightarrow$ msb  $S_{31} = 1$

*F***1:0 = 2'b11** wählt *Y* = *S*31 als Ausgabe F1:0 2

 $Y = S_{31}$  (zero extended) = 32'h00000001

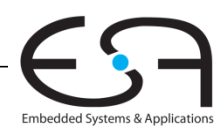

#### **Schiebeoperationen (***shifter***)**

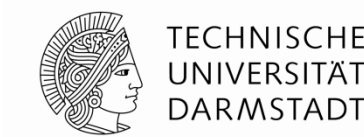

**Logisches Schieben:** leere Stellen mit 0 aufgefüllt

- Beispiel:  $11001>>2=$
- Beispiel:  $1/1001 << 2 =$
- **Arithmetisches Schieben:** wie logisches Schieben. Verwende aber beim Rechtsschieben alten Wert des msb zum Auffüllen leerer Stellen
	- Beispiel:  $\bigoplus$ 1001 >>> 2 =  $\bigoplus$  /  $\bigwedge$   $\bigwedge$   $\bigcirc$
	- $\blacksquare$  Beispiel: 11001 <<< 2 =
- **Rotierer:** rotiert Bits im Kreis, herausgeschobene Bits tauchen am anderen Ende wieder auf
	- $\blacksquare$  Beispiel : 11001 ROR 2 =
	- **Beispiel : 11001 ROL 2 =**

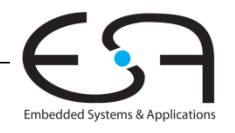

# **Schiebeoperationen (***shifter***)**

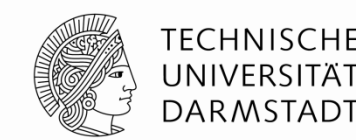

**Logisches Schieben:** leere Stellen mit 0 aufgefüllt

- Beispiel: 11001 >> 2 = **00**110
	- Beispiel: 11001 << 2 = 001**00**
- **Arithmetisches Schieben:** wie logisches Schieben. Verwende aber beim Rechtsschieben alten Wert des msb zum Auffüllen leerer Stellen

Beispiel: 11001 >>> 2 = **11**110

- Beispiel: 11001 <<< 2 = 001**00**
- **Rotierer:** rotiert Bits im Kreis, herausgeschobene Bits tauchen am anderen Ende wieder auf
	- **Beispiel : 11001 ROR 2 = 01,110**

$$
\blacksquare \text{Beispiel}:\bigoplus_{\mathcal{A}} 001, ROL2 = \underbrace{001,11}_{\mathcal{A}}
$$

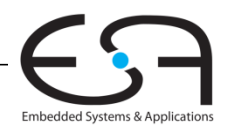

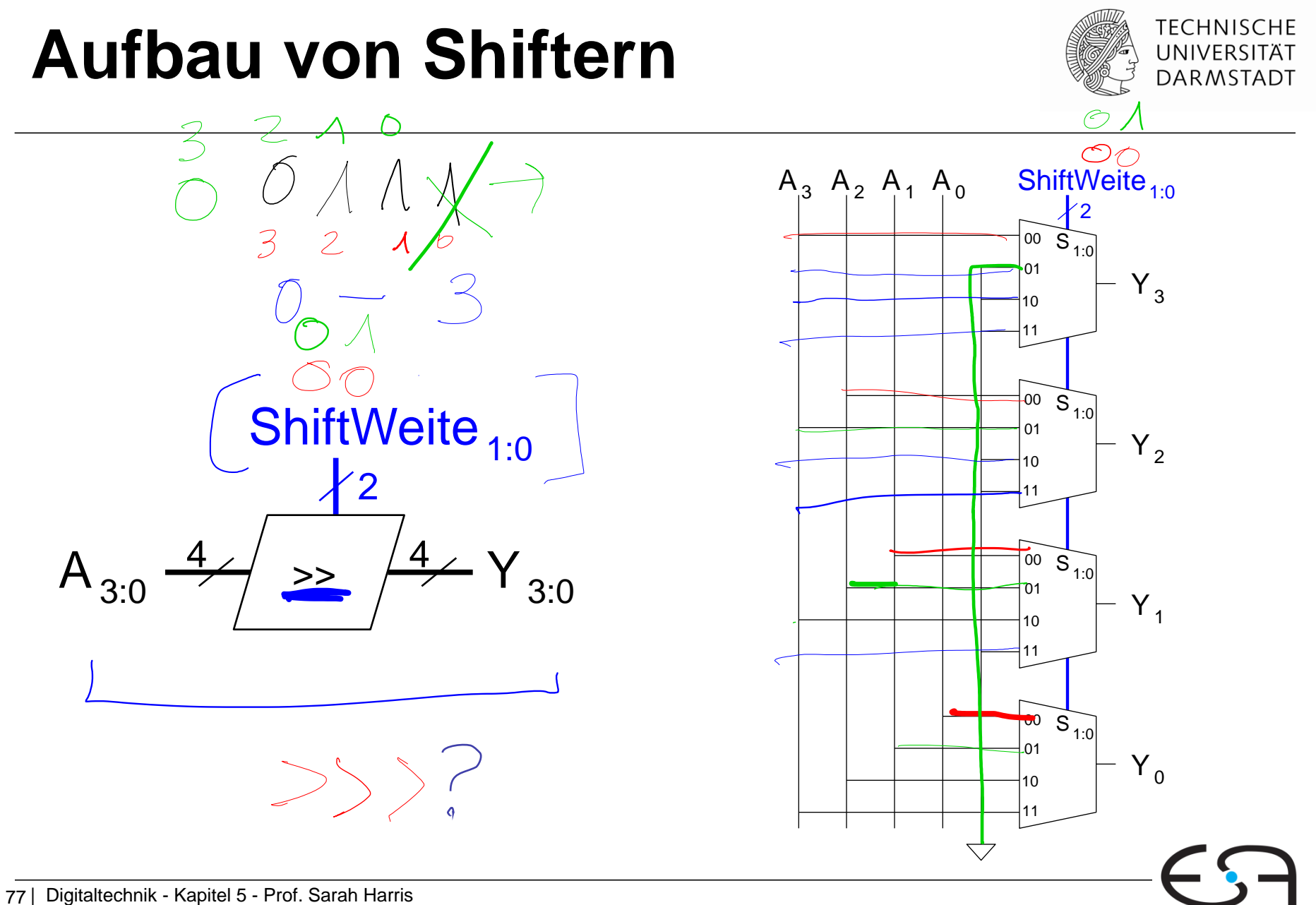

Embedded Systems & Applications

#### **Shifter als Multiplizierer und Dividierer**

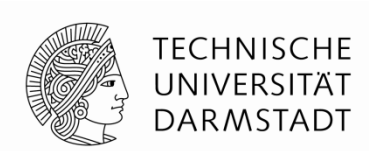

Logisches Schieben um *N* Stellen nach links **multipliziert** den Zahlenwert mit **2** *N* **Beispiel : 00001 << 3 = 01000 (1 × 2<sup>3</sup> = 8) Beispiel : 11101 << 2** = 10100  $(-3 \times 2^2 = -12)$ 

Arithmetisches Schieben um *N* Stellen nach rechts **dividiert** den Zahlenwert durch **2** *N* **Beispiel : 010000 >>> 4 = 000001 (16 ÷ 24 = 1)** Beispiel : 100000 >>> **2** = **11**1000 (-32 ÷ 2**<sup>2</sup>**  $= -8)$ 

#### **4 x 4 Multiplizierer**

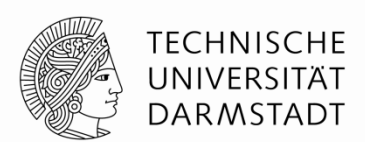

- **Teilprodukte** gebildet vom Multiplizieren einer einzelnen Ziffer des Multiplikators mit dem Multiplikand
- **Verschobene** Teilprodukte danach **addiert**

**Decimal Binary**

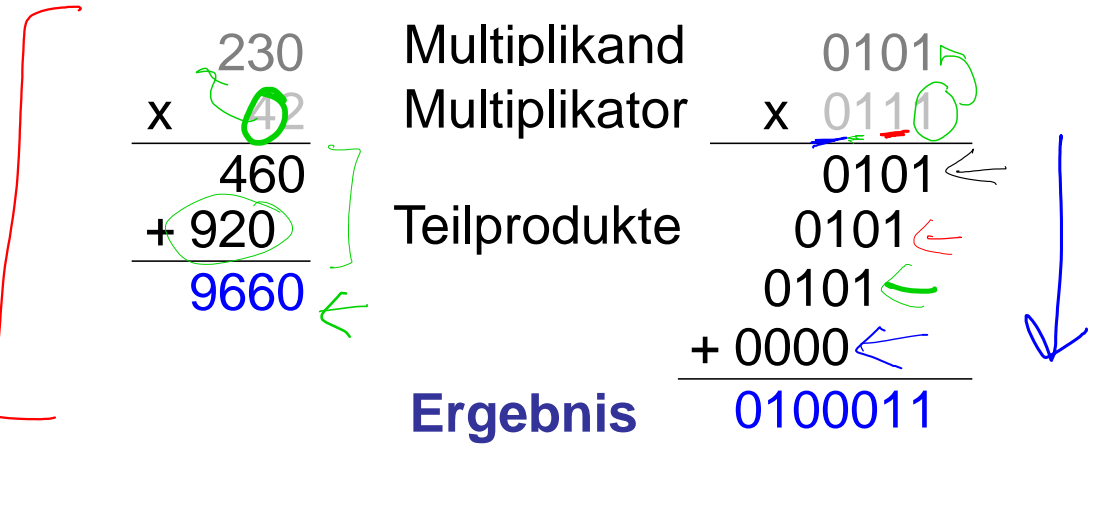

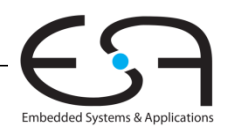

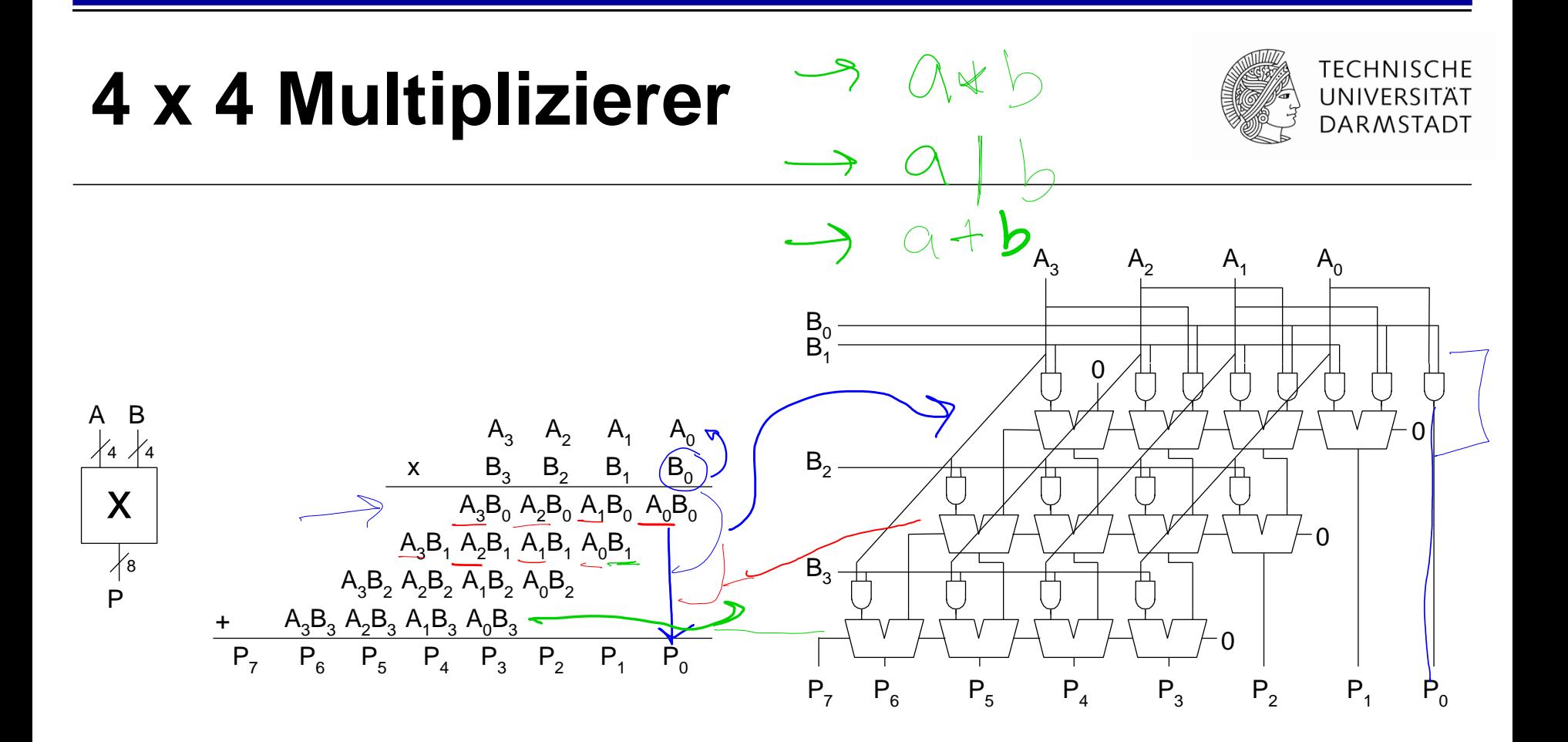

#### **Multiplikation von** *k***-bit Zahlen hat 2***k***-bit breites Produkt**

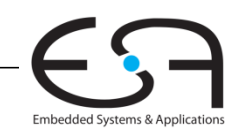

### **Division**

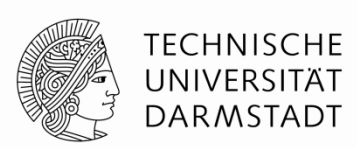

- Leidlich einfach, dann aber sehr langsam
- Sehr kompliziert, dann wenigstens etwas schneller
	- Aber immer noch deutlich langsamer als z.B. Multiplikation
- Für Einführungsveranstaltung eher ungeeignet
	- Beschreibung im Buch auch ziemlich schlecht (**?**)…
- Hier nur aus dem Orbit gestreift
	- Auszug aus

#### **Behrooz Parhami**

*Computer Arithmetic: Algorithms and Hardware Designs* Oxford U. Press, 2nd ed., 2010, ISBN 978-0-19-532848-6

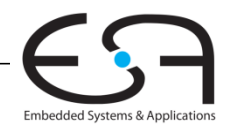

#### **Division Definitionen**

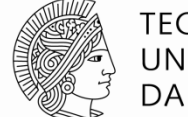

**TECHNISCHE** UNIVERSITÄT **DARMSTADT** 

Dividiere **vorzeichenlose** Zahlen: Es gilt:  $A/B = Q + R/B$ *A = BQ + R* 

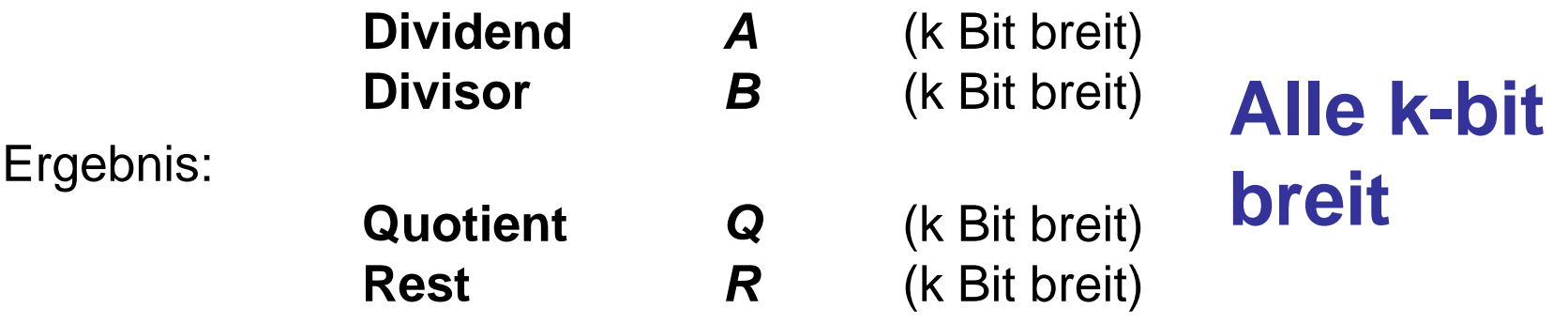

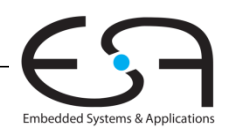

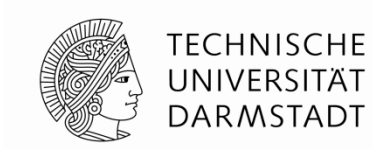

#### **A/B = Q + R/B Dezimal Beispiel: 2584/15 = 172 R4**

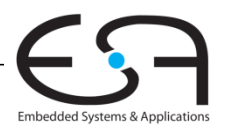

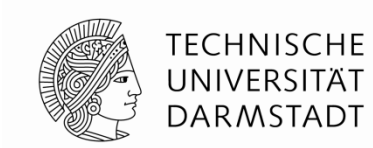

#### $A/B = Q + R/B$

#### **Dezimal Beispiel: 2584/15 = 172 R4**

#### **Langschrift:**

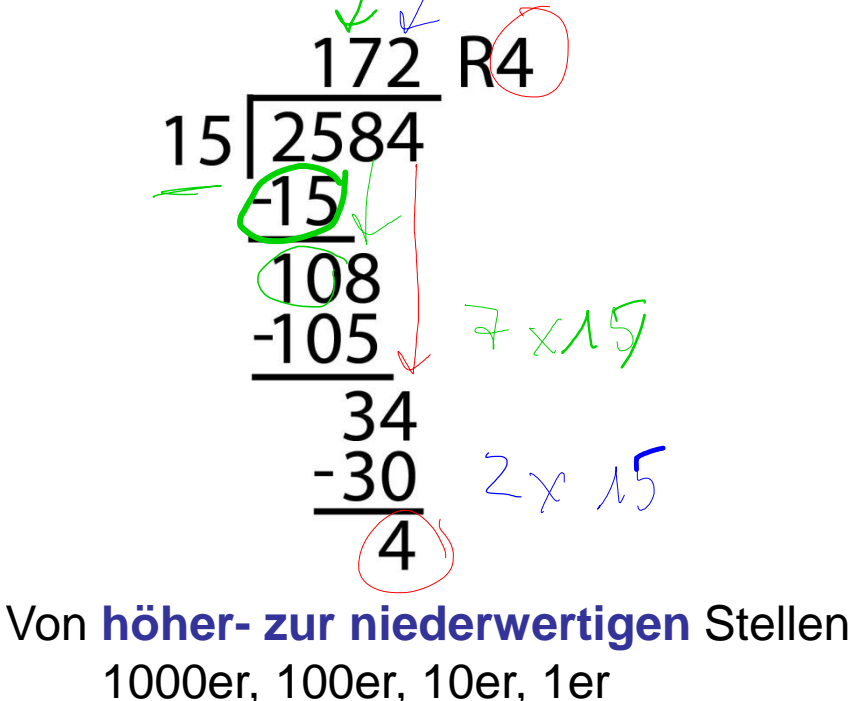

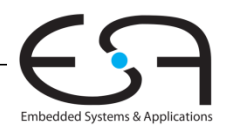

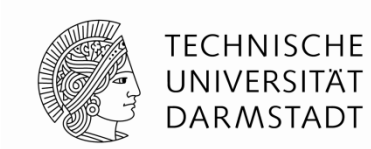

#### $A/B = Q + R/B$

#### **Dezimal Beispiel: 2584/15 = 172 R4**

#### **Langschrift:**

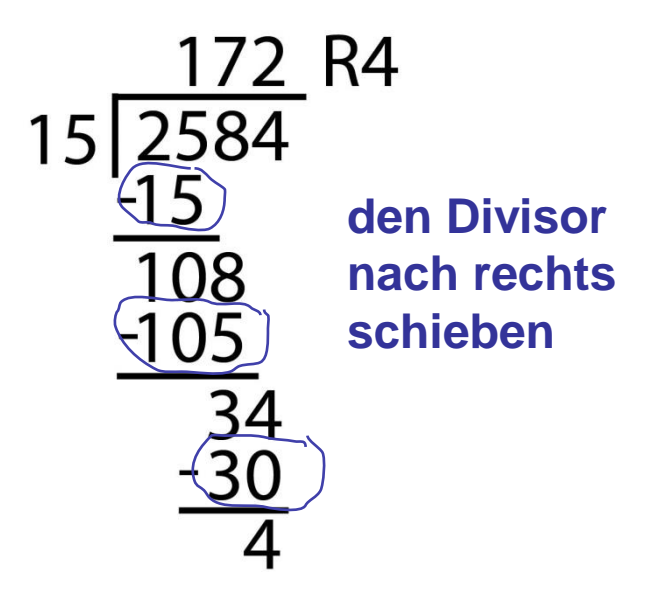

Von **höher- zur niederwertigen** Stellen

1000er, 100er, 10er, 1er

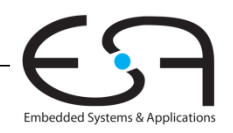

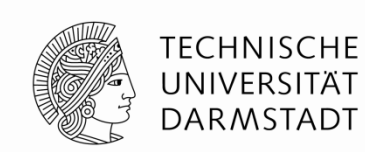

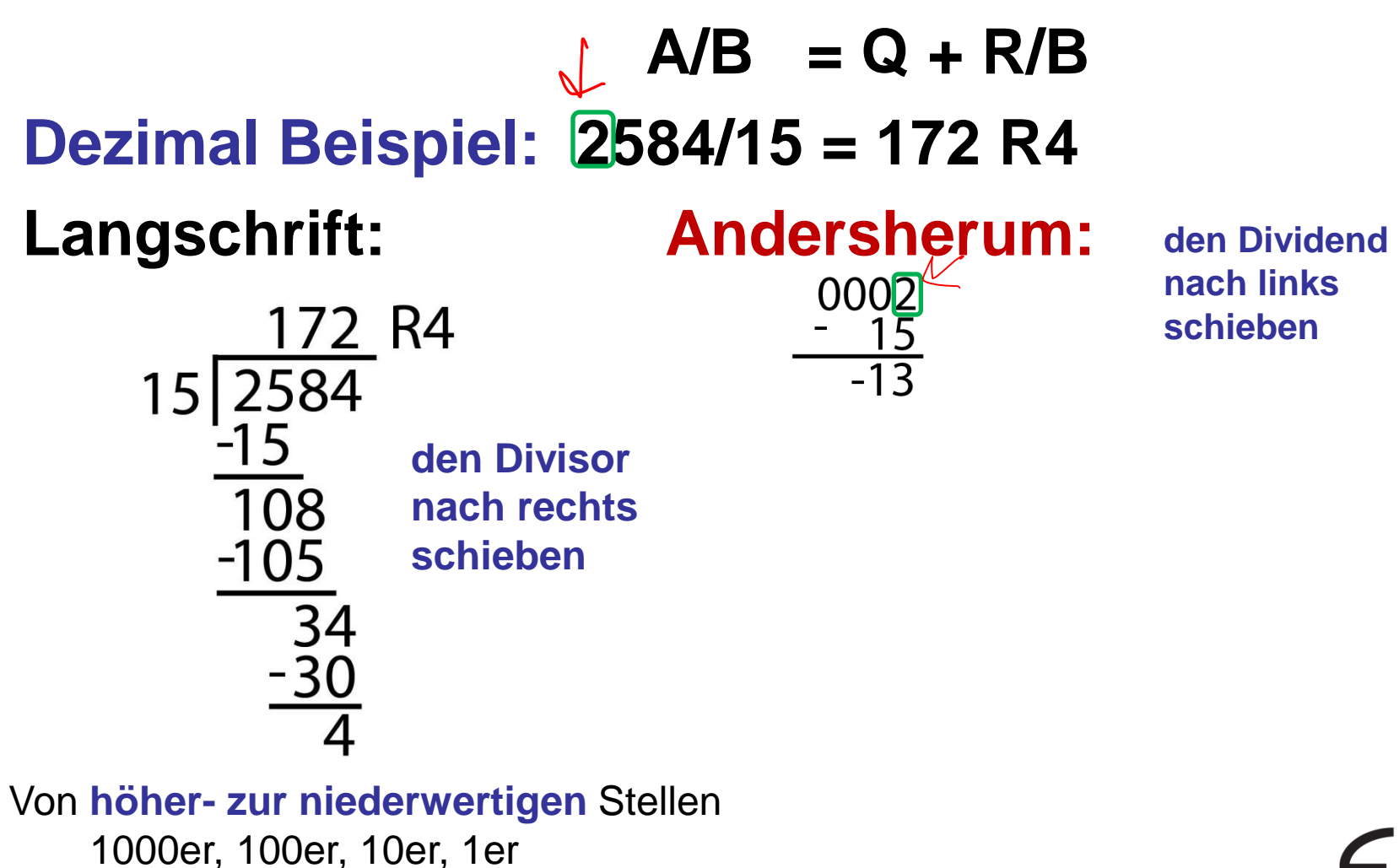

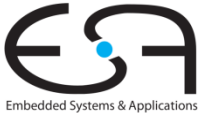

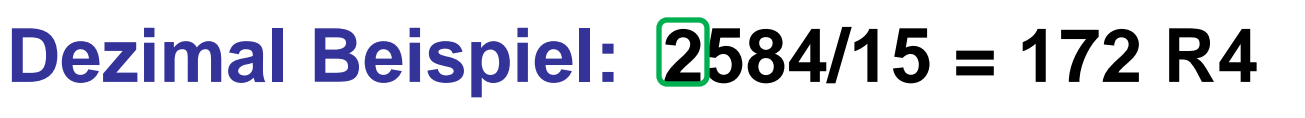

$$
15\overline{\smash{\frac{172}{2584}}\n}^{R4}\n\n\frac{-15}{108}\n\n\frac{-105}{34}\n\n\frac{-30}{4}
$$

Von **höher- zur niederwertigen** Stellen

1000er, 100er, 10er, 1er

#### **Langschrift: Andersherum:** 0002

 **A/B = Q + R/B**

**den Dividend nach links schieben**

1. Die **höchstwertige Ziffer** ganz rechts schreiben

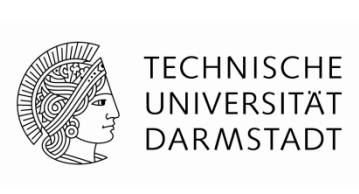

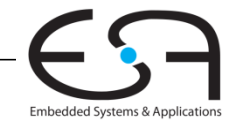

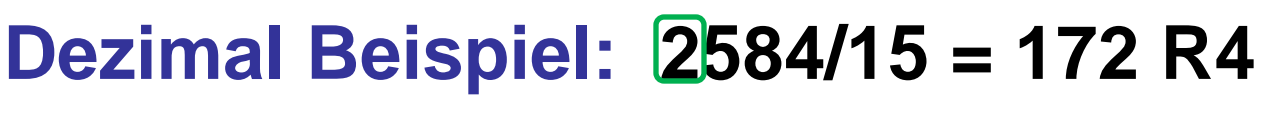

$$
15\overline{)2584}
$$
\n
$$
15\overline{)15}
$$
\n
$$
108
$$
\n
$$
105
$$
\n
$$
105
$$
\n
$$
34
$$
\n
$$
-30
$$
\n
$$
4
$$

Von **höher- zur niederwertigen** Stellen

1000er, 100er, 10er, 1er

#### **Langschrift: Andersherum:**  0002

 **A/B = Q + R/B** 

**nach links schieben**

**den Dividend** 

1. Die **höchstwertige Ziffer** ganz rechts schreiben 2. B **subtrahieren**

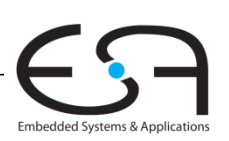

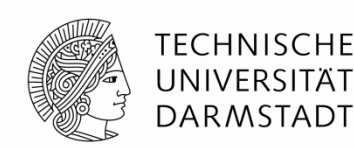

**Dezimal Beispiel: 2584/15 = 172 R4**

**den Dividend nach links schieben**

**Langschrift: Andersherum:**

$$
15\overline{)2584}
$$
\n
$$
15\overline{)2584}
$$
\n
$$
\overline{)108}
$$
\n
$$
\overline{)105}
$$
\n
$$
\overline{)34}
$$
\n
$$
\overline{)30}
$$
\n
$$
\overline{)30}
$$

Von **höher- zur niederwertigen** Stellen

1000er, 100er, 10er, 1er

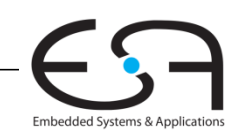

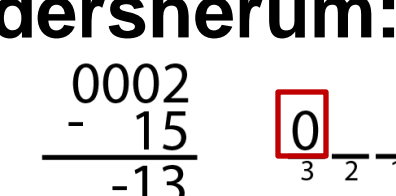

 **A/B = Q + R/B**

$$
\begin{array}{ccc}\n & \text{Ergebr} \\
\hline\n\frac{1}{2} & -\frac{1}{2} & \text{(B pass)}\n\end{array}
$$

**าis negativ** st nicht)

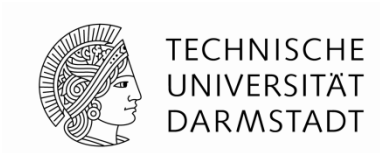

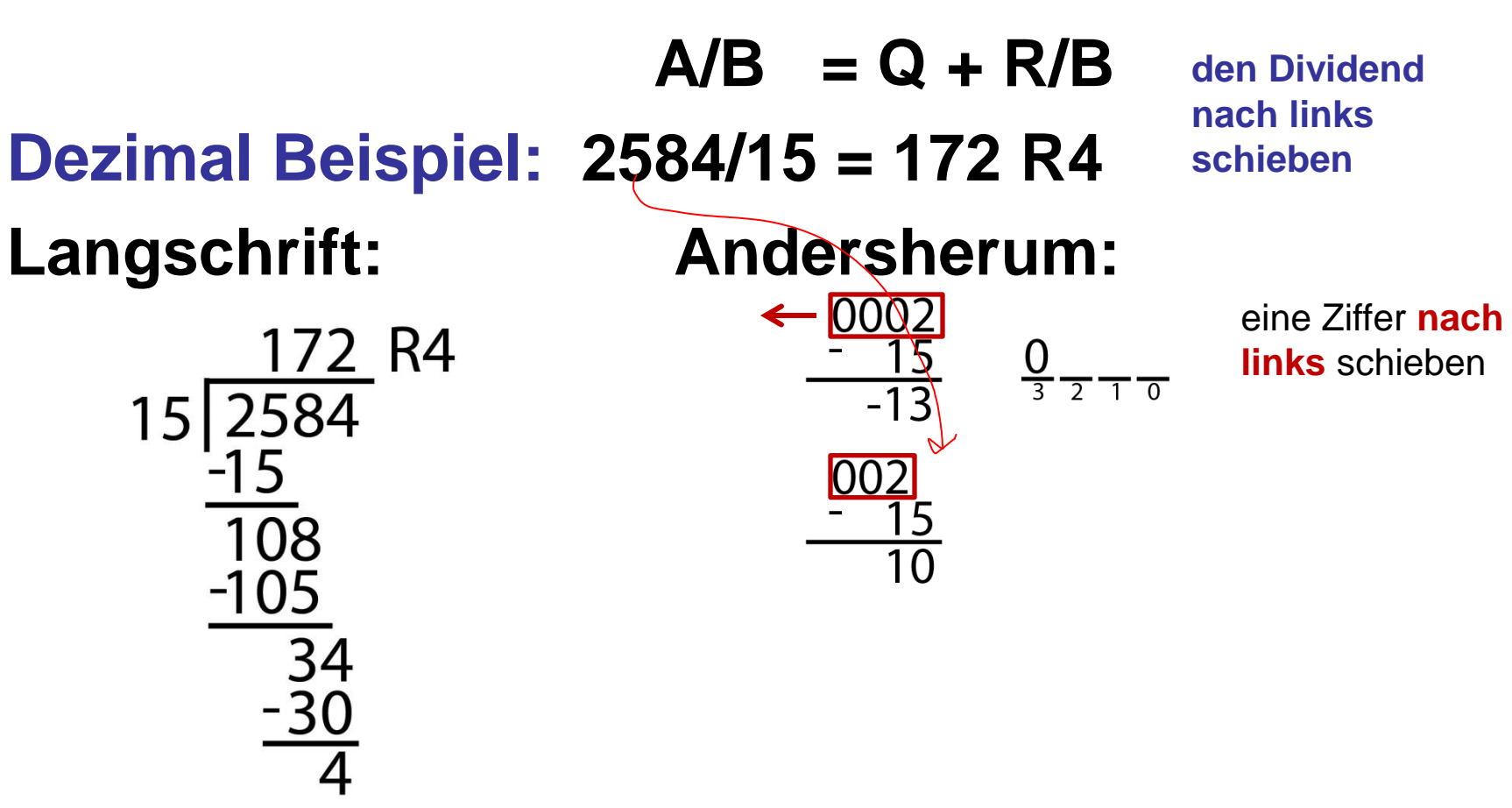

Von **höher- zur niederwertigen** Stellen

1000er, 100er, 10er, 1er

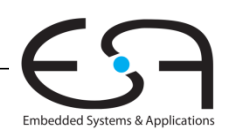

**TECHNISCHE** UNIVERSITÄT **DARMSTADT** 

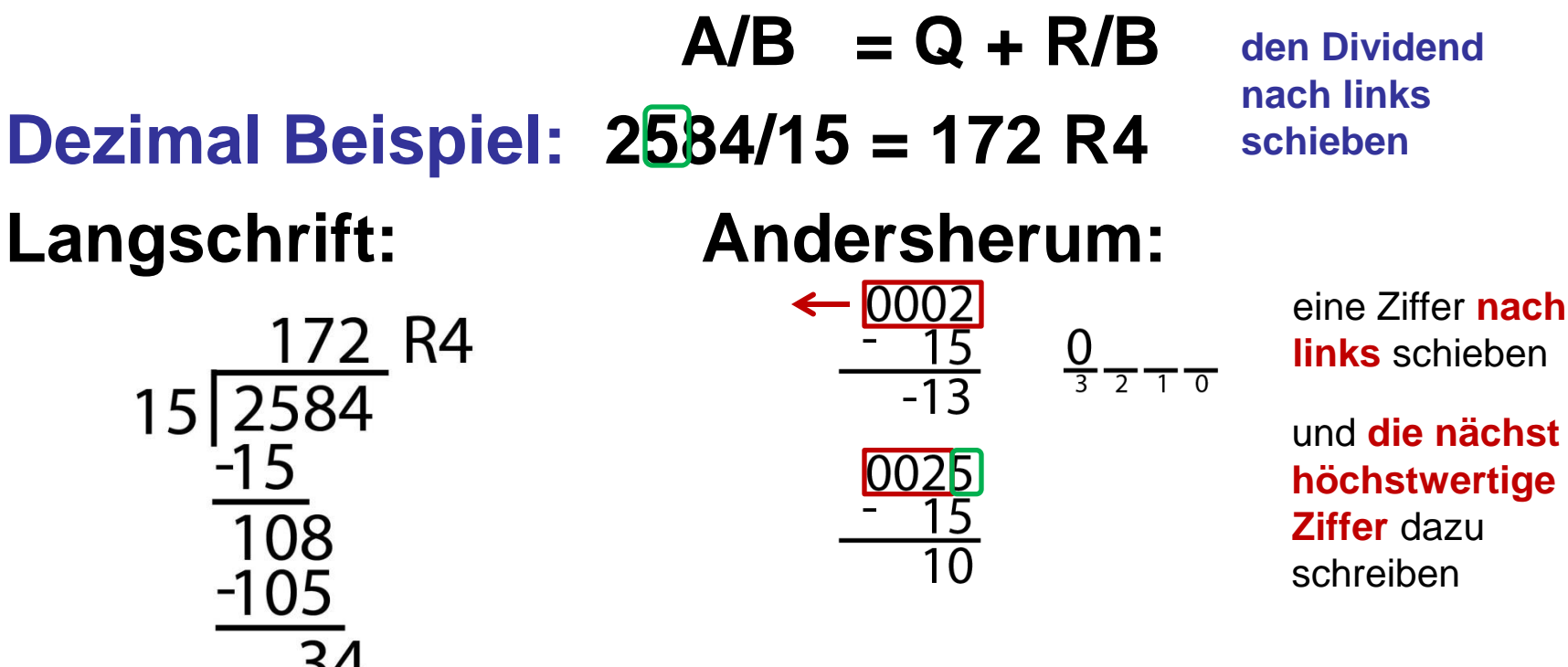

Von **höher- zur niederwertigen** Stellen

1000er, 100er, 10er, 1er

91 | Digitaltechnik - Kapitel 5 - Prof. Sarah Harris

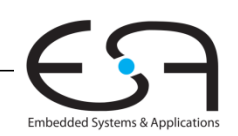

**TECHNISCHE** UNIVERSITÄT **DARMSTADT** 

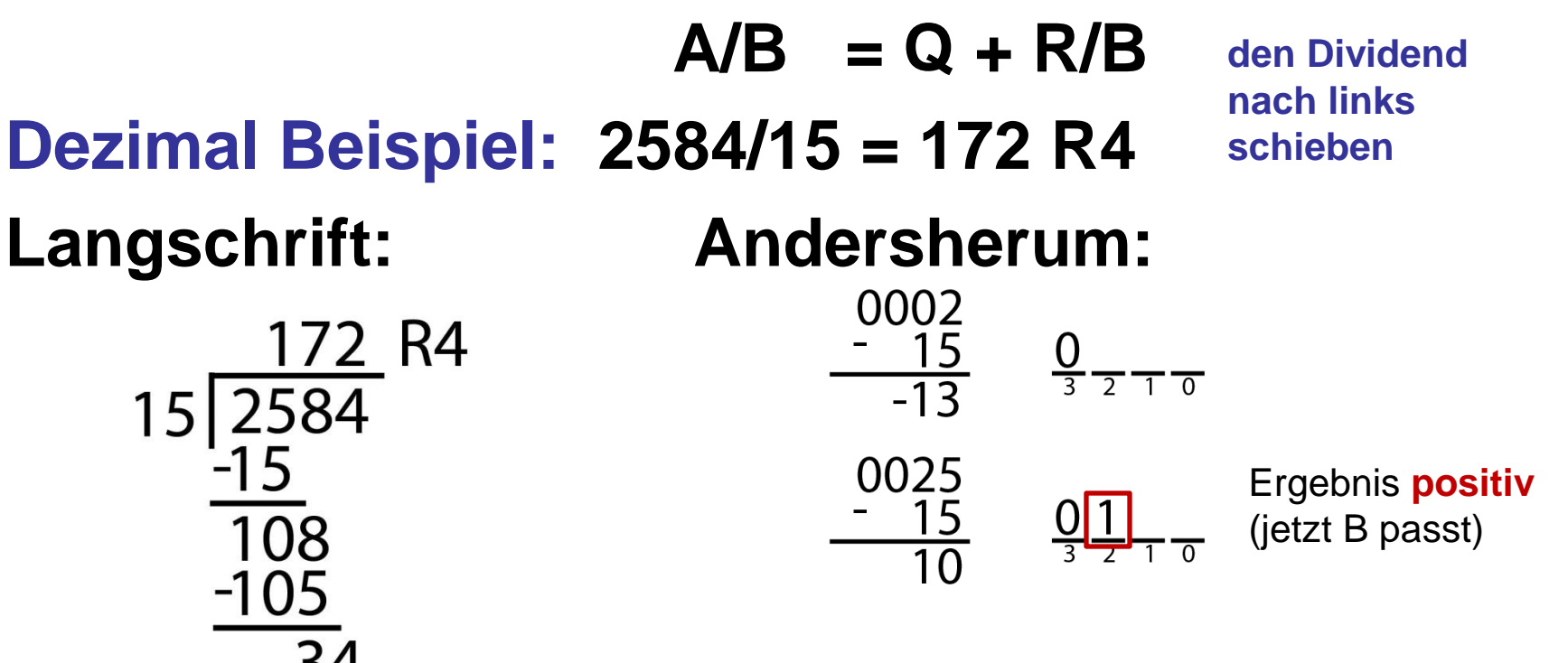

Von **höher- zur niederwertigen** Stellen

1000er, 100er, 10er, 1er

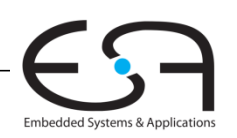

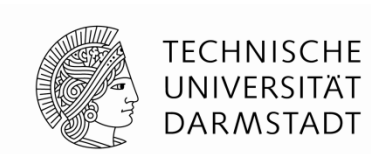

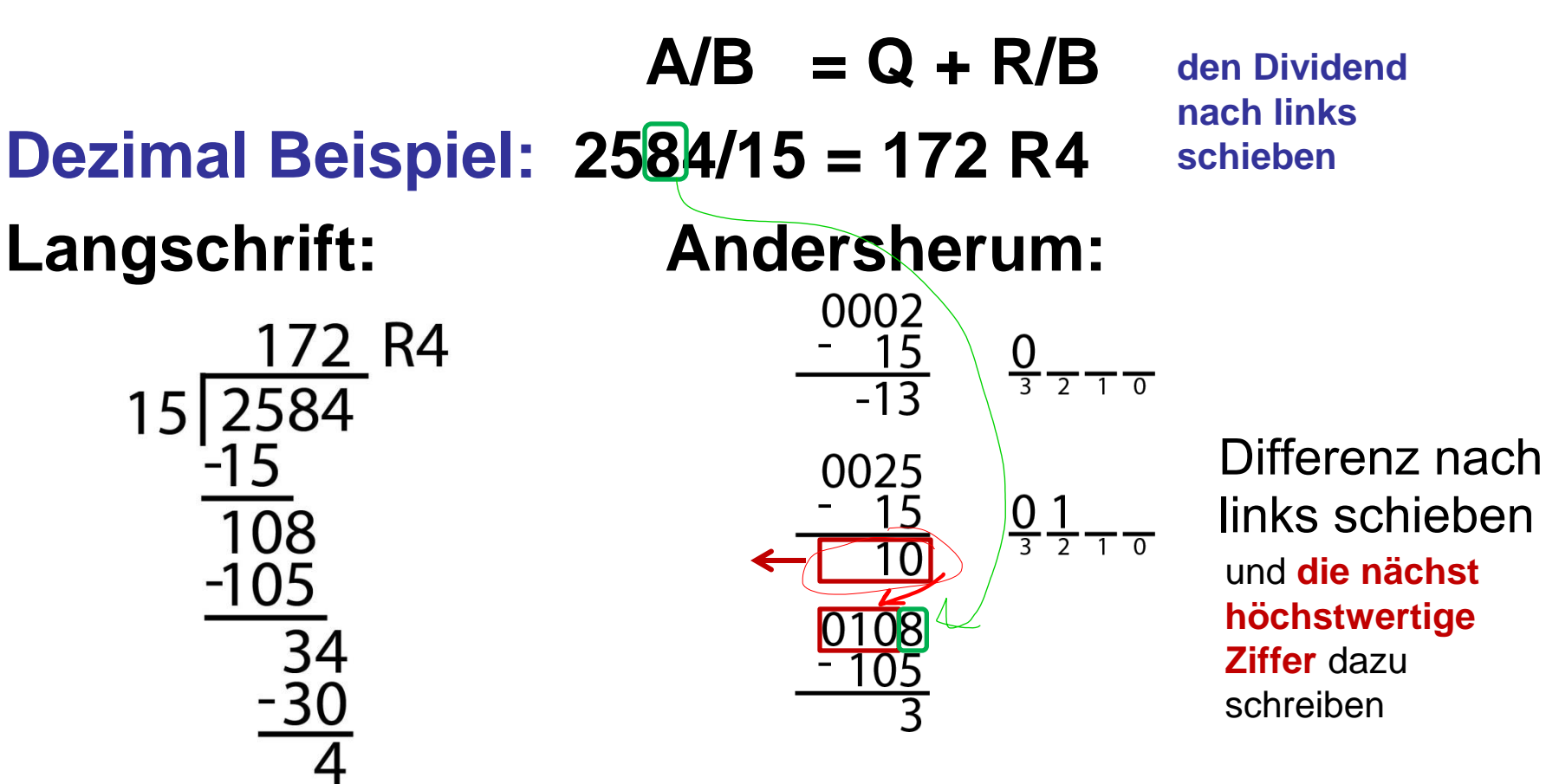

Von **höher- zur niederwertigen** Stellen

1000er, 100er, 10er, 1er

93 | Digitaltechnik - Kapitel 5 - Prof. Sarah Harris

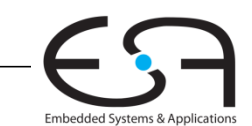

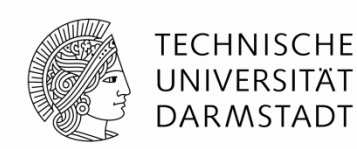

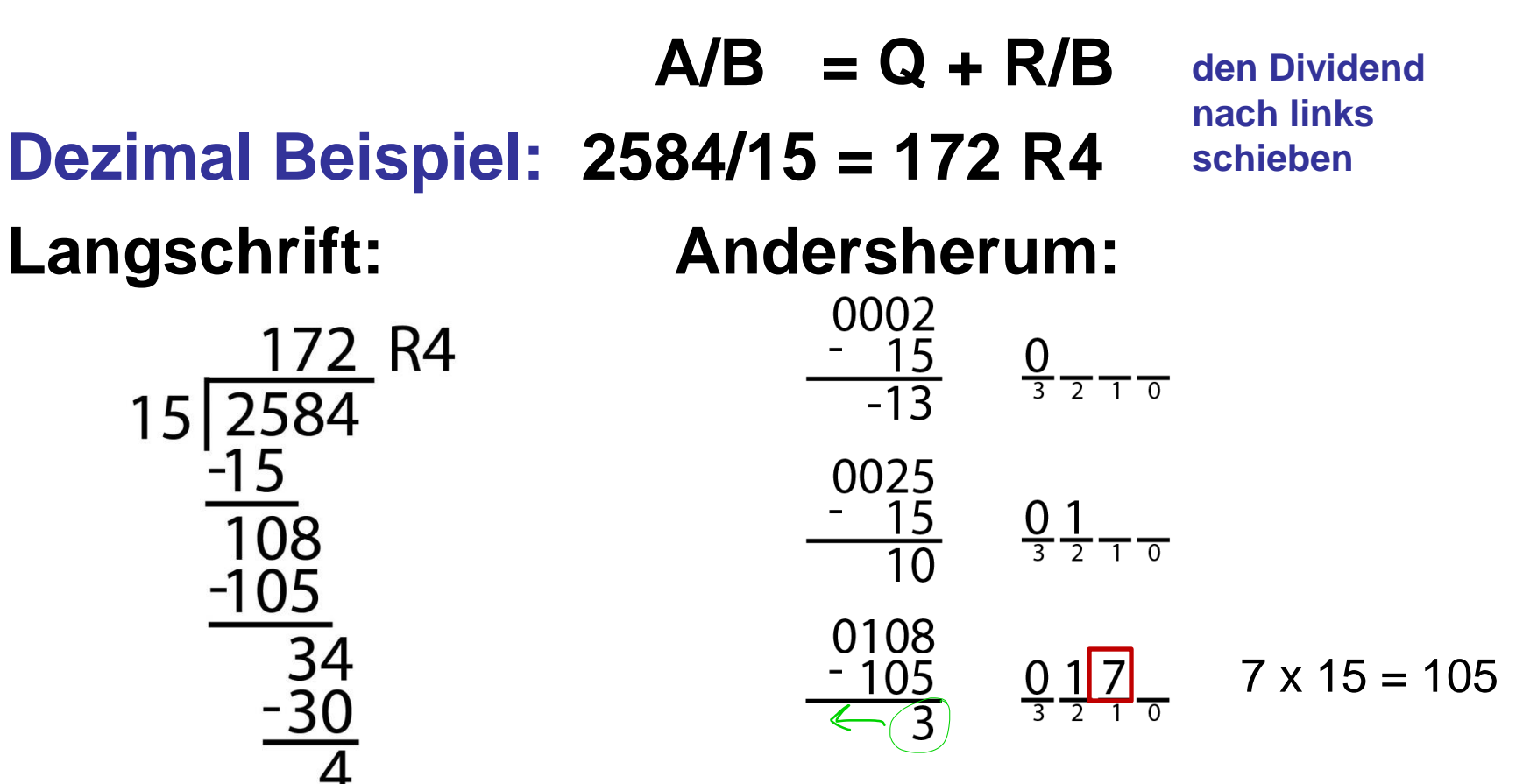

Von **höher- zur niederwertigen** Stellen

1000er, 100er, 10er, 1er

94 | Digitaltechnik - Kapitel 5 - Prof. Sarah Harris

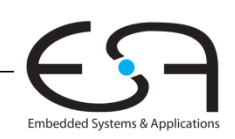

**TECHNISCHE** UNIVERSITÄT **DARMSTADT** 

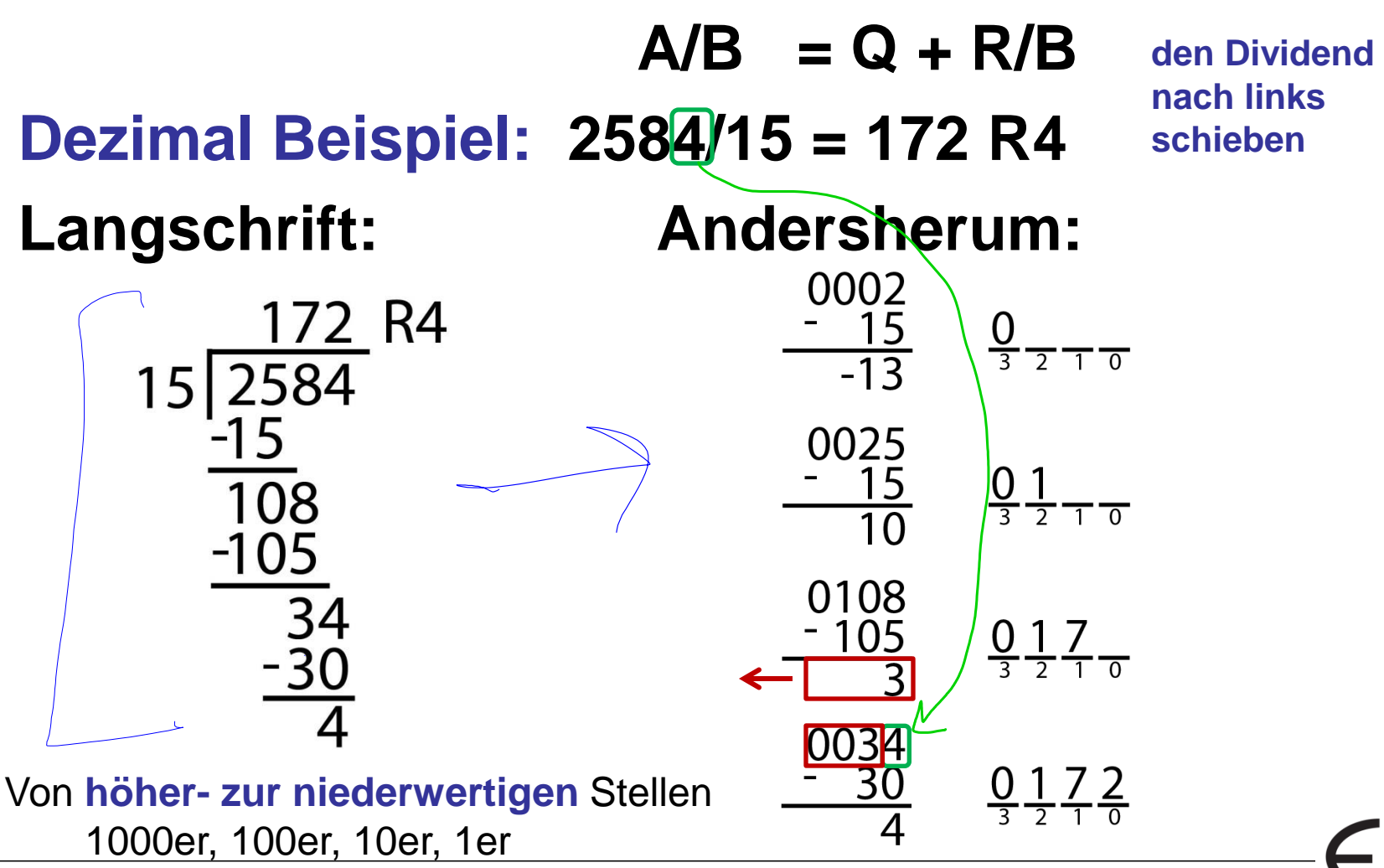

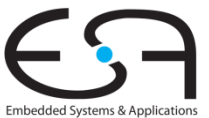

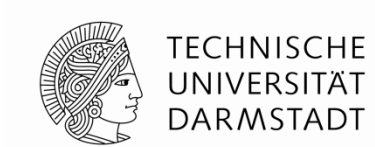

#### **Dividierer Algorithmus**

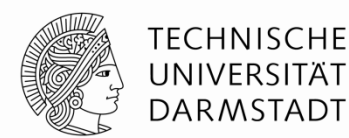

Embedded Systems & Application:

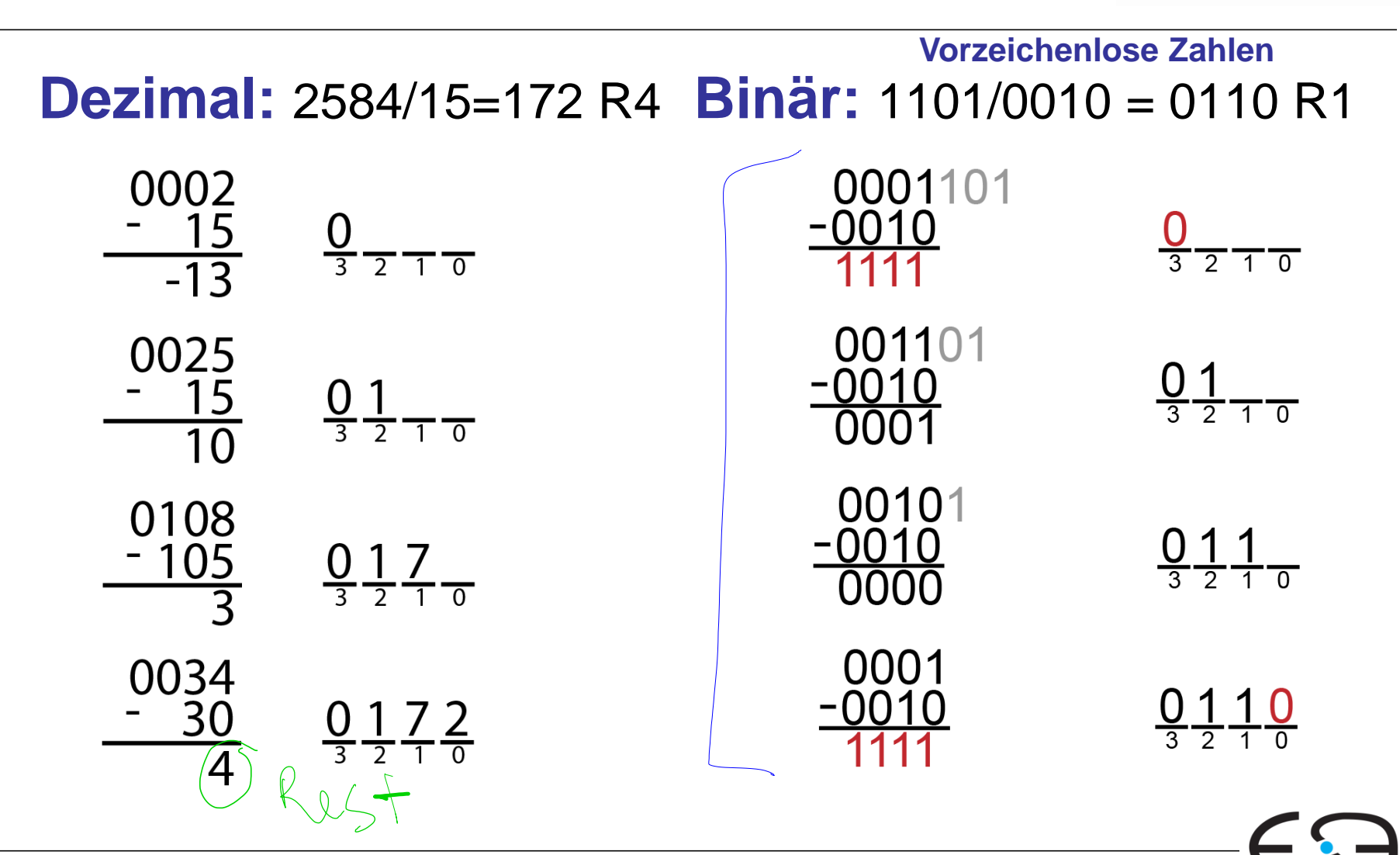

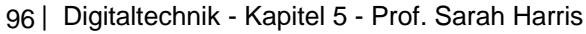

#### **Dividierer Algorithmus**

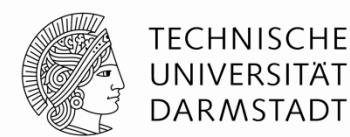

Embedded Systems & Applications

**Dezimal:** 2584/15=172 R4 **Binär:** 1101/0010 = 0110 R1 **Vorzeichenlose Zahlen** 

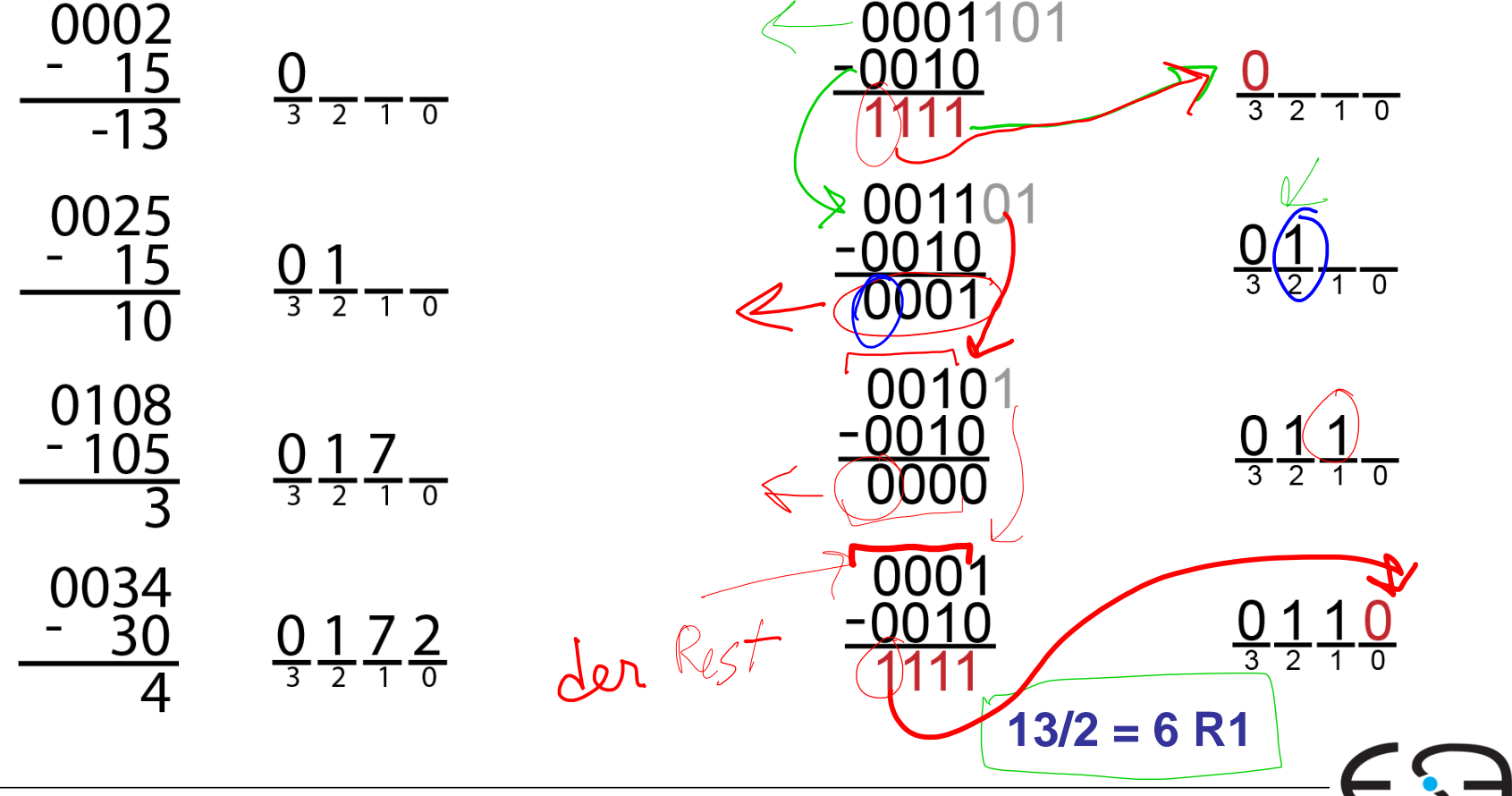

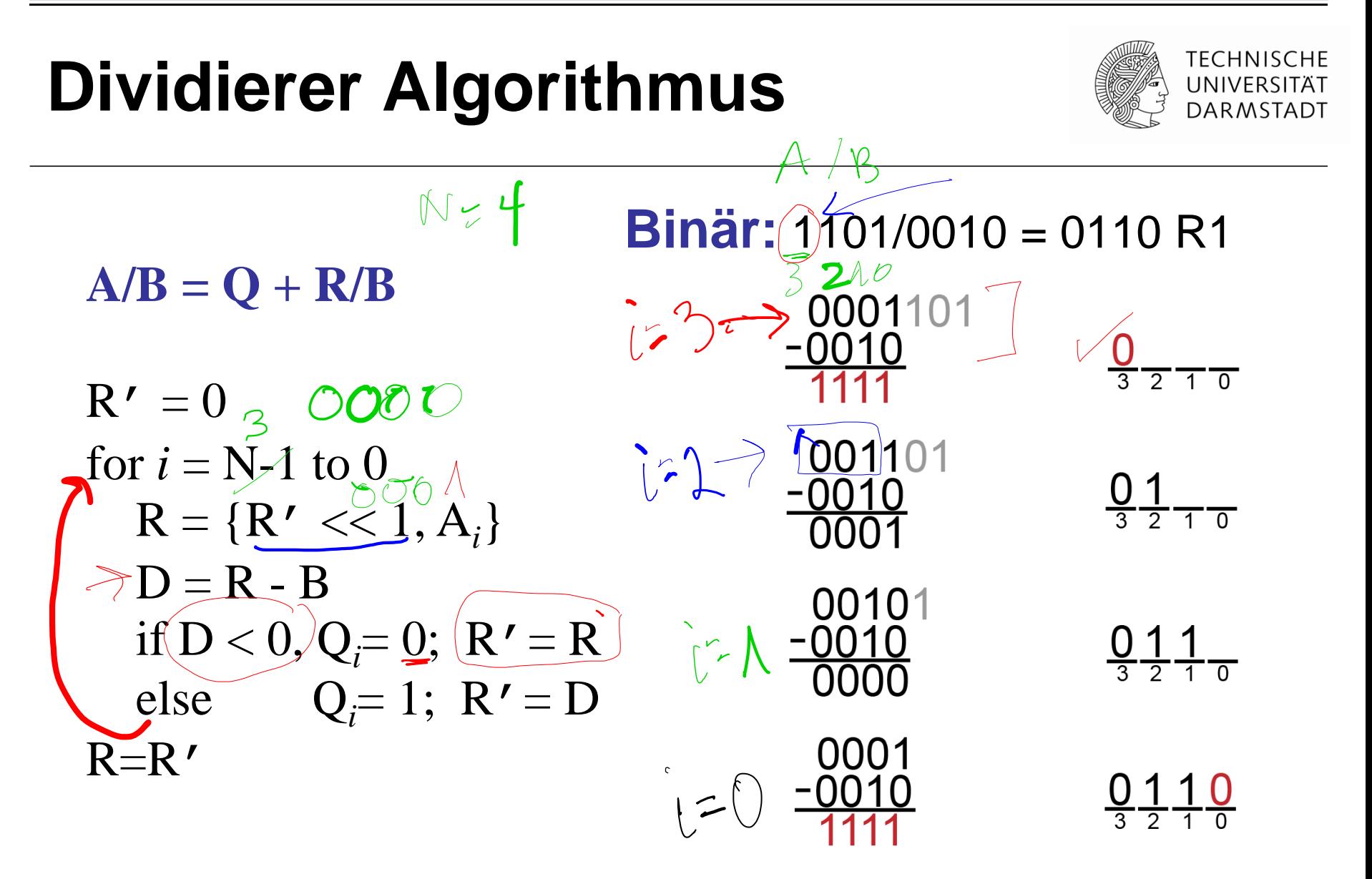

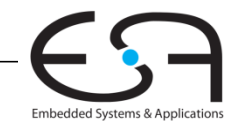

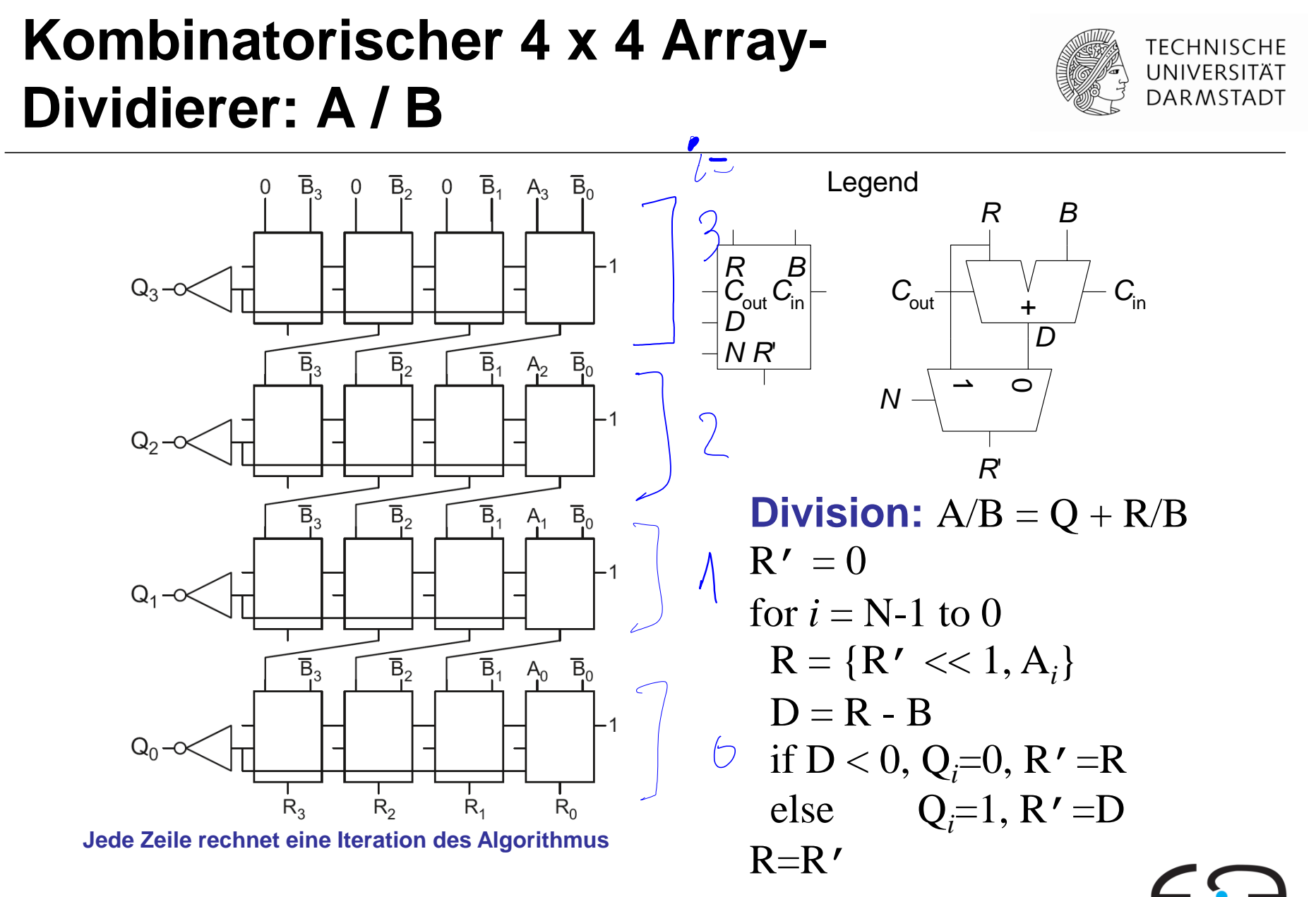

#### **Kombinatorischer 4 x 4 Array-Dividierer: A / B**

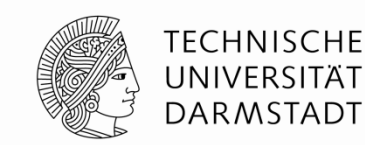

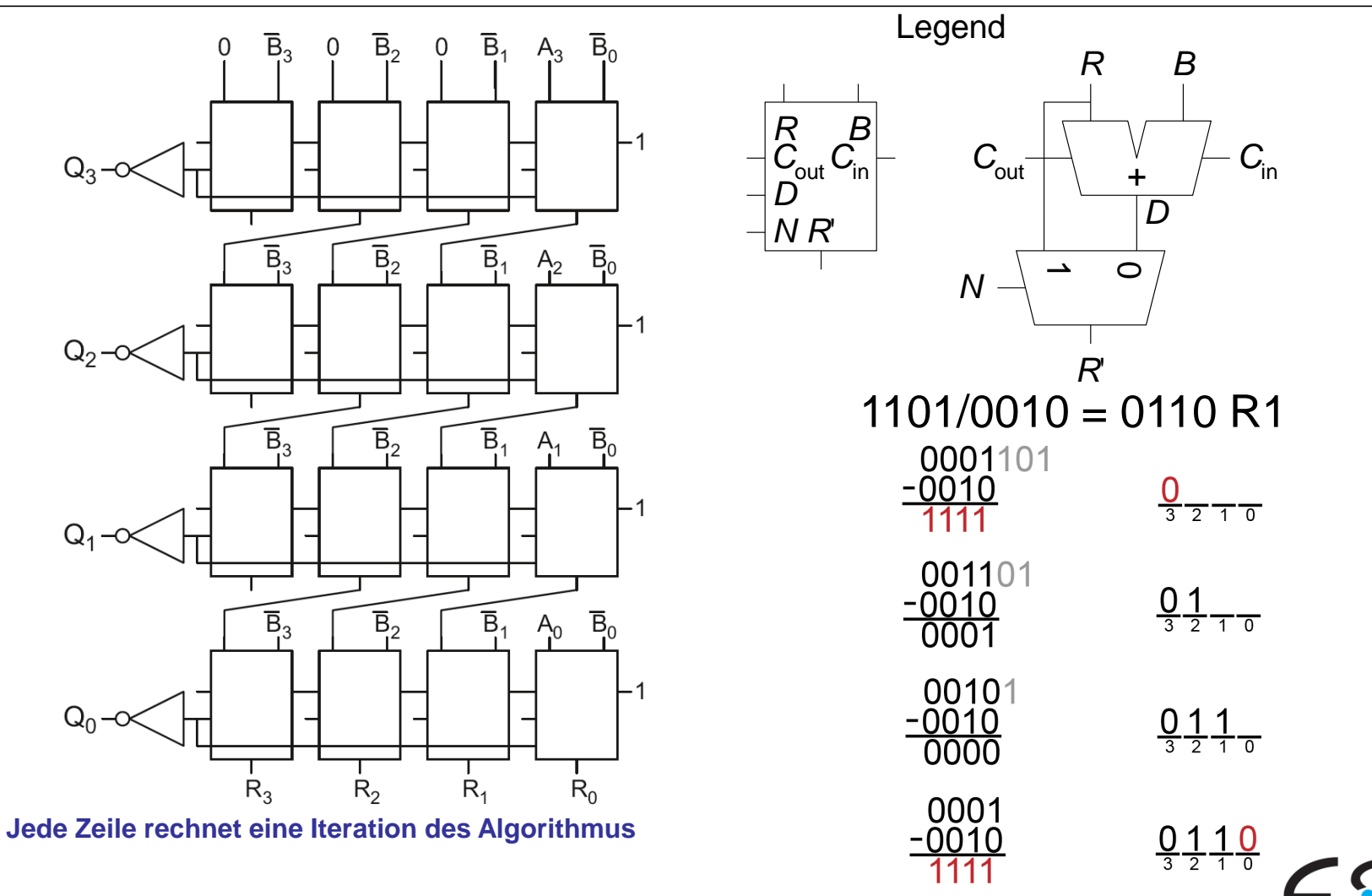

Embedded Systems & Applications

#### **Organisatorische**

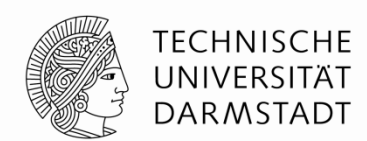

- **Evaluationen Feedback**
- **Wiederholung: Nächste Woche (10.02) werden wir das Material des Semesters wiederholen**
	- **Ab Freitag (05.02) werden Probefragen bei Moodle hochgeladen**
	- **Die selber versuchen vor der Vorlesung**
- **Klausur:**
	- **01.03.2016 (Dienstag)**
	- **11:00 Uhr 12:30 Uhr (noch immer unter Vorbehalt)**
	- **die Räume werde wir durch Moodle bekannt machen**

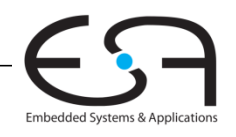

#### **Division**

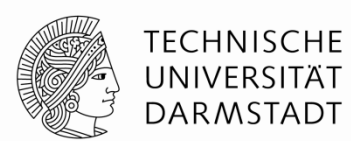

Embedded Systems & Application:

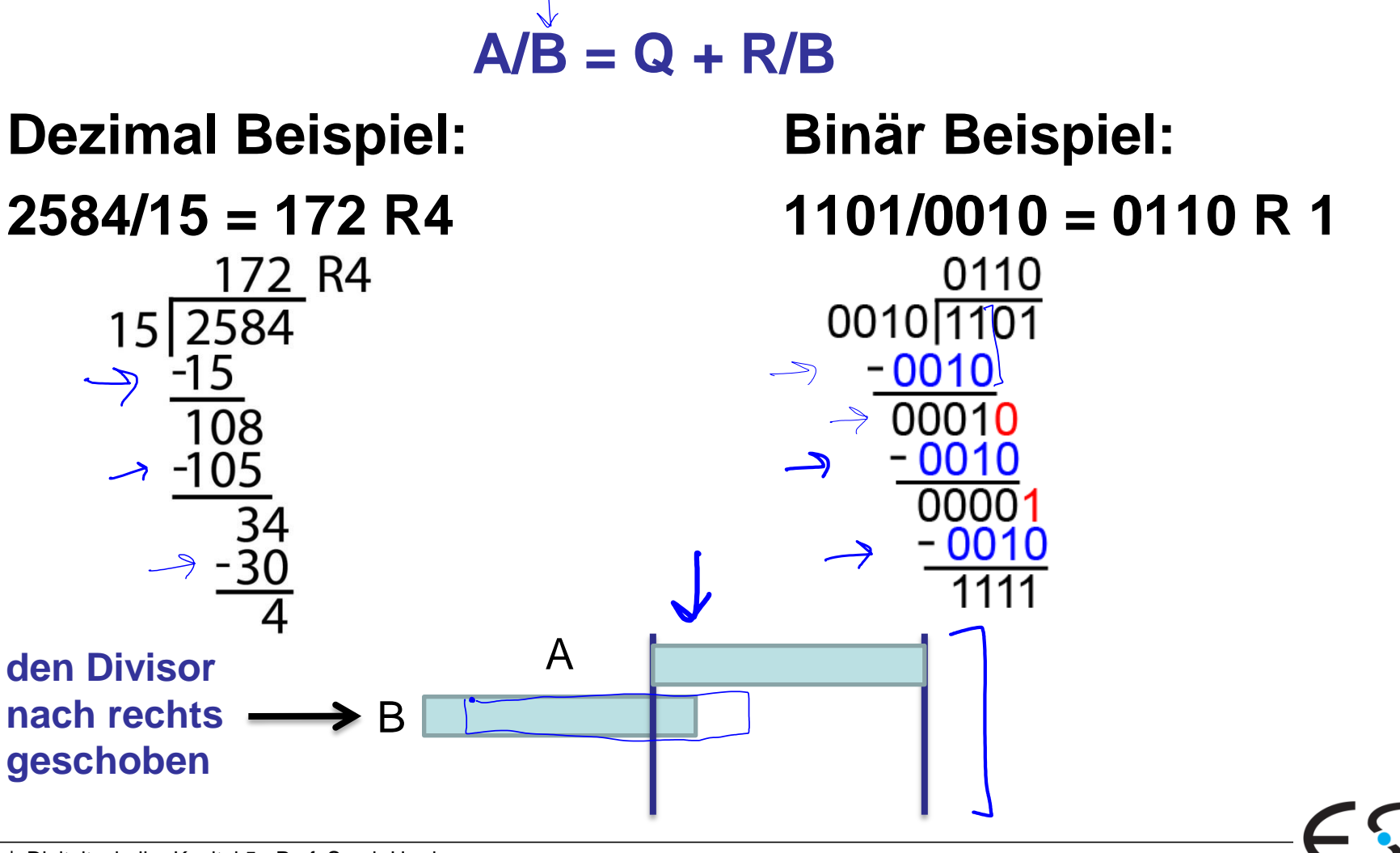
# **Division**

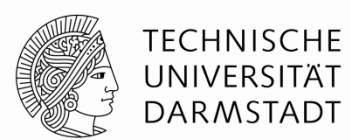

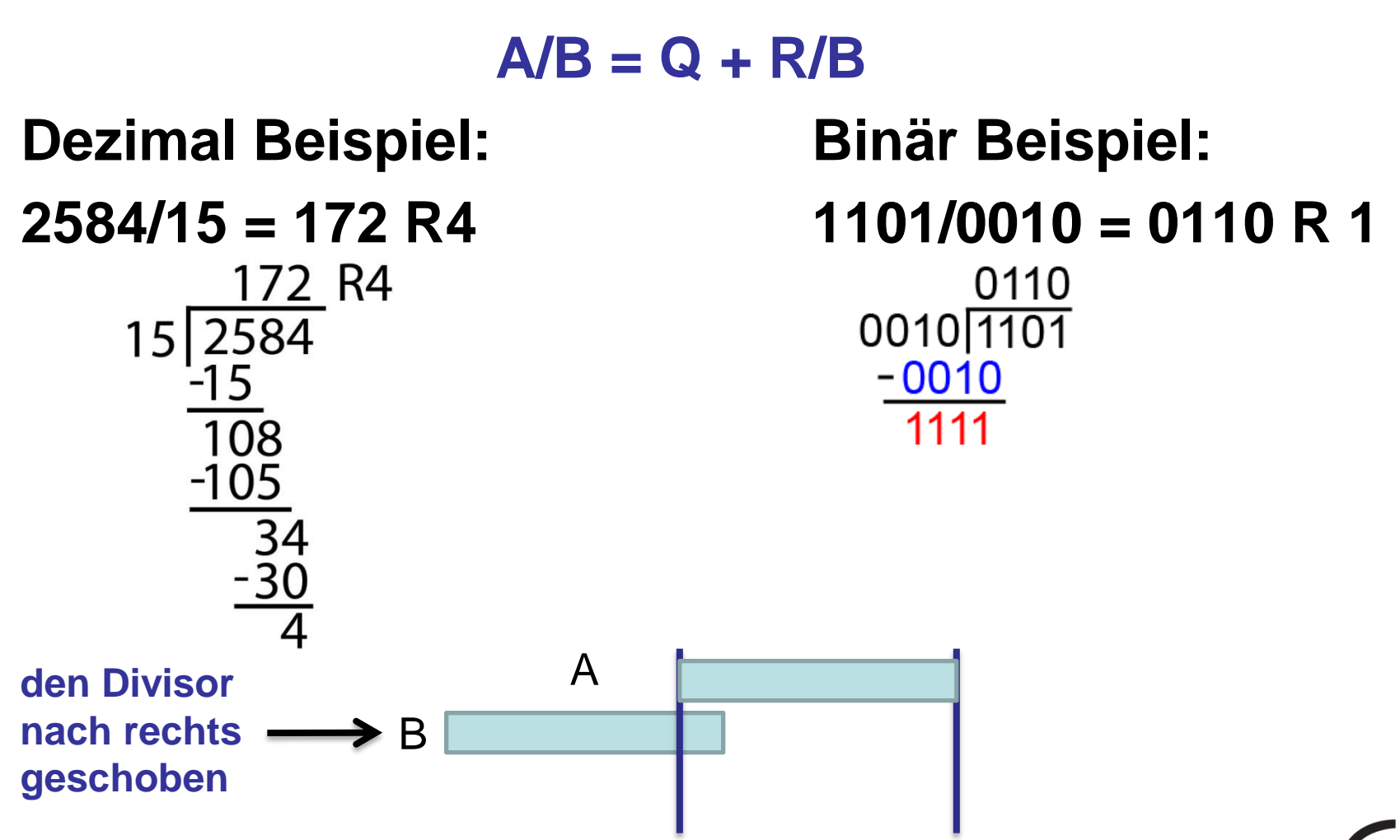

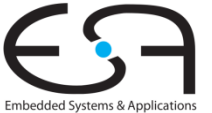

# **Division**

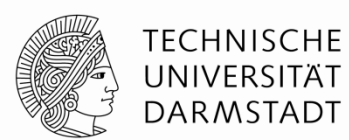

Embedded Systems & Applications

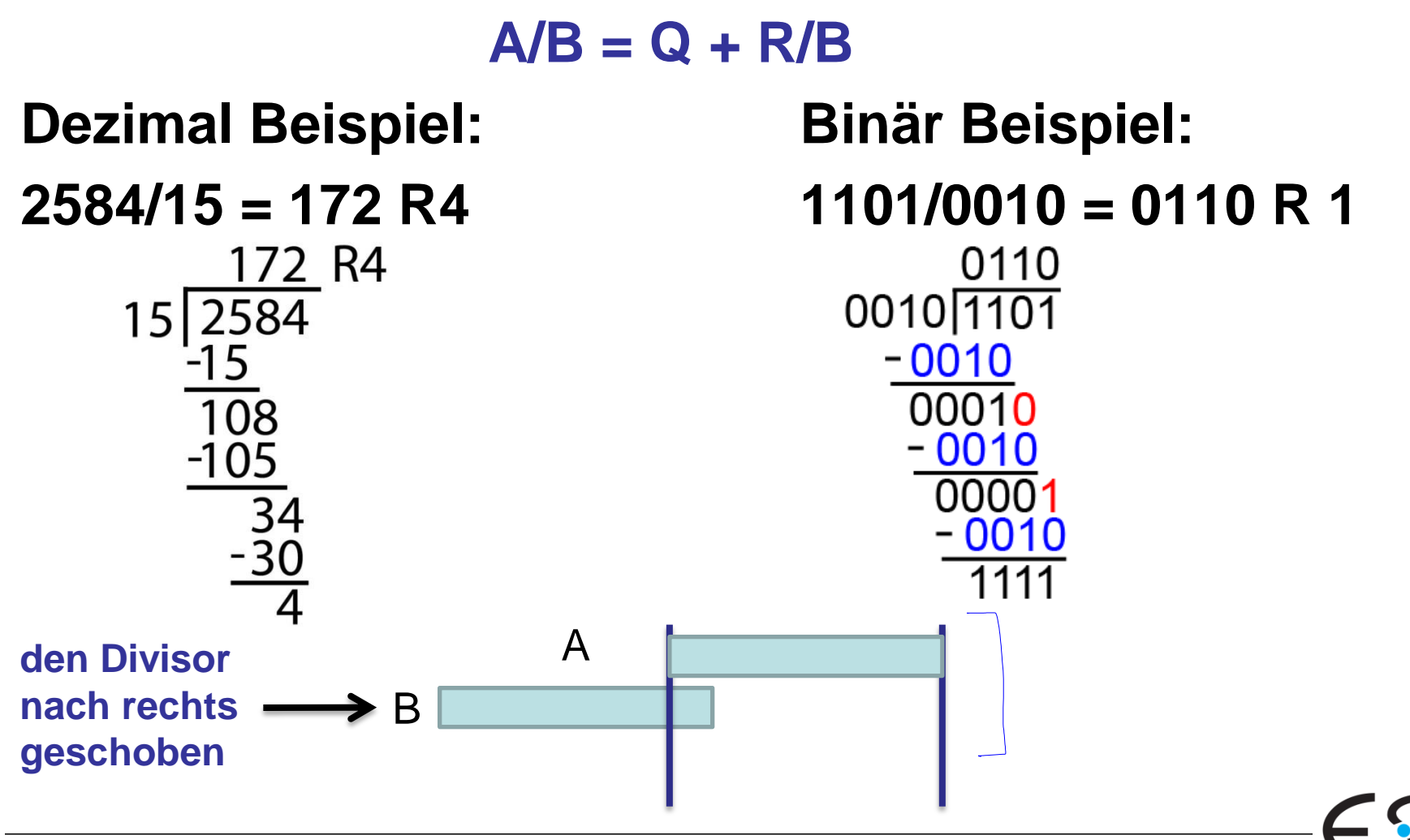

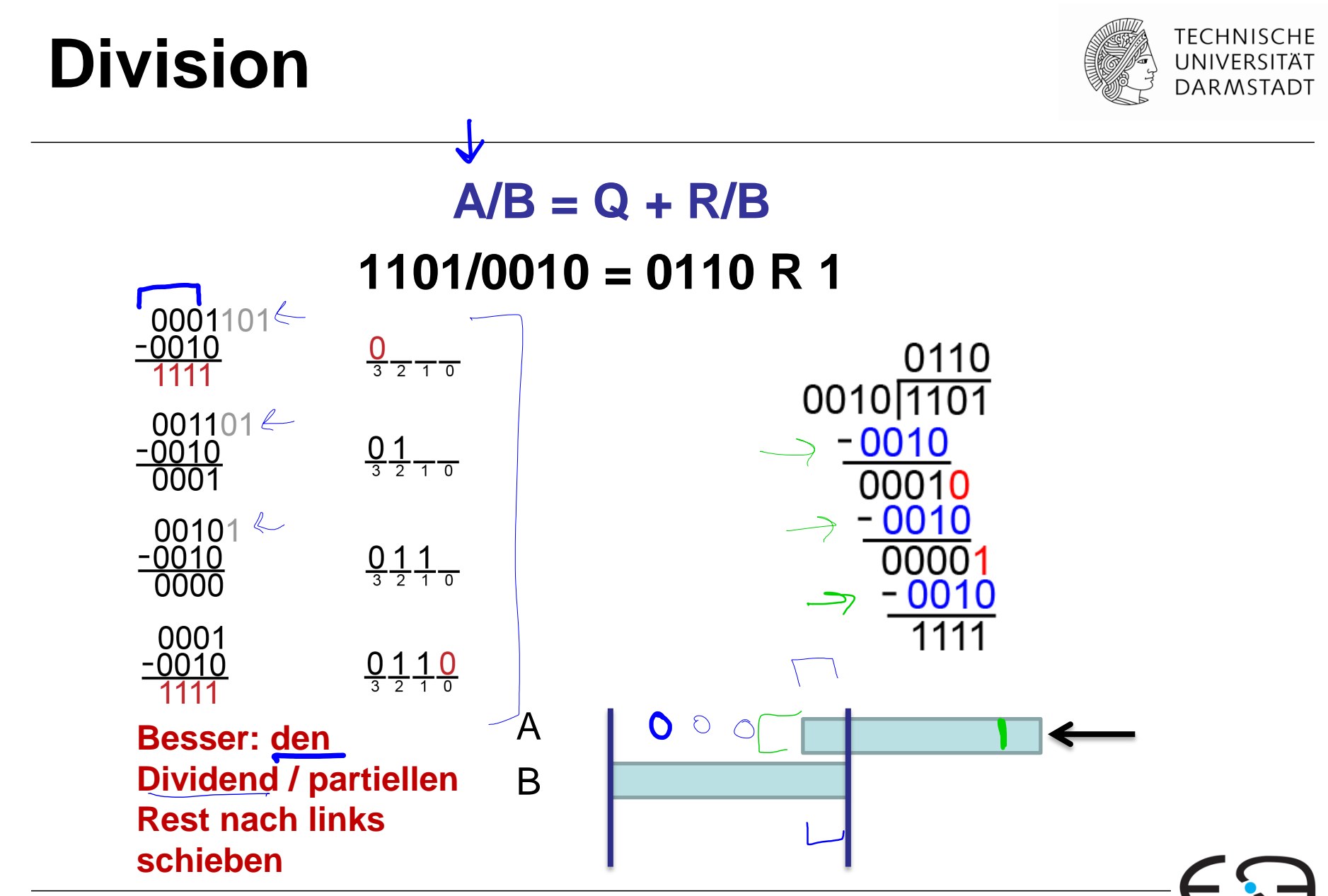

Embedded Systems & Applications

# **Dividierer Algorithmus**

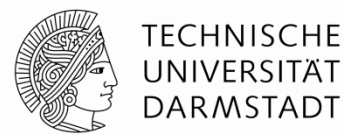

 $\textbf{Binär:} \ \frac{1}{100} \ \frac{1}{0010010} = 0110 \ \text{R1}$  $A/B = Q + R/B$ 000  $i = 3$  $R' = 0$  3 for  $i = N-1$  to 0  $i = 2$  $R = \{R' \leq 1, A_i\}$  $\triangleright$  D = R - B  $i = 1$ if  $D < 0$ ,  $Q_i = 0$ ;  $R' = R$ else  $Q_i = 1$ ;  $R' = D$  $R=R'$ 0001  $i = 0$  $\underline{0}$  1 1 0

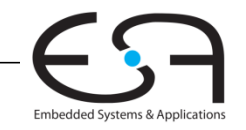

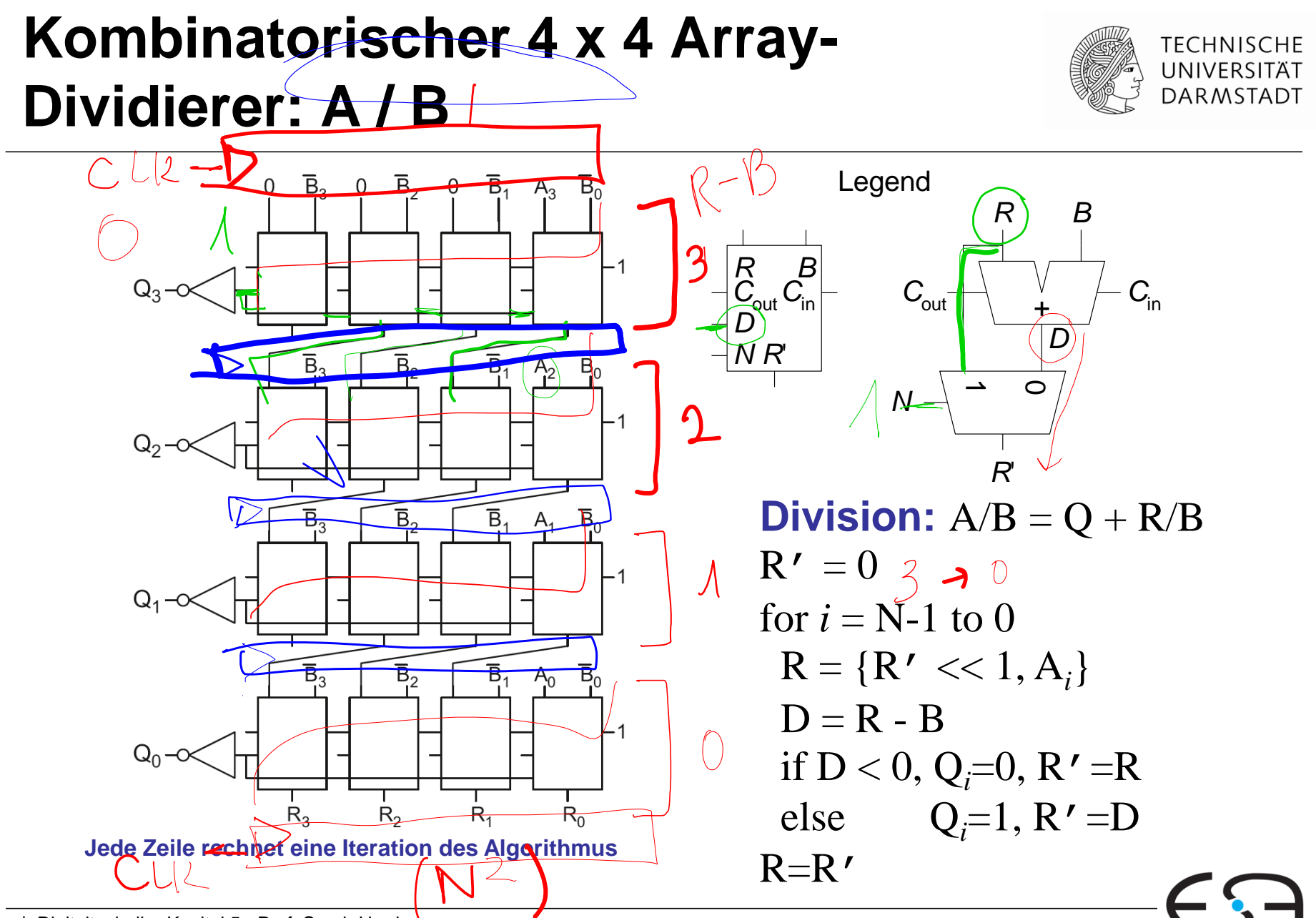

Embedded Systems & Application:

<sup>104</sup> | Digitaltechnik - Kapitel 5 - Prof. Sarah Harris

#### **Kombinatorischer 4 x 4 Array-Dividierer: A / B**

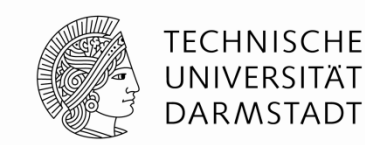

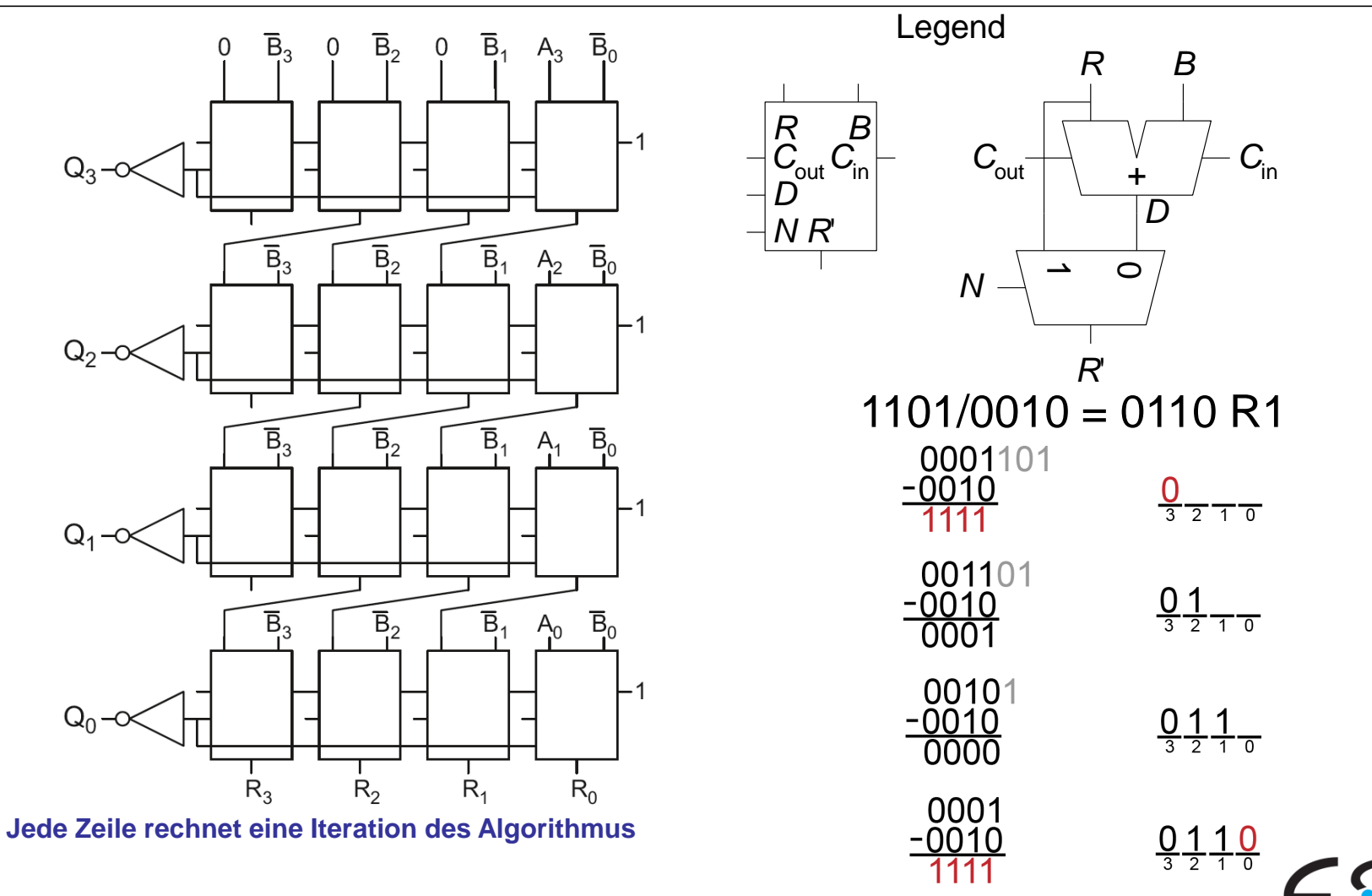

Embedded Systems & Applications

#### **Kombinatorischer 4 x 4 Array-Dividierer: A / B**

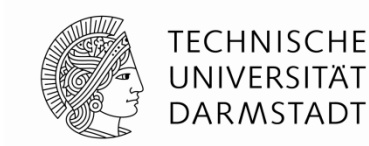

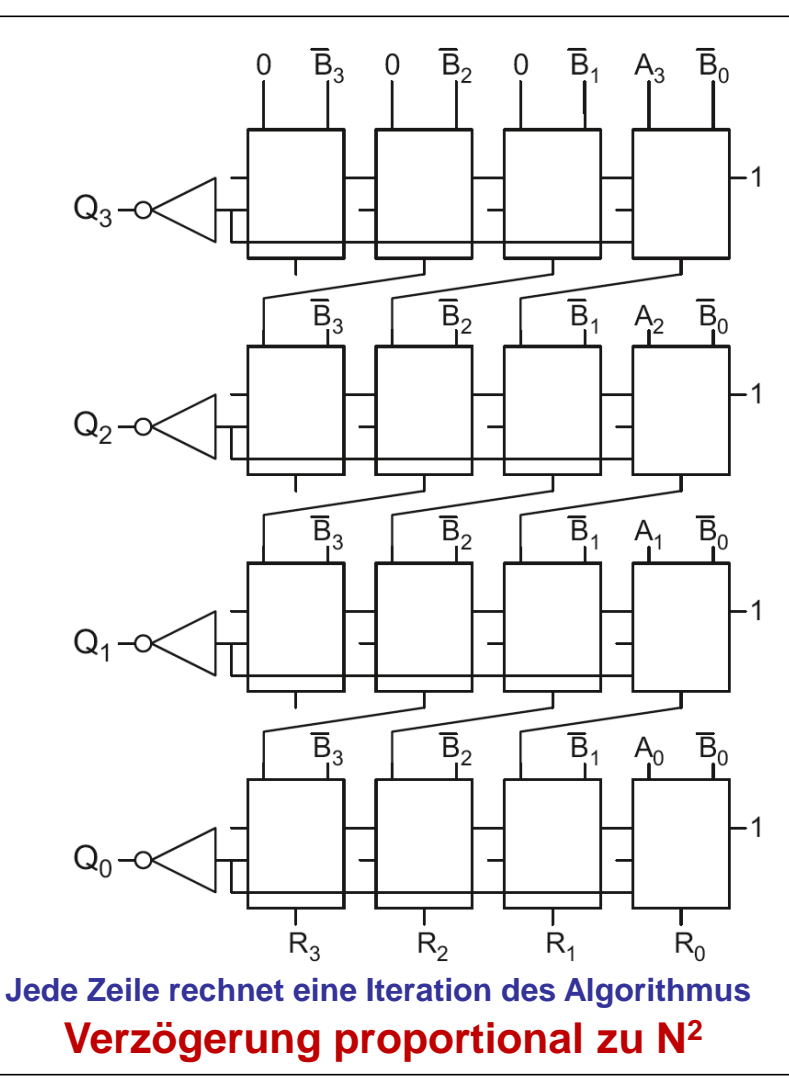

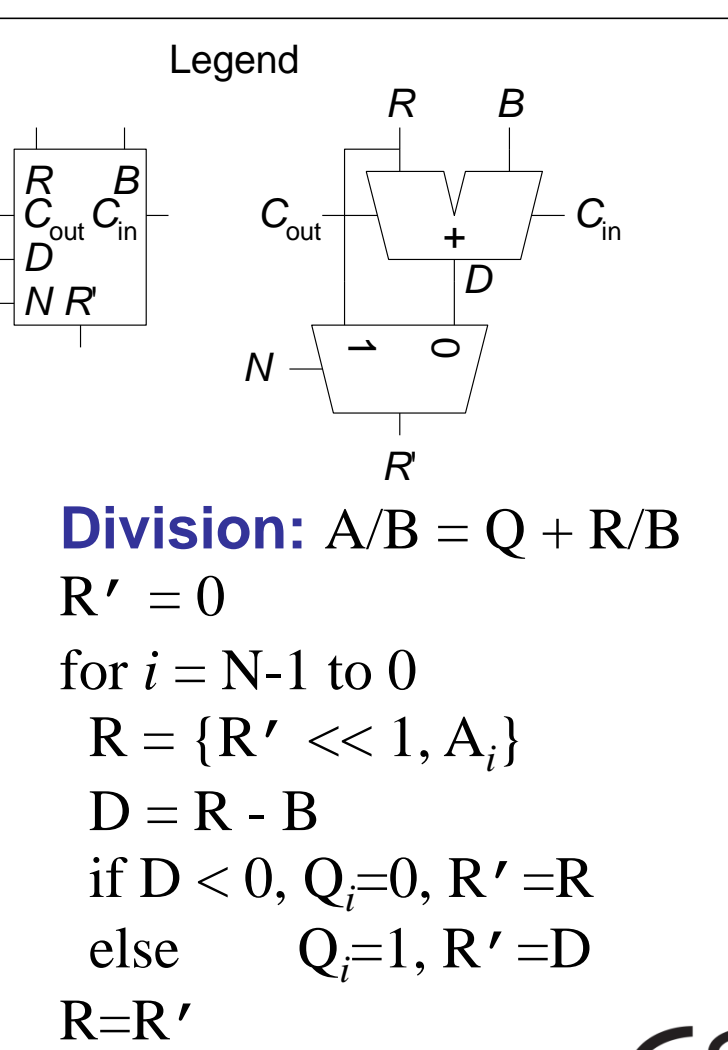

Embedded Systems & Application

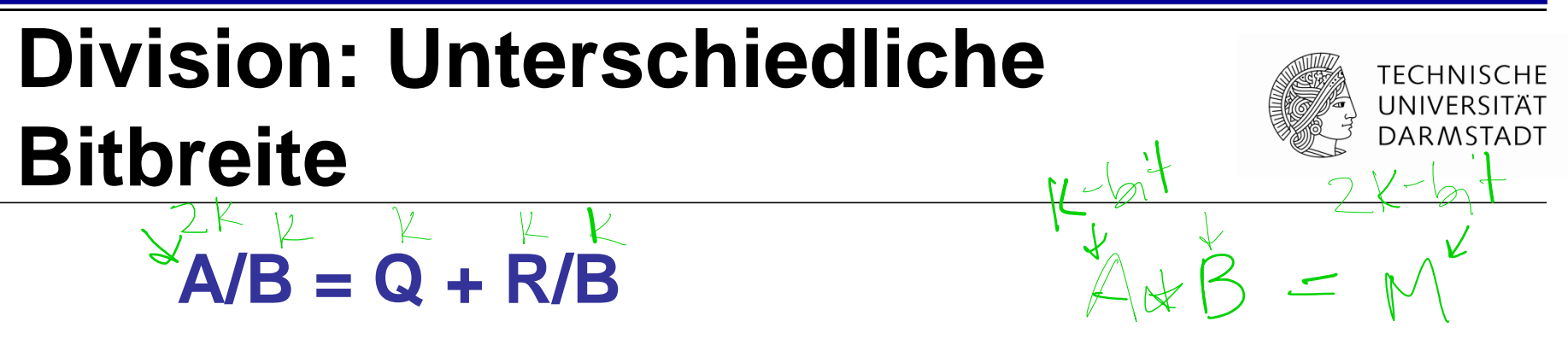

#### **Aber...**

- wenn A 2x so breit ist wie B, Q, und R
- denn müssen wir auf **Überlauf** (overflow) aufpassen

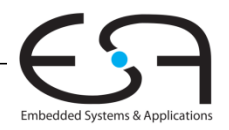

## **Division mit unterschiedlichen Bitbreiten**

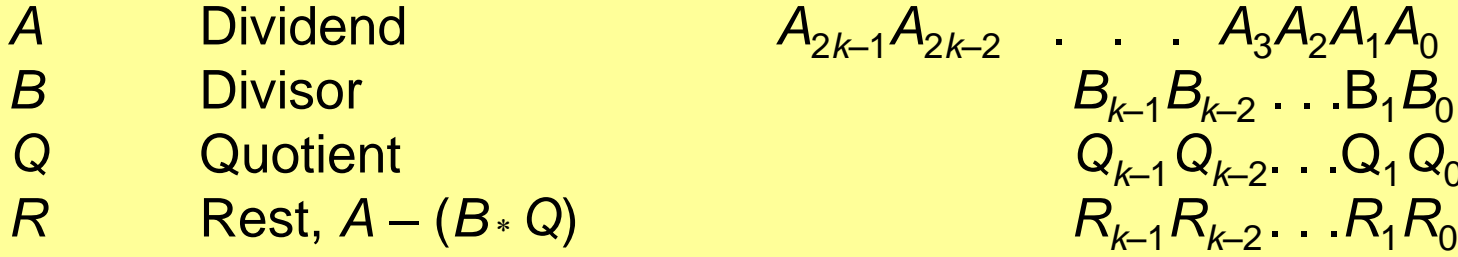

*A* Dividend *A*2*k*–1*A*2*k*–2 . . . *A*3*A*2*A*1*A*<sup>0</sup> *B* Divisor  $B_{k-1}B_{k-2} \ldots B_1B_0$ *Q* Quotient *Q<sup>k</sup>*–1*Q<sup>k</sup>*–2 . . .Q1*Q*<sup>0</sup>

Dividiere **vorzeichenlose** Zahlen: Es gilt: *A/B = Q + R/B nach wie vor A = BQ + R*

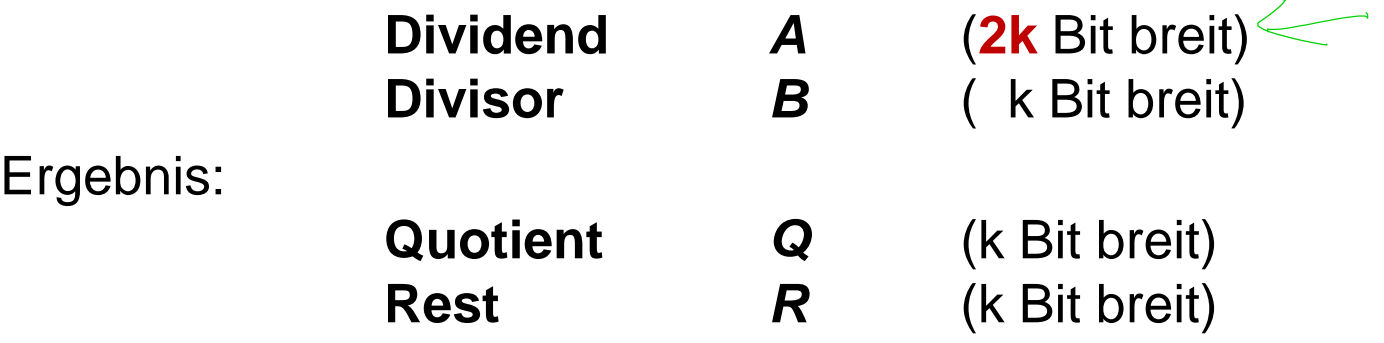

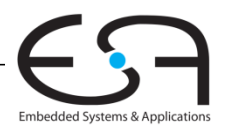

TFCHNISCHF UNIVERSITÄT **DARMSTADT** 

# **Division: Unterschiedliche Bitbreite**  $A/B = Q + R/B$

#### **Aber...**

- wenn A 2x so breit ist wie B, Q, und R
- denn müssen wir auf **Überlauf** (overflow) aufpassen 2*k* Bits breit **fangen wir hier**  $\bigcirc$ A **an, aber den Dividend immer** B **noch nach links**  *k* Bits breit **schieben**

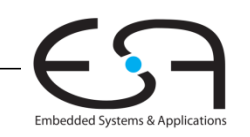

TFCHNISCHF UNIVERSITÄT **DARMSTADT** 

# **Auftreten von Überläufen**

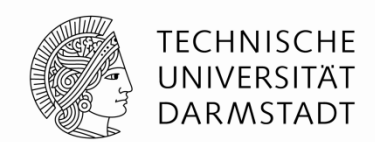

Beispiel k=8:16b Dividend (A), 8b Divisor (B), 8b Quotient (Q), 8b Rest (R)

- **Problem:** Damit nicht alle Ergebniswerte repräsentierbar
	- Operanden:  $A = 1482$ ,  $B = 3$
	- Ergebnis: Q = 494 **nicht mehr in 8b darstellbar (nicht<2<sup>8</sup> = 256), Überlauf!**  $R = 0$
- **Vorgehensweise:** Vorher auf darstellbares Ergebnis prüfen
	- Vermeidet Überlauf
	- Fängt auch Division durch Null ab

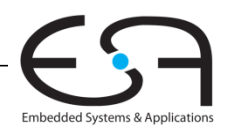

# **Abfangen von Überläufen**

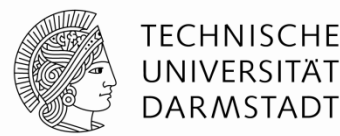

#### **Beispiel:**

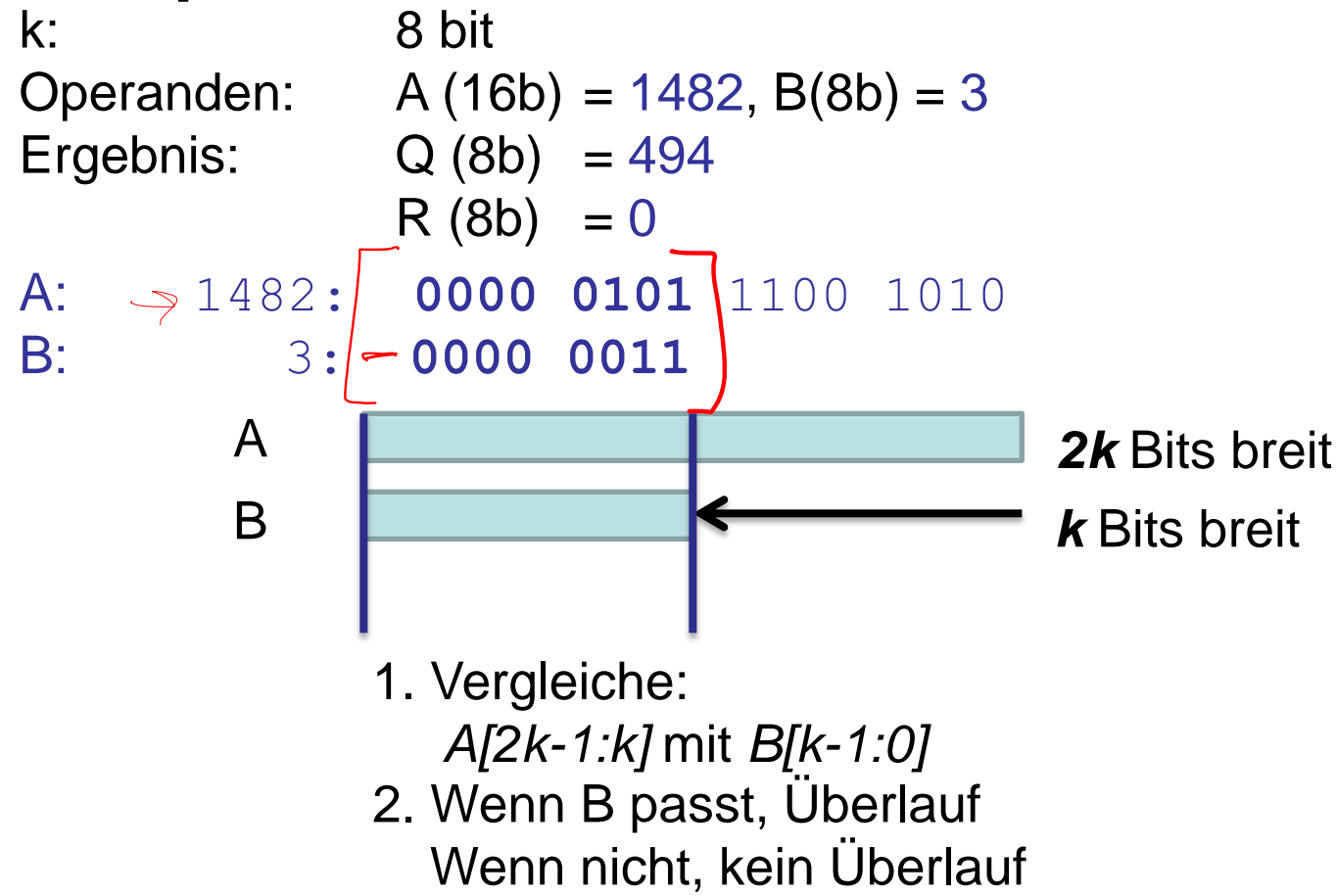

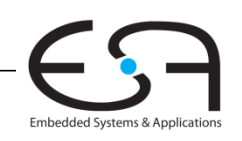

# **Abfangen von Überläufen**

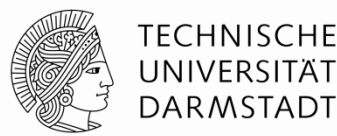

#### **Beispiel:**

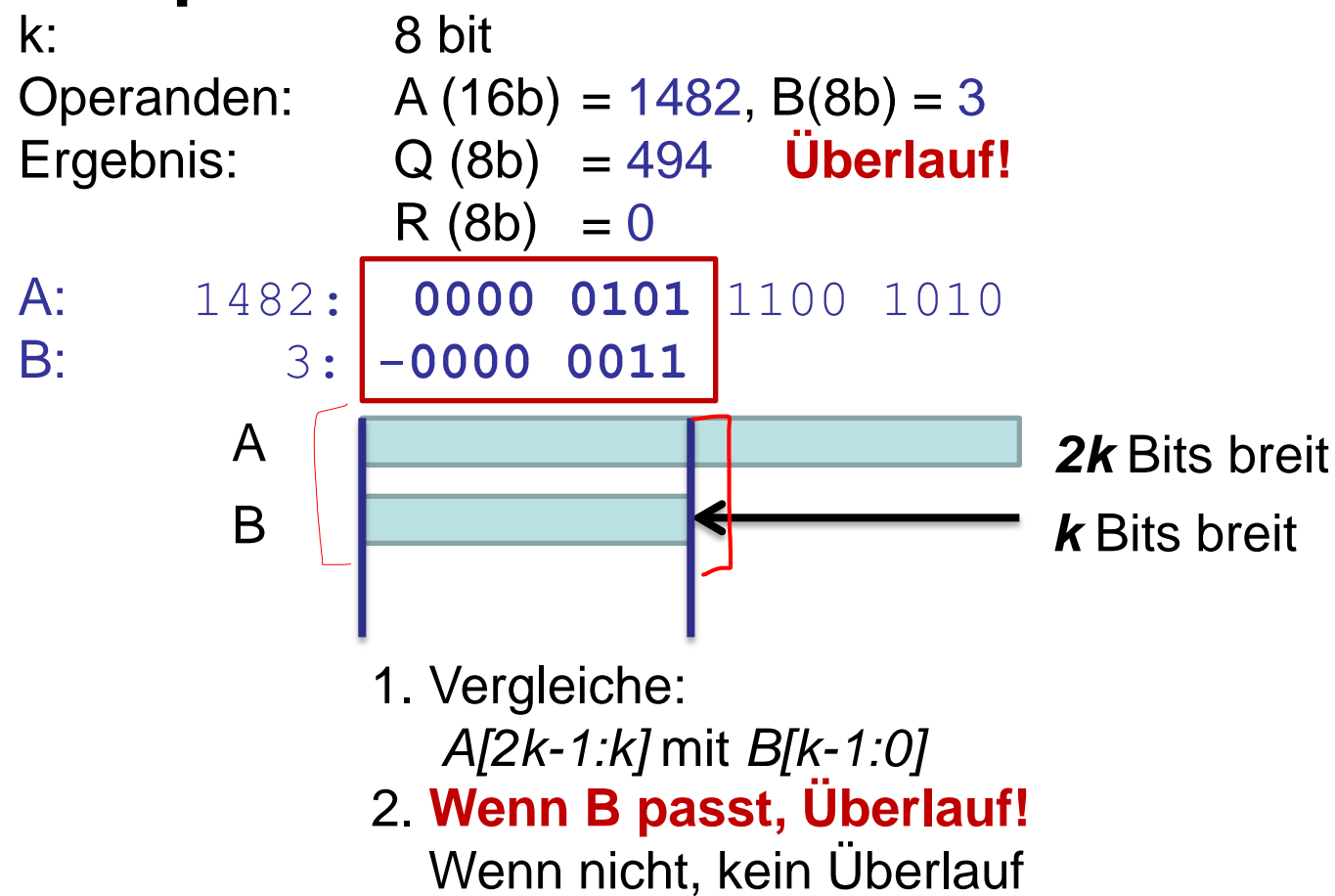

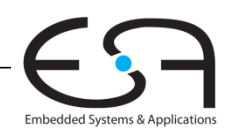

# **Abfangen von Überläufen**

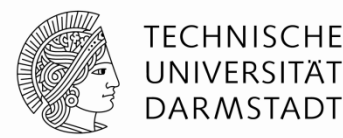

#### **Beispiel 2:**

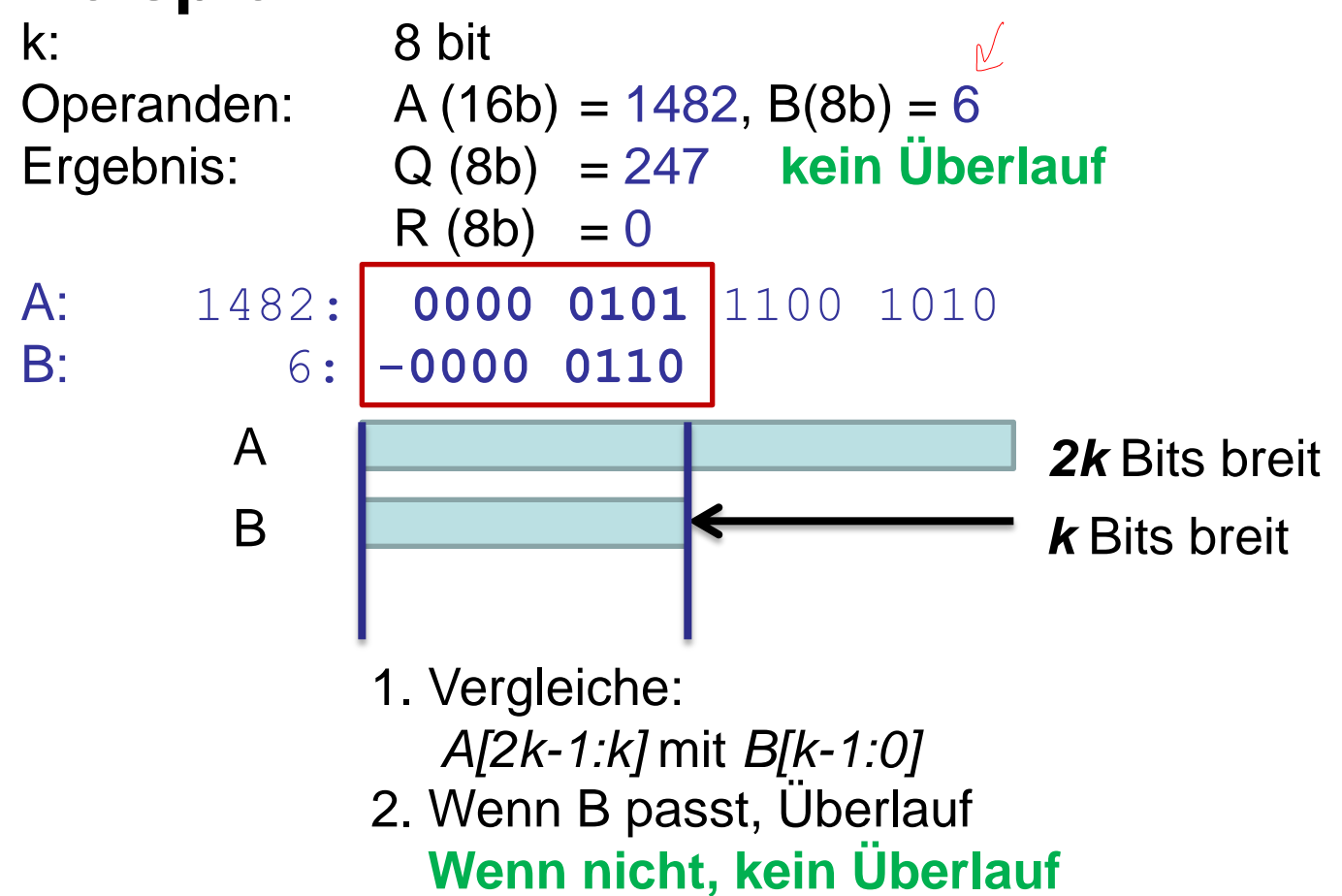

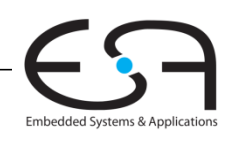

# **Dividierer Algorithmus mit unterschiedlichen Bitbreiten**

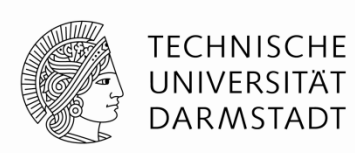

Embedded Systems & Application

 **Binär:** 01011100/1010=1001 R0010  $A/B = Q + R$ A: 8-bit breit  $(92/10 = 9 R 2)$ **A: 8-bit breit B,Q,R: 4-bit breit** 01011100 **Negativ (kein Überlauf)** -1010  $R' = A_{2k-1:k}$  $D = R' - B$ 1011100 -1010 **Passt:**  $Q_3 = 1$ if  $(D < 0)$  { for  $i = k-1$  to 0 { 001100  $R = \{R' \ll 1, A_i\}$ 1010 **Passt nicht:**  $Q_2 = 0$  $D = R - B$ 1001 if  $D < 0$ ,  $Q_i = 0$ ;  $R' = R$ 01100 else  $Q_i = 1; R' = D$ <u>-1010</u> **Passt nicht:**  $Q_1 = 0$  }  $R=$  $R'$ 1100 } **Passt:**  $Q_2 = 1$ -1010 else Überlauf**der Rest**

114 | Digitaltechnik - Kapitel 5 - Prof. Sarah Harris

## **Zähler**

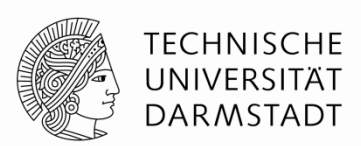

Embedded Systems & Application

- Einfachster Fall: Inkrementieren zu jeder positiven Taktflanke
- Zählen durch einen Zyklus von Werten, Beispiel für 3b Breite
	- 000, 001, 010, 011, 100, 101, 110, 111, 000, 001…
- Beispielanwendungen
	- Digitaluhren
	- Programmzähler: Zeigt auf nächste auszuführende Instruktion

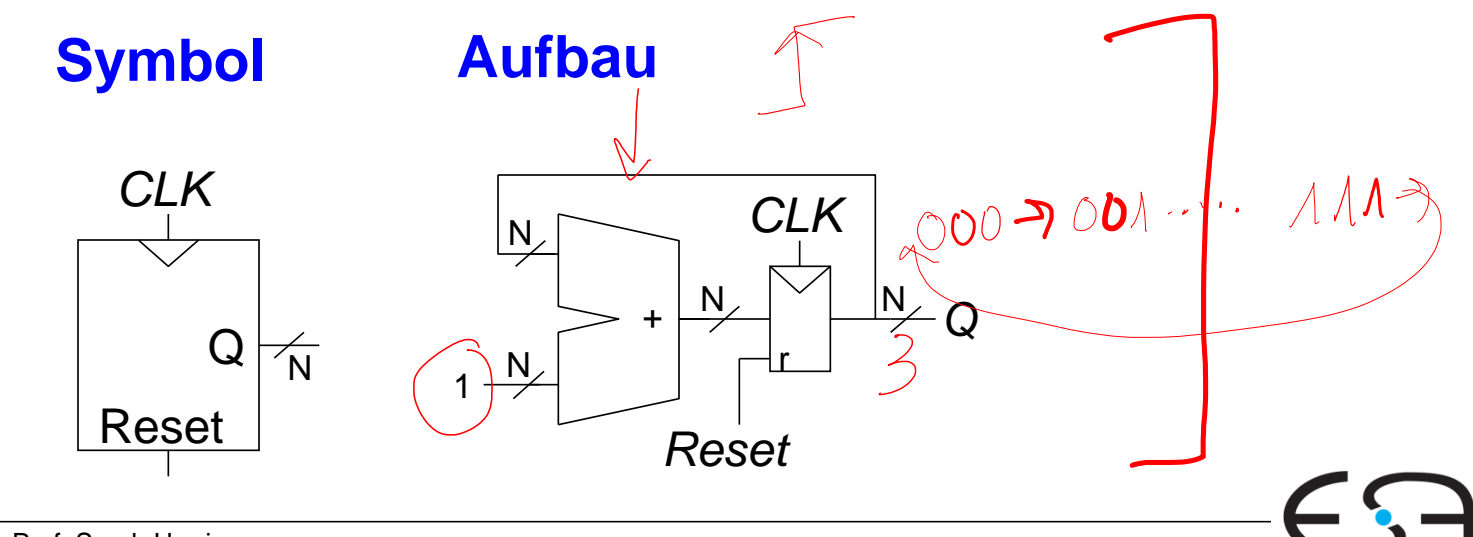

### **Schieberegister**

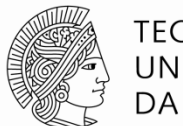

TFCHNISCHF UNIVERSITÄT **DARMSTADT** 

- Auch: FIFO (*first-in first-out*)
- Schiebe einen neuen Wert jeden Takt ein
- Schiebe einen alten Wert jeden Takt aus
- Kann auch agieren als Seriell-nach-Parallel-Konverter
	- Konvertiert serielle Eingabe  $(S_{in})$  in parallele Ausgabe  $(Q_{0:N-1})$

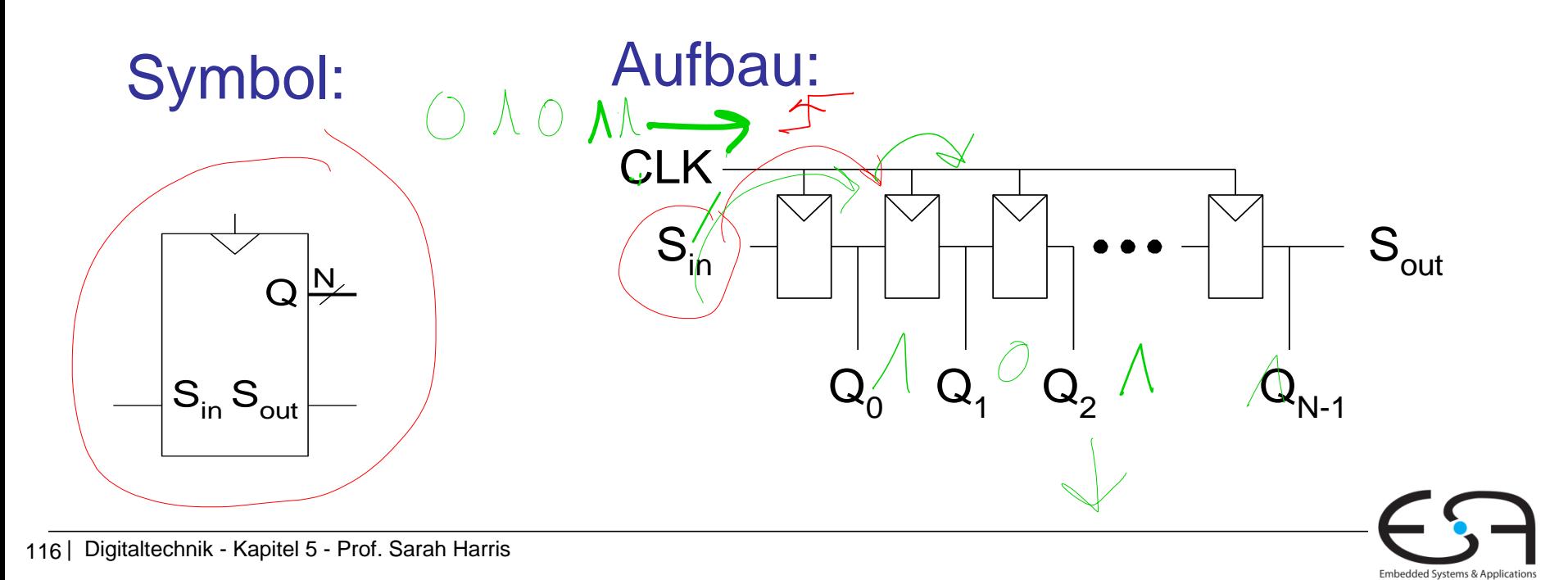

## **Schieberegister mit parallelem Laden**

- Bei *Load* = 1: Agiert als normales *N-*bit Register
- Bei *Load* = 0: Agiert als Schieberegister
- Verwendbar als
	- Seriell-nach-Parallelkonverter (S<sub>in</sub> nach Q<sub>0:/V-1</sub>)
	- Parallel-nach-Seriellkonverter ( $D_{0:N-1}$  nach S<sub>out</sub>)

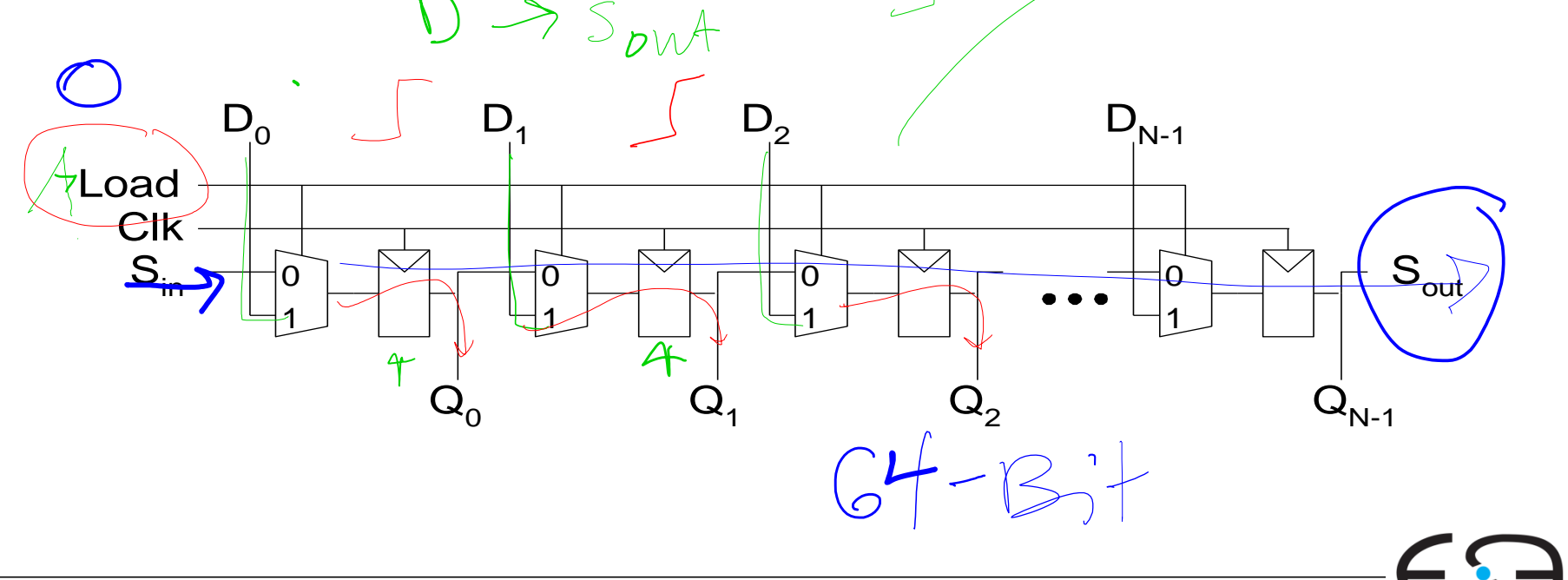

TFCHNISCHF UNIVERSITÄT **DARMSTADT** 

## **Speicherfelder**

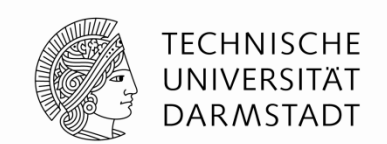

- Können effizient größere Datenmengen speichern
- An jede *N*-bit Adresse kann ein *M*-bit breites Datum geschrieben werden

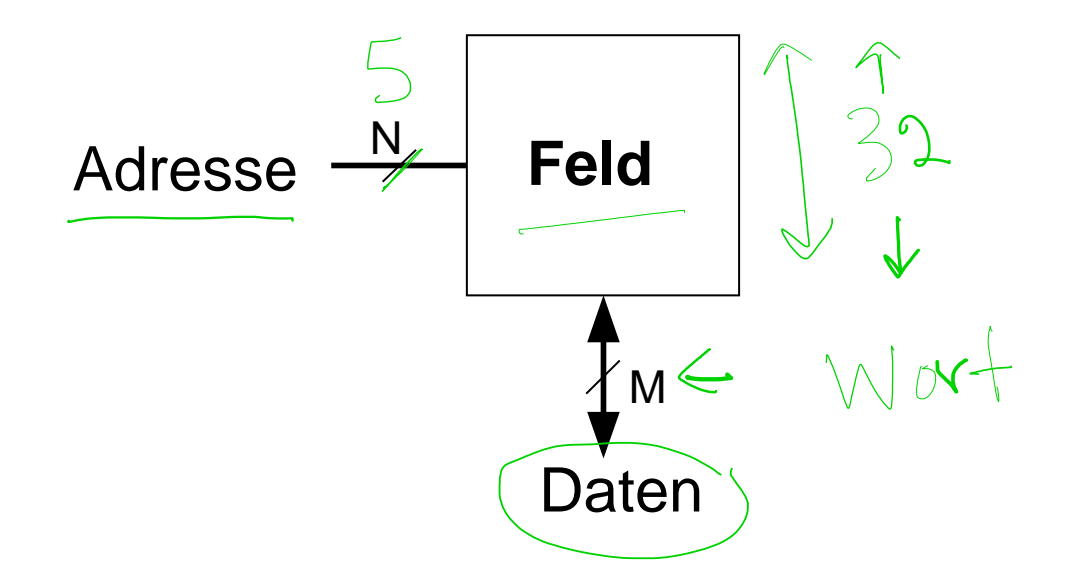

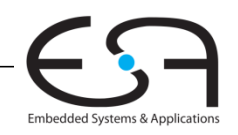

### **Speicherfelder**

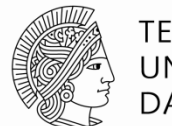

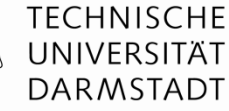

Embedded Systems & Application

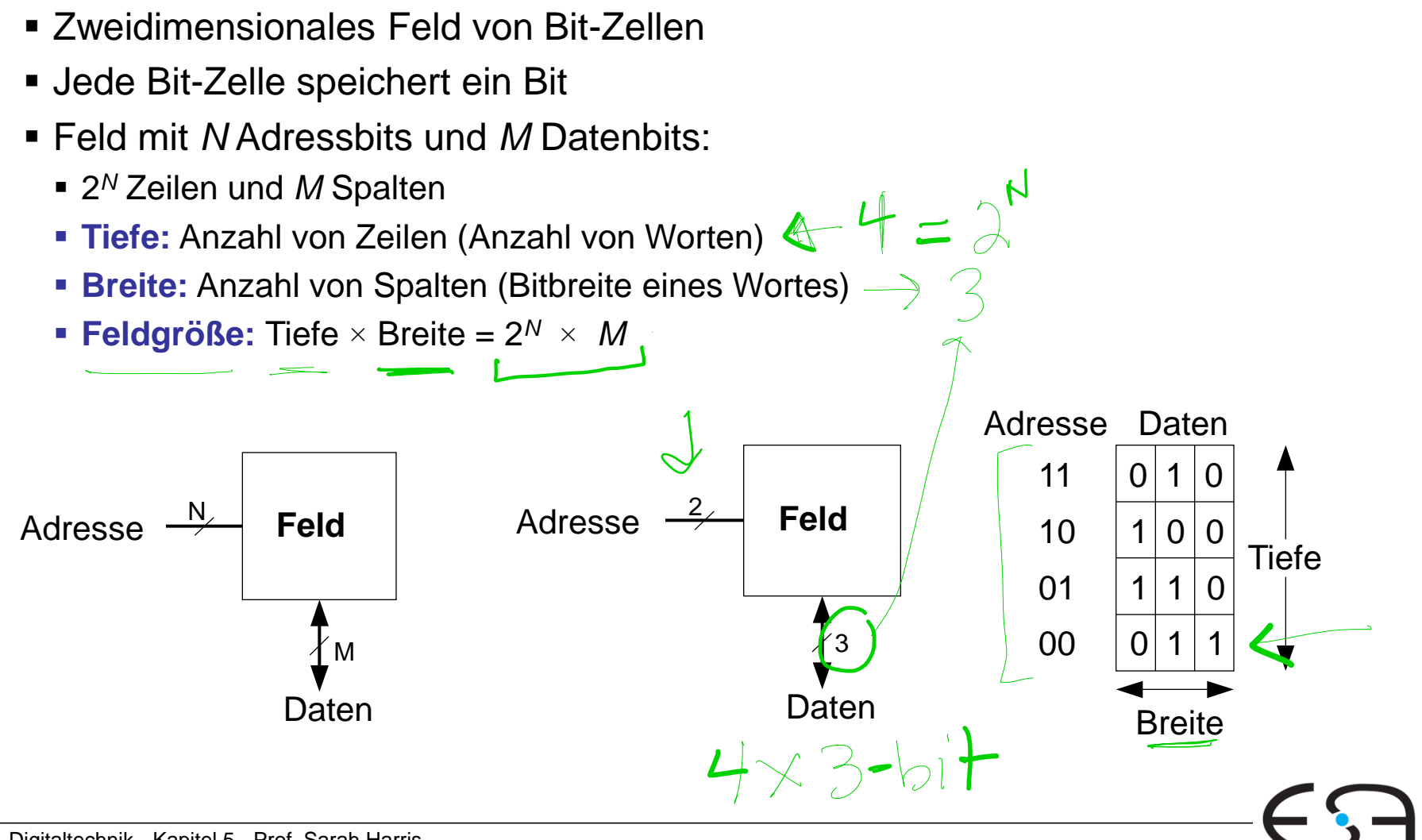

# **Beispiel: Speicherfeld**

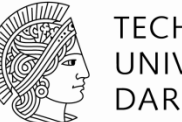

**TECHNISCHE** UNIVERSITÄT **DARMSTADT** 

- $\blacksquare$  2<sup>2</sup>  $\times$  3-Bit Feld
- Anzahl Worte: 4
- Wortbreite: 3-Bit
- Beispiel: 3-Bit gespeichert an Adresse 2'b10 ist 3'b100

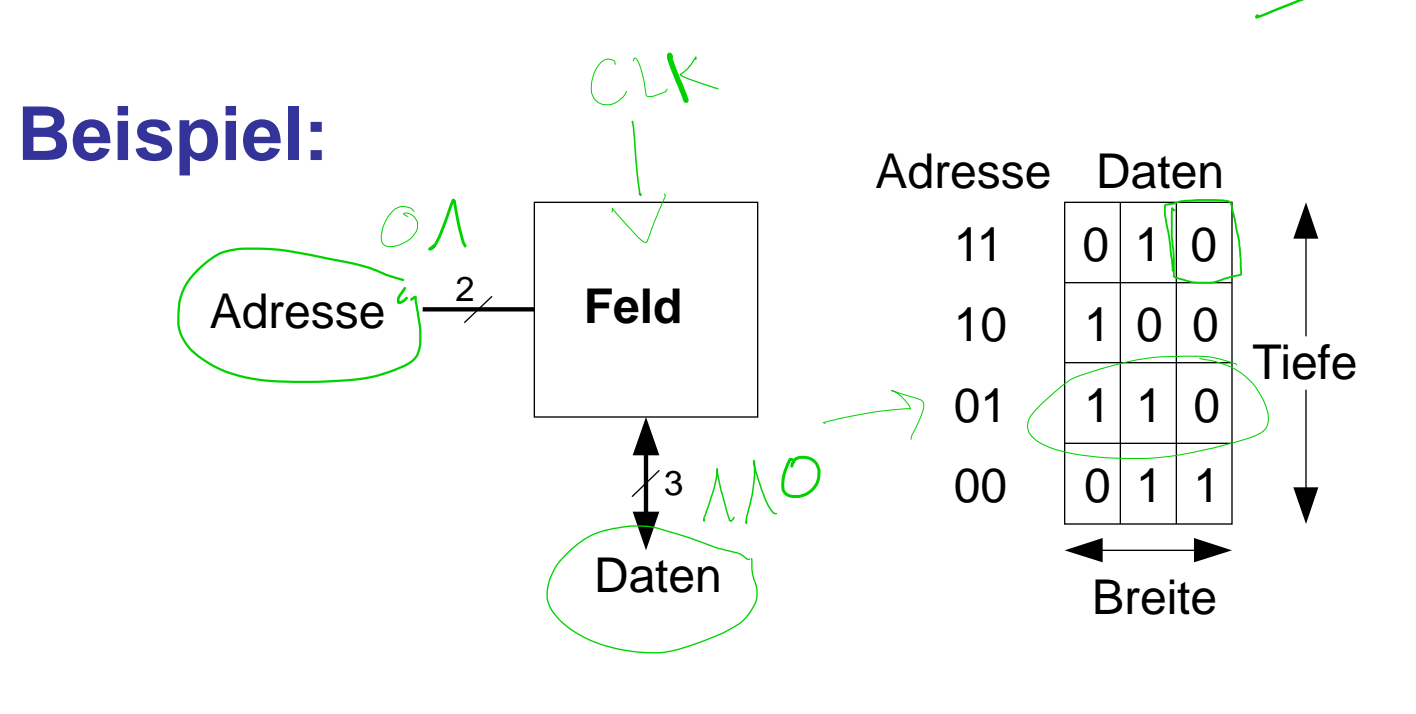

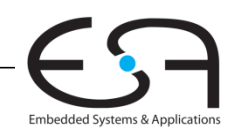

#### **Speicherfelder**

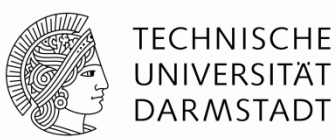

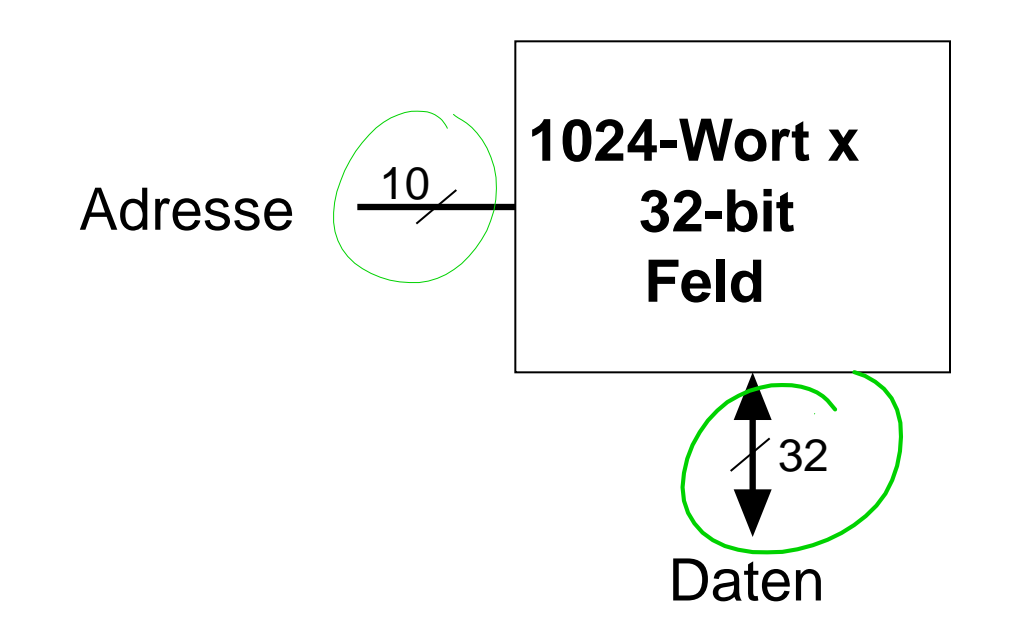

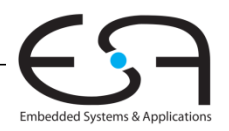

# **Aufbau von Speicherfeldern**

#### **Wordline:**

- Vergleichbar mit Enable-Signal
- Erlaubt Zugriff auf eine Zeile des Speichers zum Lesen oder Schreiben
- **Entspricht genau einer eindeutigen Adresse**
- Maximal eine Wordline ist zu jedem Zeitpunkt HIGH

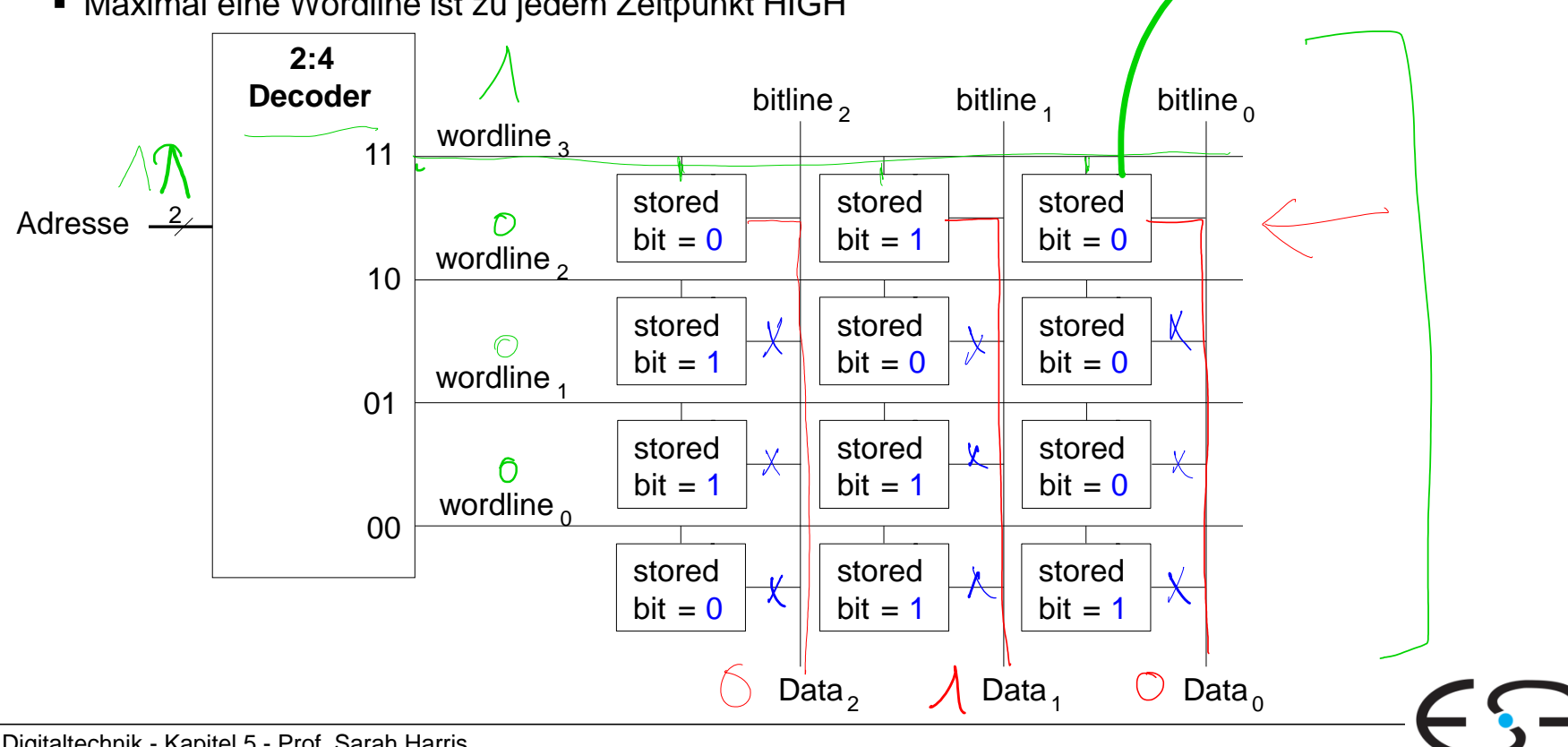

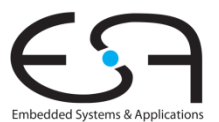

**TECHNISCHE** UNIVERSITÄT **DARMSTADT** 

Bittelber

#### **Bit-Zellen für Speicherfelder**

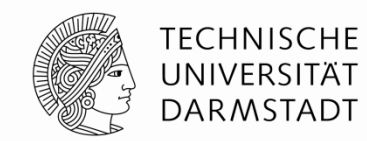

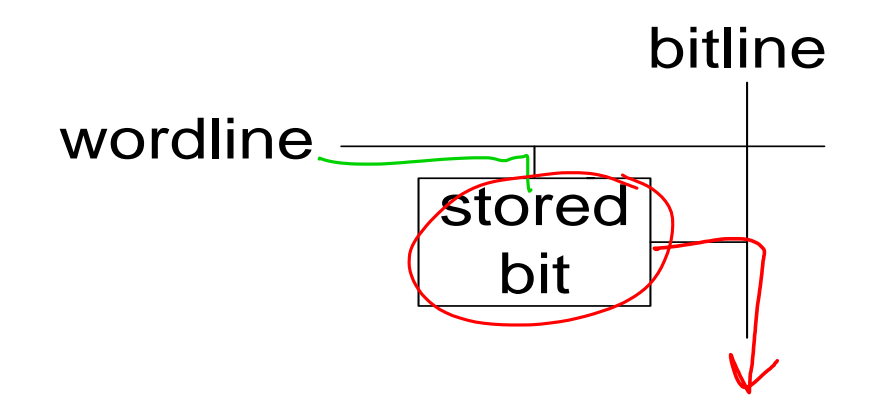

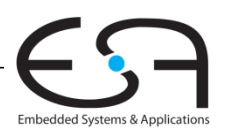

## **Bit-Zellen für Speicherfelder**

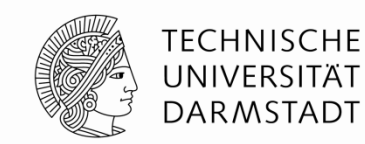

Embedded Systems & Applications

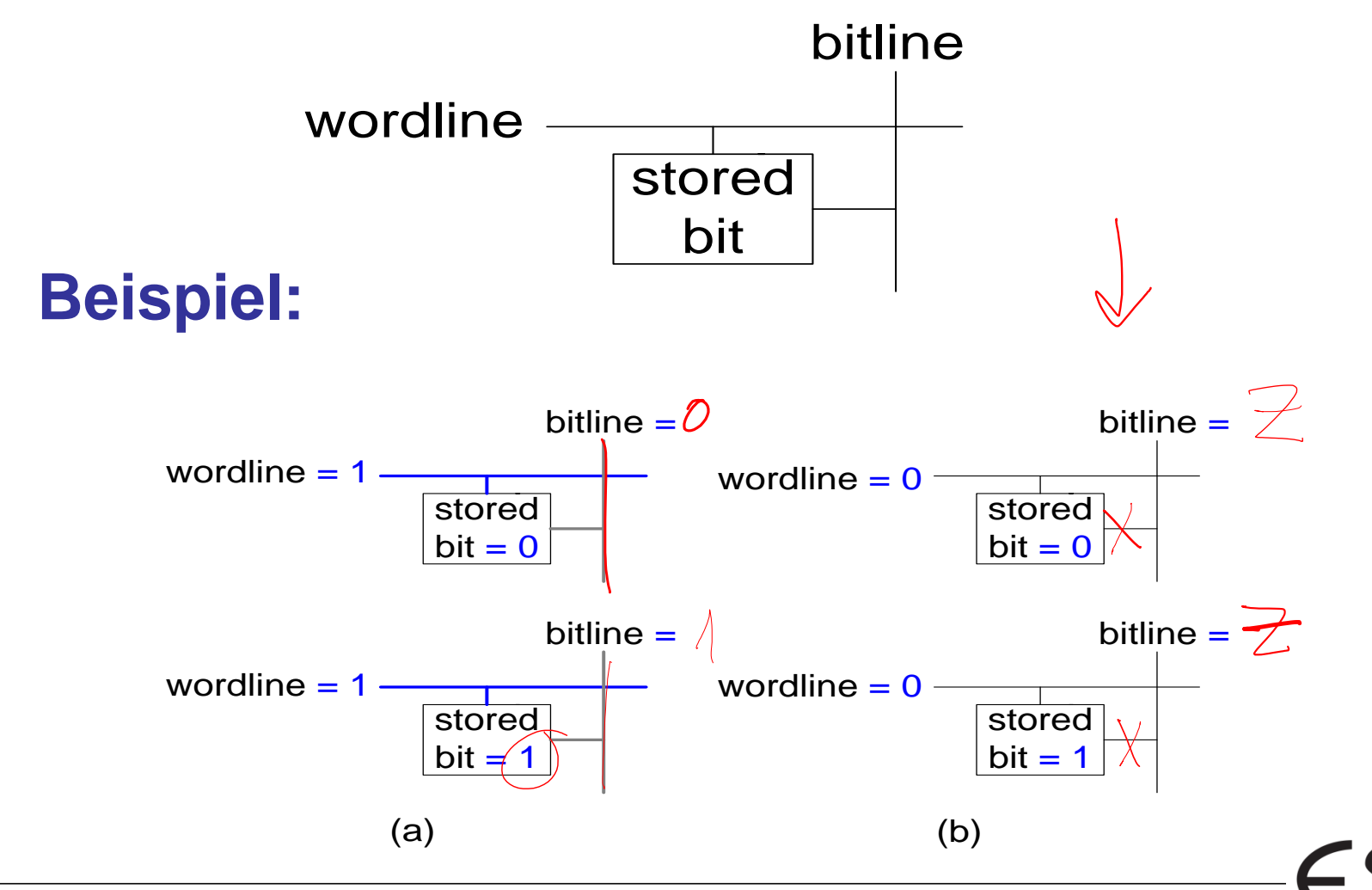

## **Bit-Zellen für Speicherfelder**

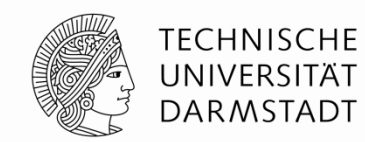

Embedded Systems & Applications

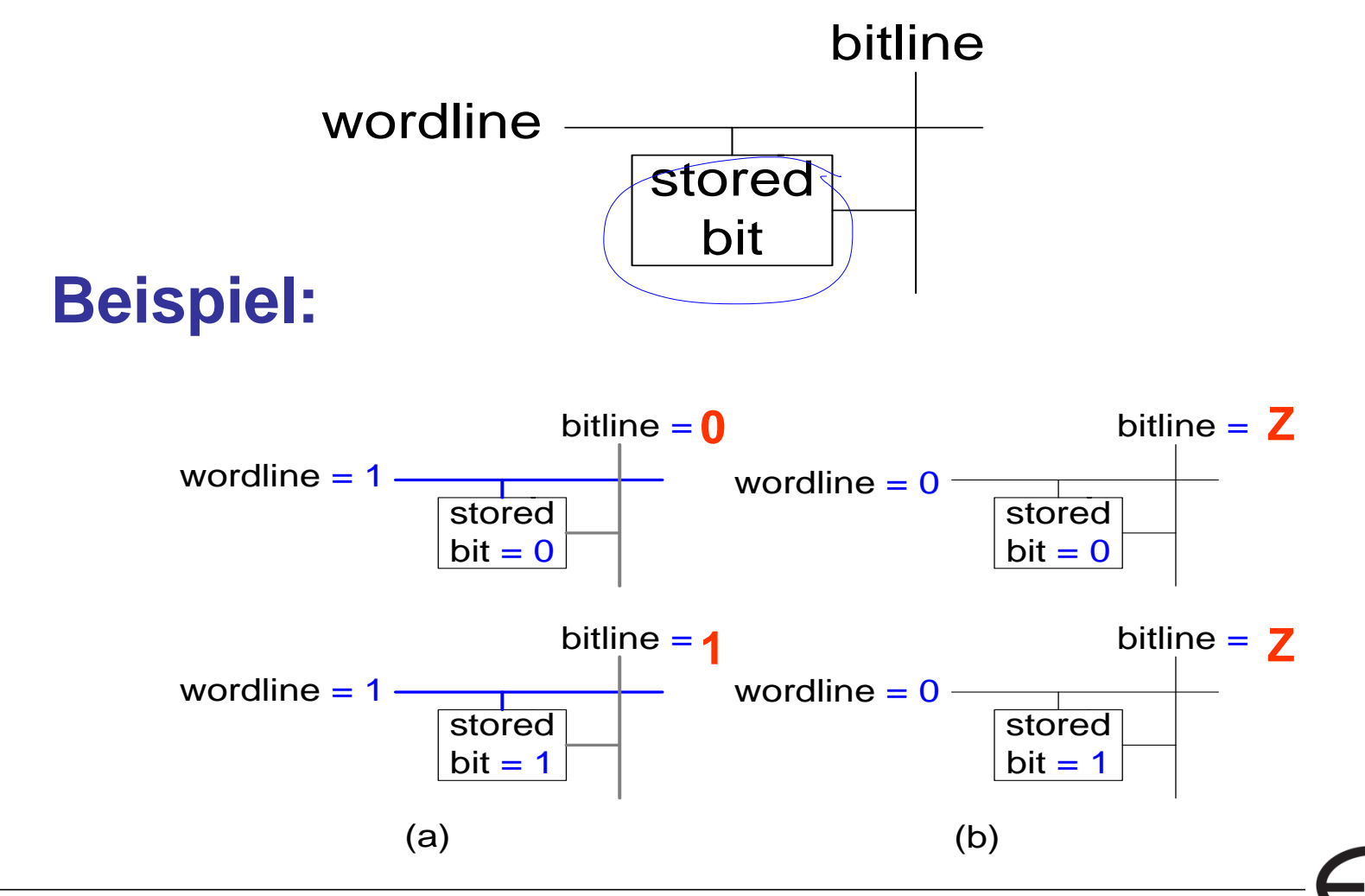

# **Arten von Speicher: Historische Sicht**

**Speicher mit wahlfreiem Zugriff (RAM)** 

Nur-Lese Speicher (ROM)

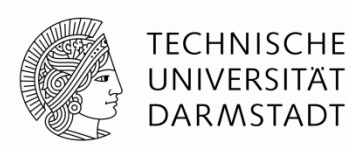

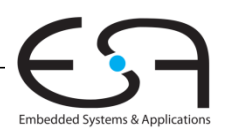

# **Arten von Speicher: Historische Sicht**

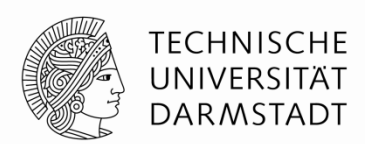

- Speicher mit wahlfreiem Zugriff (RAM) **jetzt → flüchtig**
- Nur-Lese Speicher (ROM) **jetzt → nicht flüchtig**

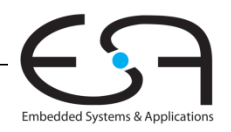

# **RAM: Random-Access Memory**

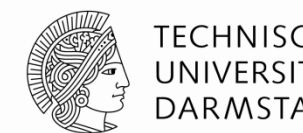

 **Flüchtig:** Speicherinhalte gehen bei Verlust der Betriebsspannung verloren

- Kann i.d.R. gleich schnell gelesen und geschrieben werden
- Zugriff auf beliebige Adressen mit ähnlicher Verzögerung möglich
- **Hauptspeicher moderner Computer ist dynamisches RAM (DRAM)**
	- Aktuell & genauer: DDR3-SDRAM
	- *Double Data Rate 3 - Synchronous Dynamic Random Access Memory*
- Name "RAM" ist historisch gewachsen
	- Früher unterschiedliche Zugriffszeiten auf unterschiedliche Adressen
		- Bandspeicher, Trommelspeicher, Ultraschall-Laufzeitspeicher, …

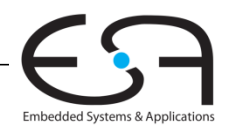

# **ROM: Read-Only Memory**

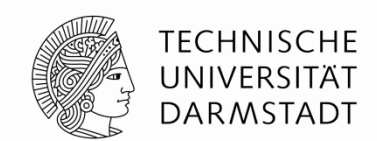

 **Nicht-flüchtig:** Erhält Speicherinhalt auch ohne Betriebsspannung Schnell lesbar

- Schreibbar nur sehr langsam (wenn überhaupt)
- **Flash-Speicher ist in diesem Sinne ein ROM** 
	- Kameras
	- **Handys**
	- MP3-Player
- **Auch hier Nomenklatur "ROM" historisch** 
	- Auch aus ROMs kann von beliebigen Adressen gelesen werden
	- Es gibt auch schreibbare Arten von ROMs
		- PROMs, EPROMs, EEPROMs, Flash

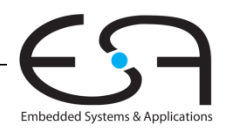

### **Arten von RAM**

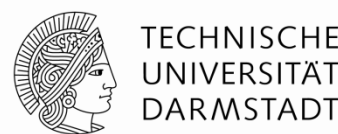

#### ■Zwei wesentliche Typen:

- Dynamisches RAM (**DRAM**)
- Statisches RAM (**SRAM**)
- Verwenden unterschiedliche Speichertechniken in den Bit-Zellen:
	- DRAM: Kondensator
	- SRAM: Kreuzgekoppelte Inverter

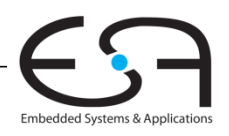

## **Robert Dennard, 1932 -**

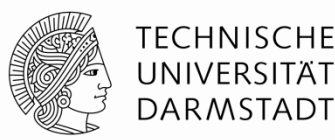

- Erfand 1966 bei IBM das DRAM
- Anfangs große Skepsis, ob Technik praktikabel
- Seit Mitte der 1970er Jahre ist DRAM die am weitesten verbreitete Speichertechnik in Computern

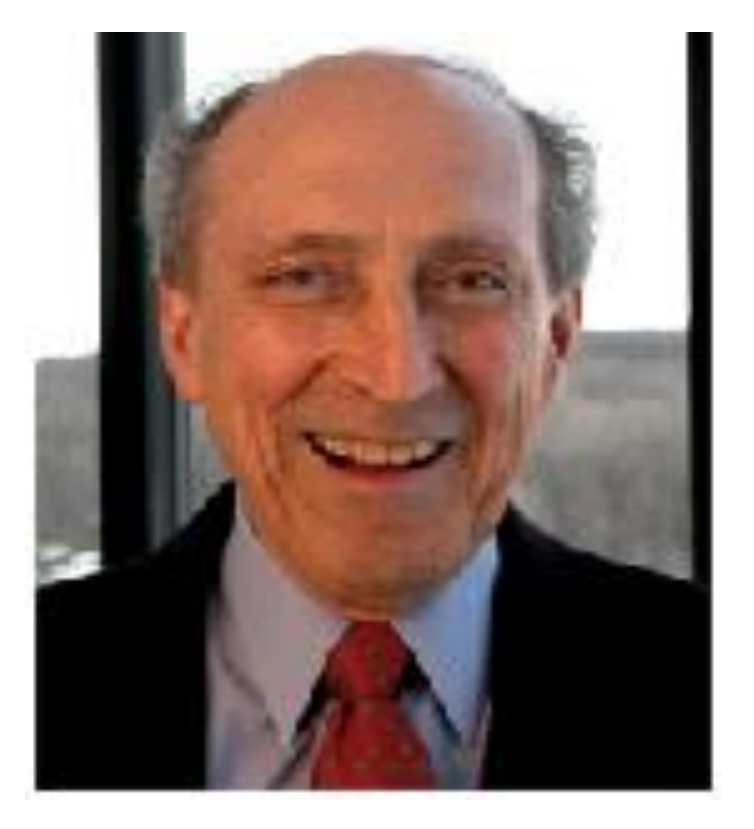

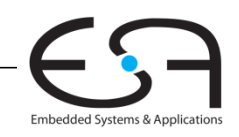

# **DRAM Bit-Zelle**

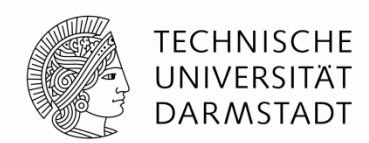

- Datenbit wird als Ladezustand eines Kondensators gespeichert
- Dynamisch: Der Speicherwert muss periodisch neu geschrieben werden
	- Auffrischung alle paar Millisekunden erforderlich (üblich: 64ms)
	- Kondensator verliert Ladung durch Leckströme
	- … und beim Auslesen

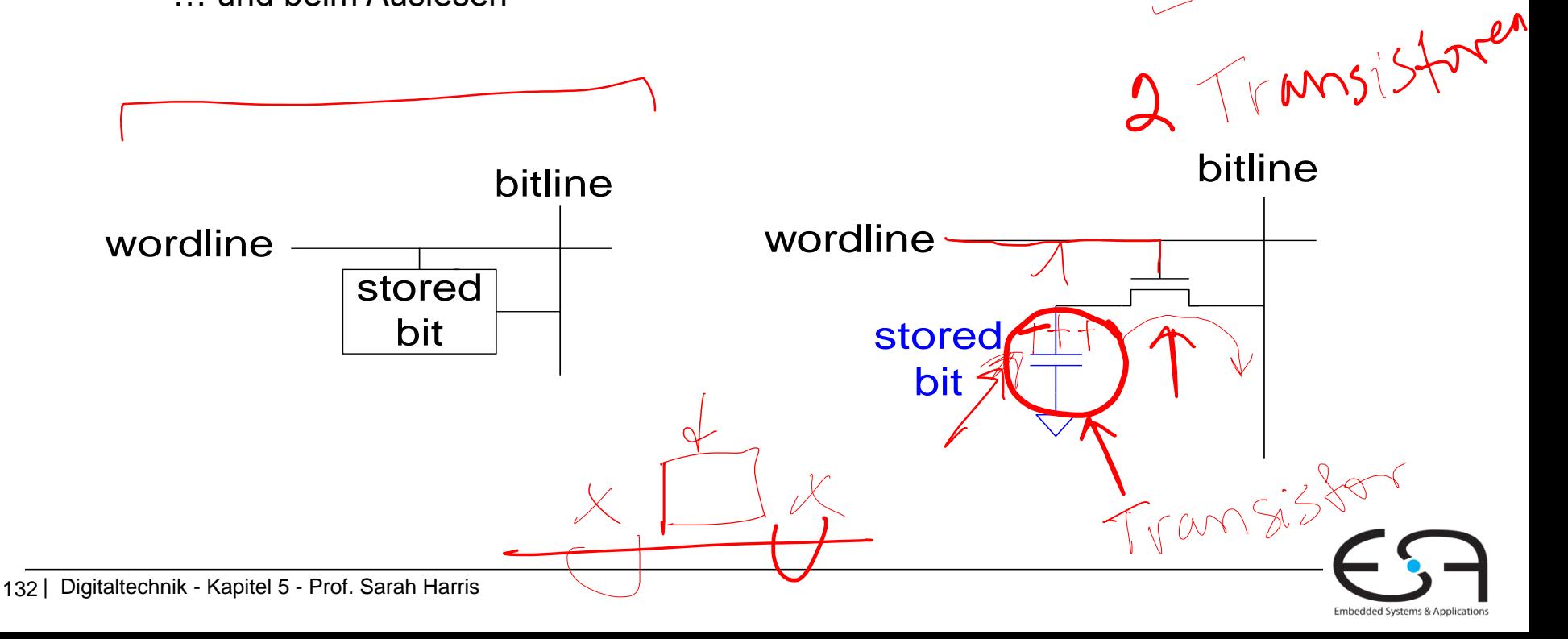

#### **DRAM Bit-Zelle**

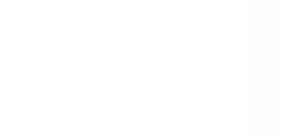

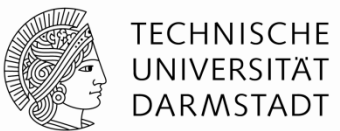

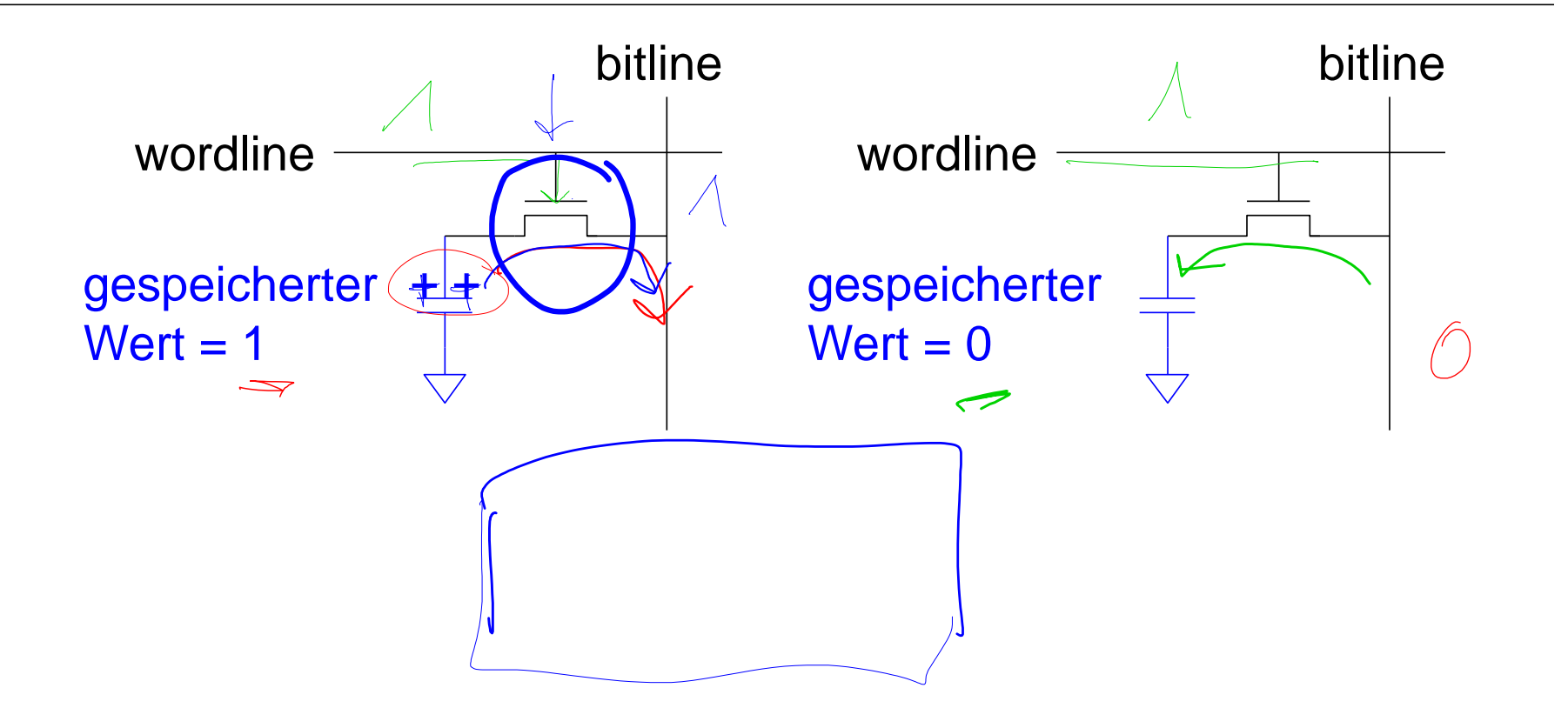

 $3Vz/$ 

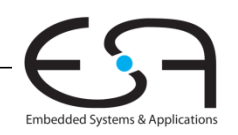

## **SRAM Bit-Zelle**

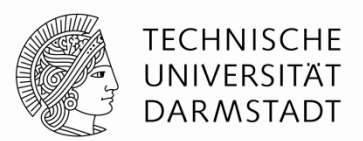

- Datenbit wird als Zustand von rückgekoppelten Invertern gespeichert
- **Statisch: Keine Auffrischung** erforderlich
	- **Inverter treiben Werte auf gültige** Logikpegel

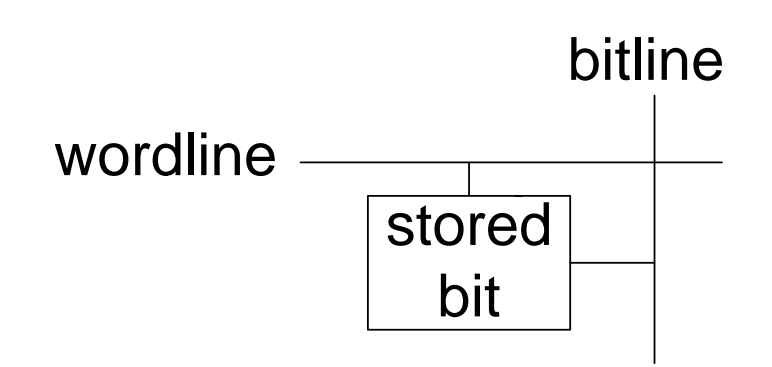

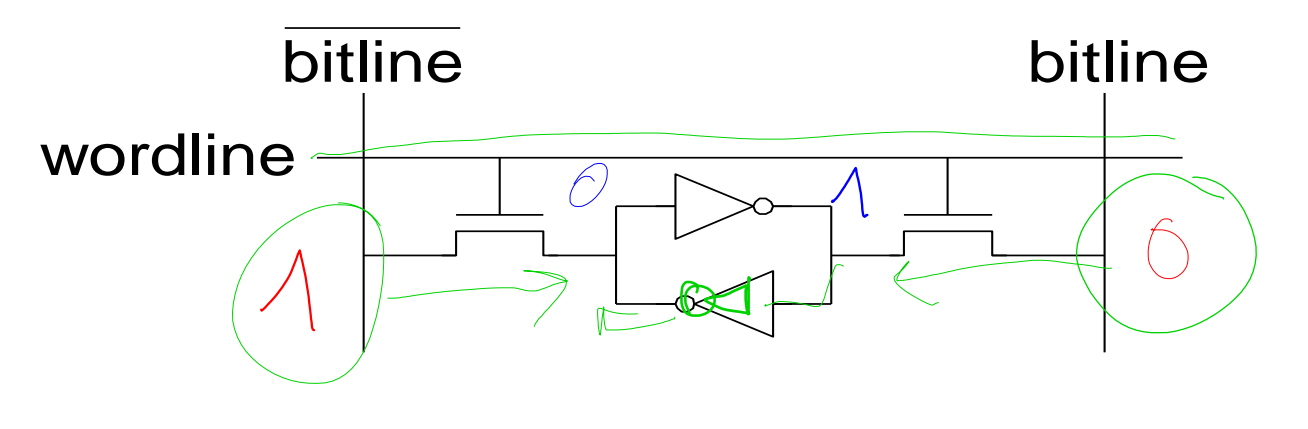

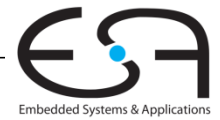

#### **Speicherfelder**

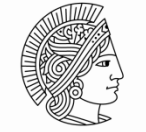

**TECHNISCHE** UNIVERSITÄT **DARMSTADT** 

Embedded Systems & Applications

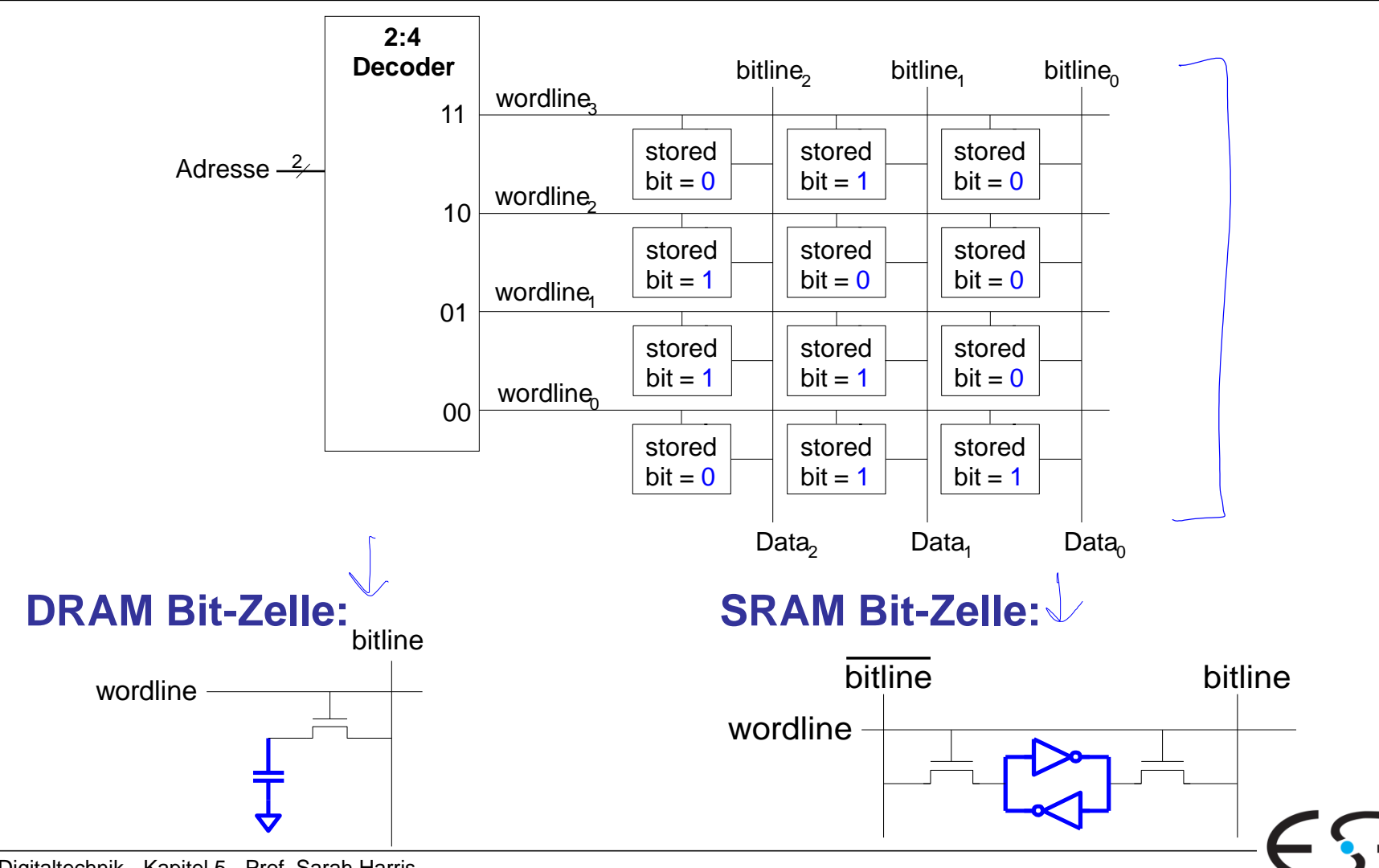

135 Digitaltechnik - Kapitel 5 - Prof. Sarah Harris
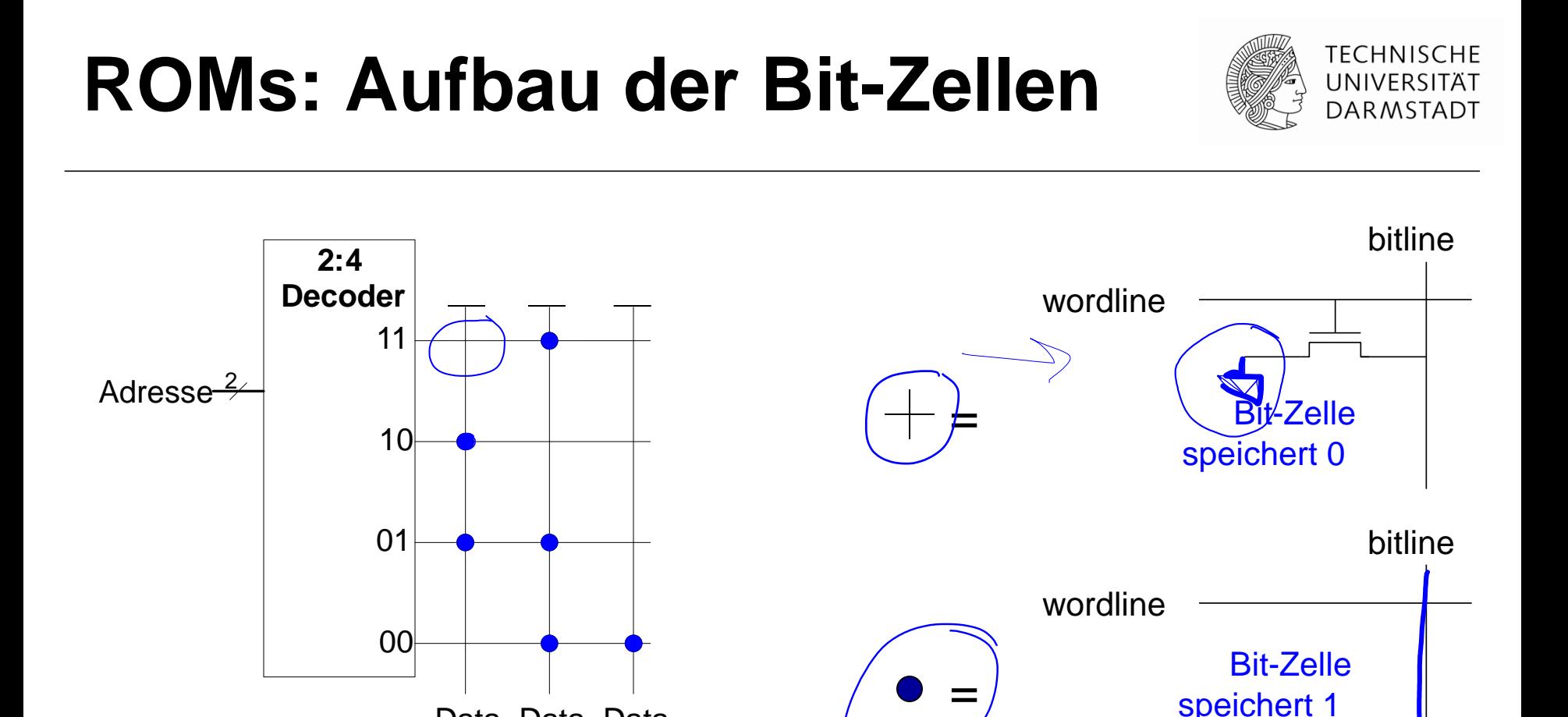

#### Bitlines sind schwach auf HIGH getrieben

Data<sub>1</sub> Data<sub>1</sub>

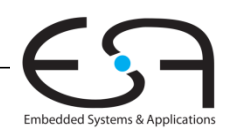

speichert 1

# **Fujio Masuoka, 1944-**

TFCHNISCHF UNIVERSITÄT **DARMSTADT** 

- Entwickelte Speicher und schnelle Schaltungen bei Toshiba von 1971-1994
- **Erfand Flash-Speicher als eigenes** ungenehmigtes Projekt in den späten 1970ern
	- An Wochenenden und Abends
- Löschvorgang erinnerte ihn an Kamerablitz
	- Deshalb Flash-Speicher
- Toshiba kommerzialisierte Technik nur zögerlich
- Erste kommerzielle Chips von Intel in 1988
- Flash-Produkte haben großen Erfolg
	- Derzeit USD 25 Milliarden Umsatz / Jahr

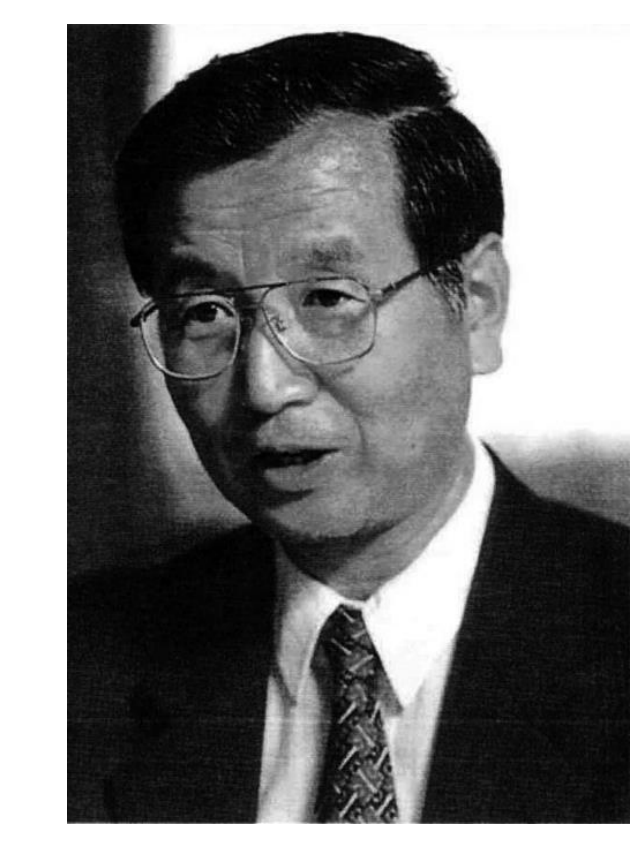

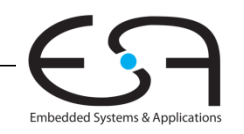

## **Speicherfelder**

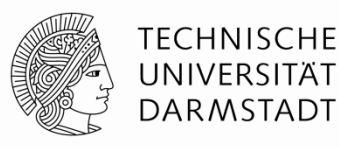

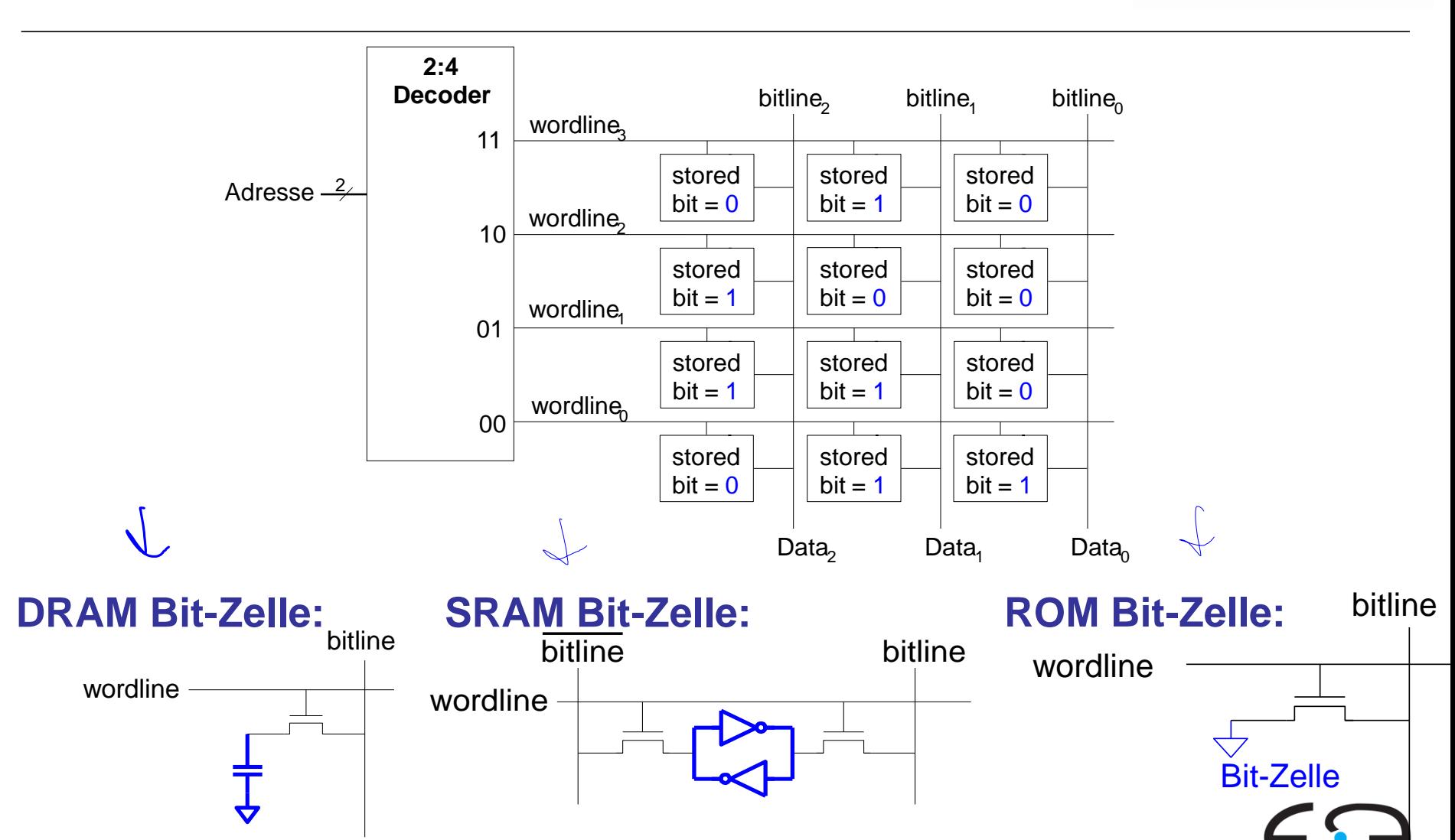

Embedded Systems & Applications

# **Logik aus beliebigem Speicherfeld**

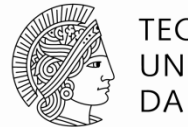

**TECHNISCHE** UNIVERSITÄT **DARMSTADT** 

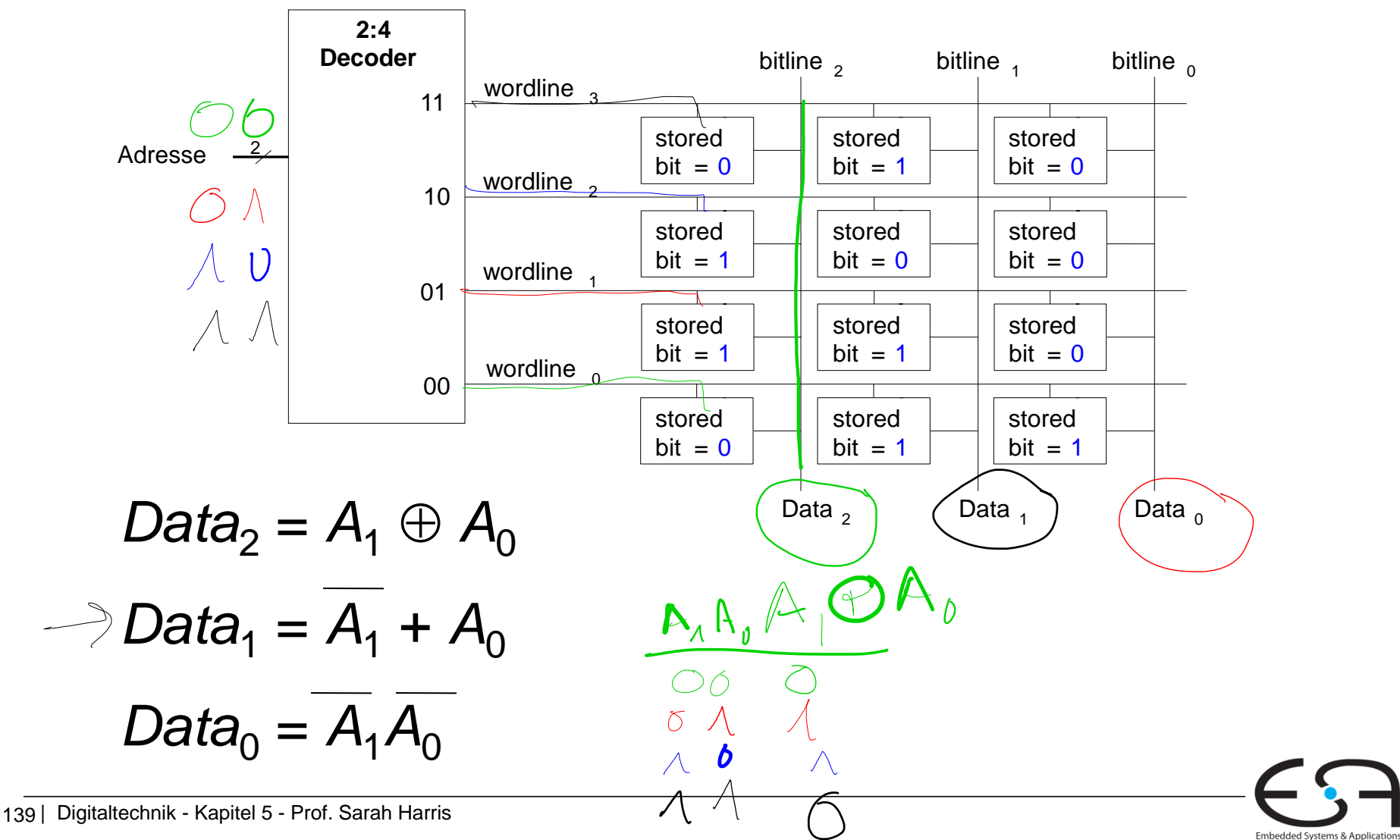

# **Logik aus beliebigen Speicherfeldern**

- Speicherfelder speichern Wertetabellen
	- Lookup-Tables (LUTs)
- Wort aus Eingangsvariablen bildet Adresse
- Für jede Kombination von Eingangsvariablen ist Funktionsergebnis abgespeichert

A B Y  $\overline{O}$ 

**Wertetabelle**

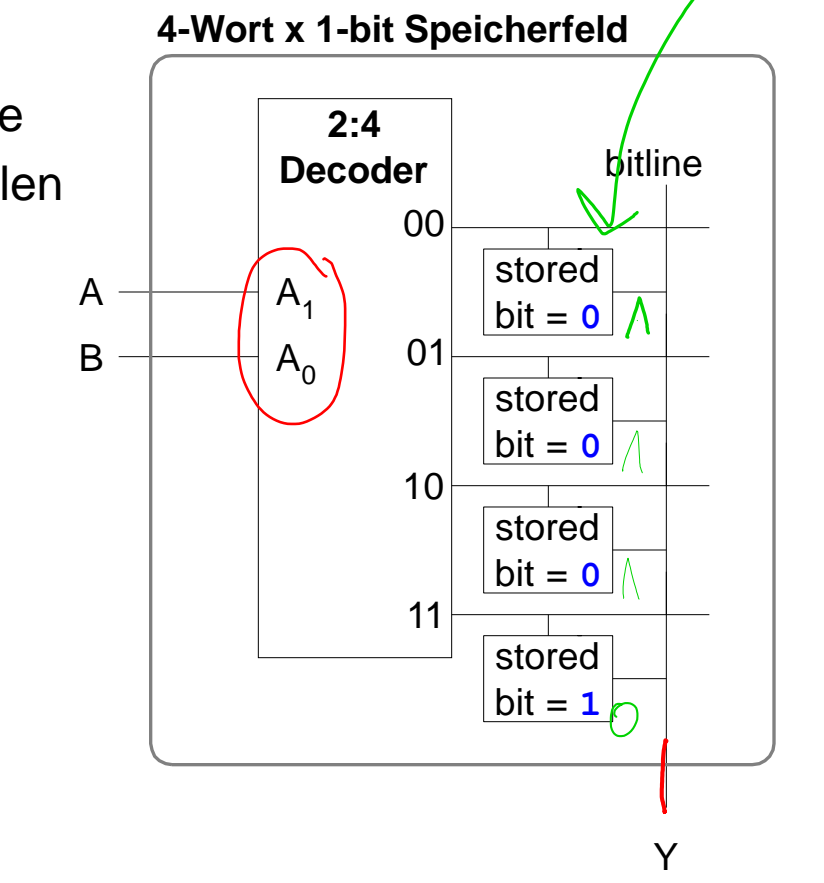

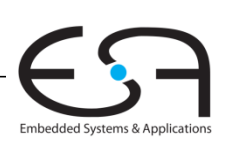

TFCHNISCHF UNIVERSITÄT **DARMSTADT** 

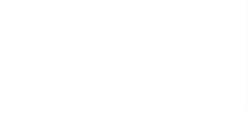

# **Logikfelder (***logic arrays***)**

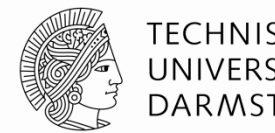

### **Programmable Logic Arrays (PLAs)**

- AND Feld gefolgt von OR Feld
- Kann nur kombinatorische Logik realisieren
- Feste interne Verbindungen, spezialisiert für DNF (SoP-Form)

### **Field Programmable Gate Arrays (FPGAs)**

- Feld von konfigurierbaren Logikblöcken (CLBs)
- Können kombinatorische und sequentielle Logik realisieren
- Programmierbare Verbindungsknoten zwischen Schaltungselementen

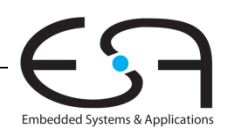

# **Boole'sche Funktionen mit PLAs: Idee**

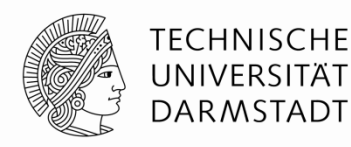

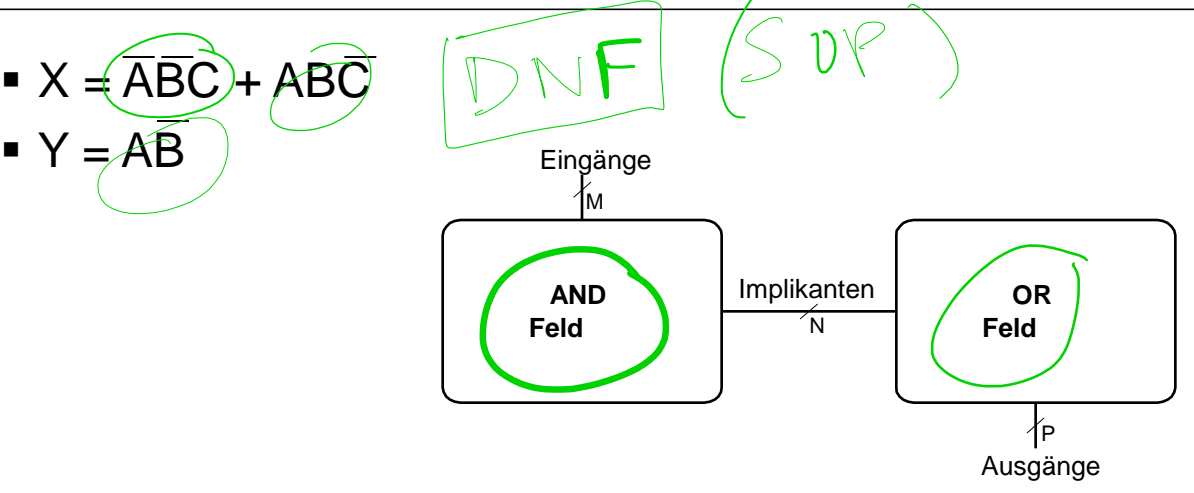

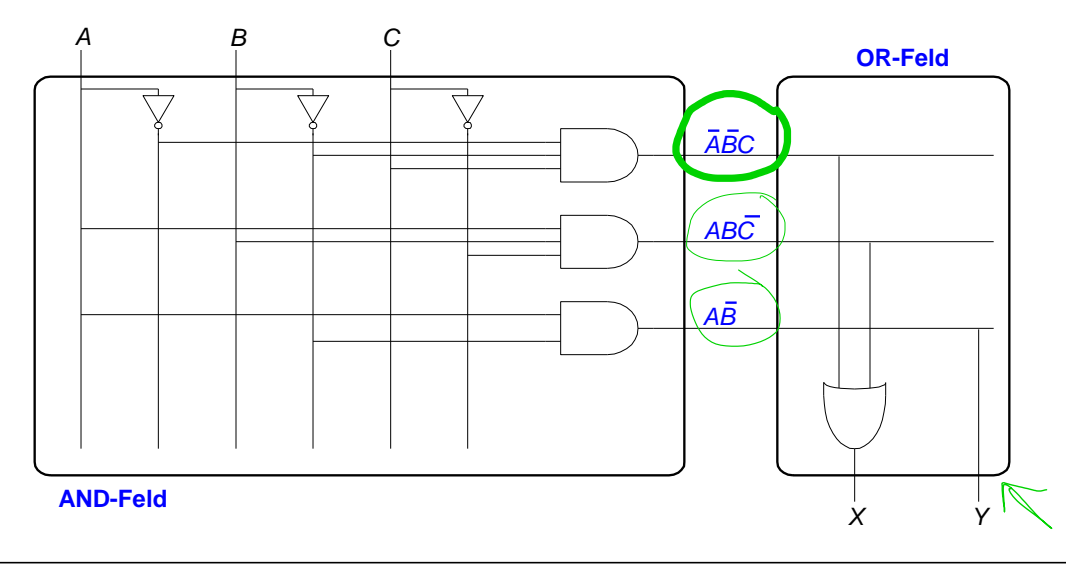

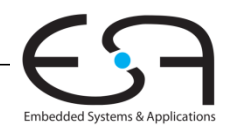

 $\blacksquare$  Y = AB

# **PLAs: Vereinfachte Schreibweise**

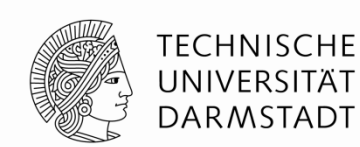

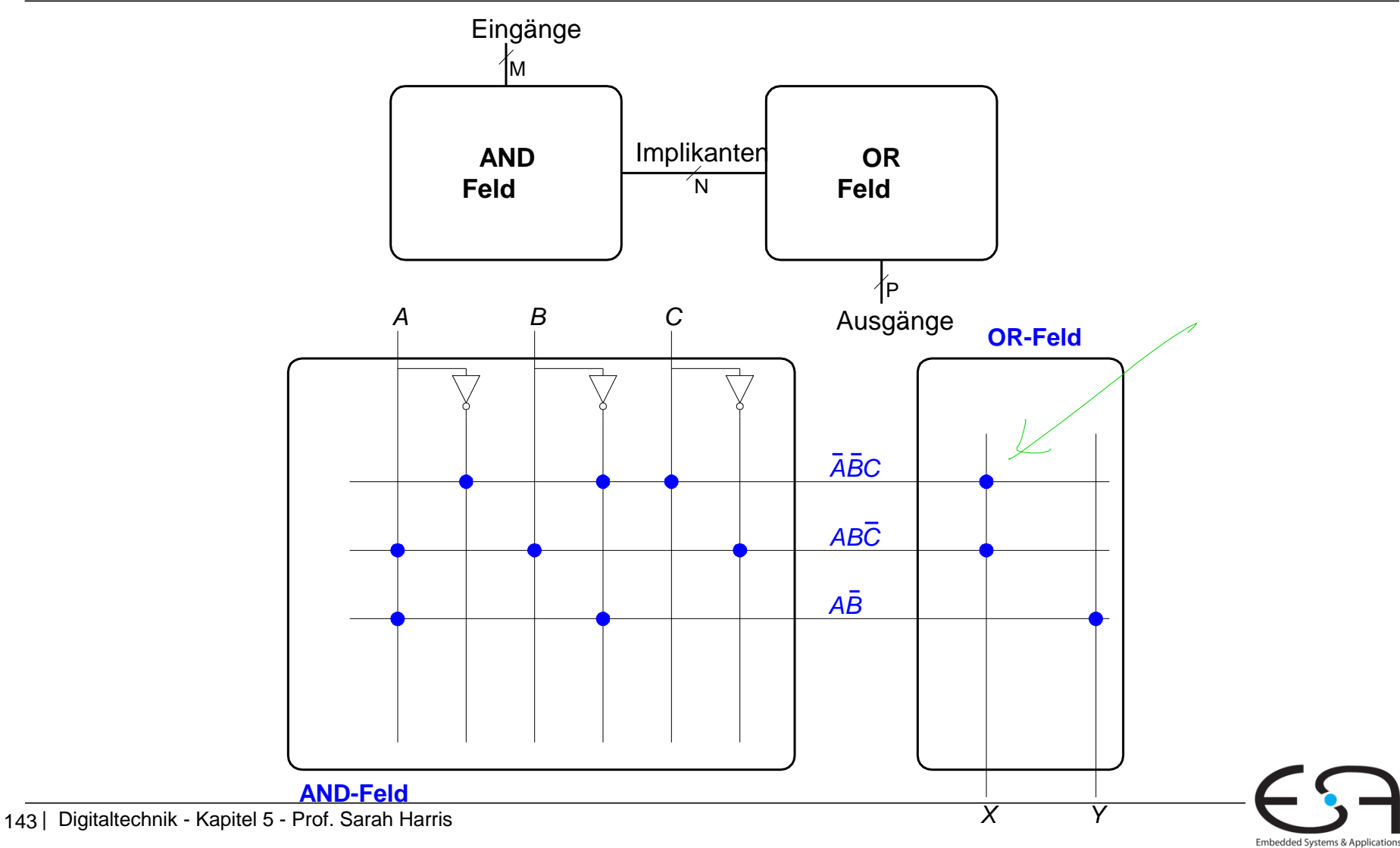

# **FPGAs: Field Programmable Gate Arrays**

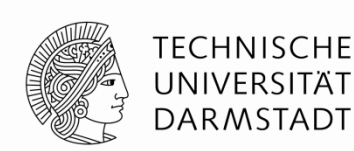

### **Bestehen grundsätzlich aus:**

- **CLBs (Configurable Logic Blocks):** Realisieren kombinatorische und sequentielle Logik
	- Konfigurierbare Logikblöcke
- **IOBs (Input/Output Blocks):** Schnittstelle vom Chip zur Außenwelt
	- Ein-/Ausgabeblöcke
- **Programmierbares Verbindungsnetz:** verbindet CLBs und IOBs
	- Kann flexibel Verbindungen je nach Bedarf der aktuellen Schaltung herstellen

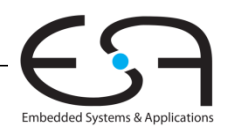

# **FPGAs: Field Programmable Gate Arrays**

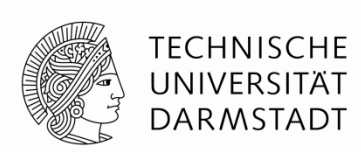

#### **Reale FPGAs enthalten oftmals noch weitere Arten von Blöcken**

- RAM
- Multiplizierer
- Manipulation von Taktsignalen (DCM)
- Sehr schnelle serielle Verbindungen (11 Gb/s)
- Komplette Mikroprozessoren
- …

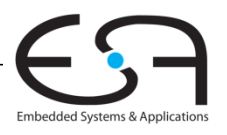

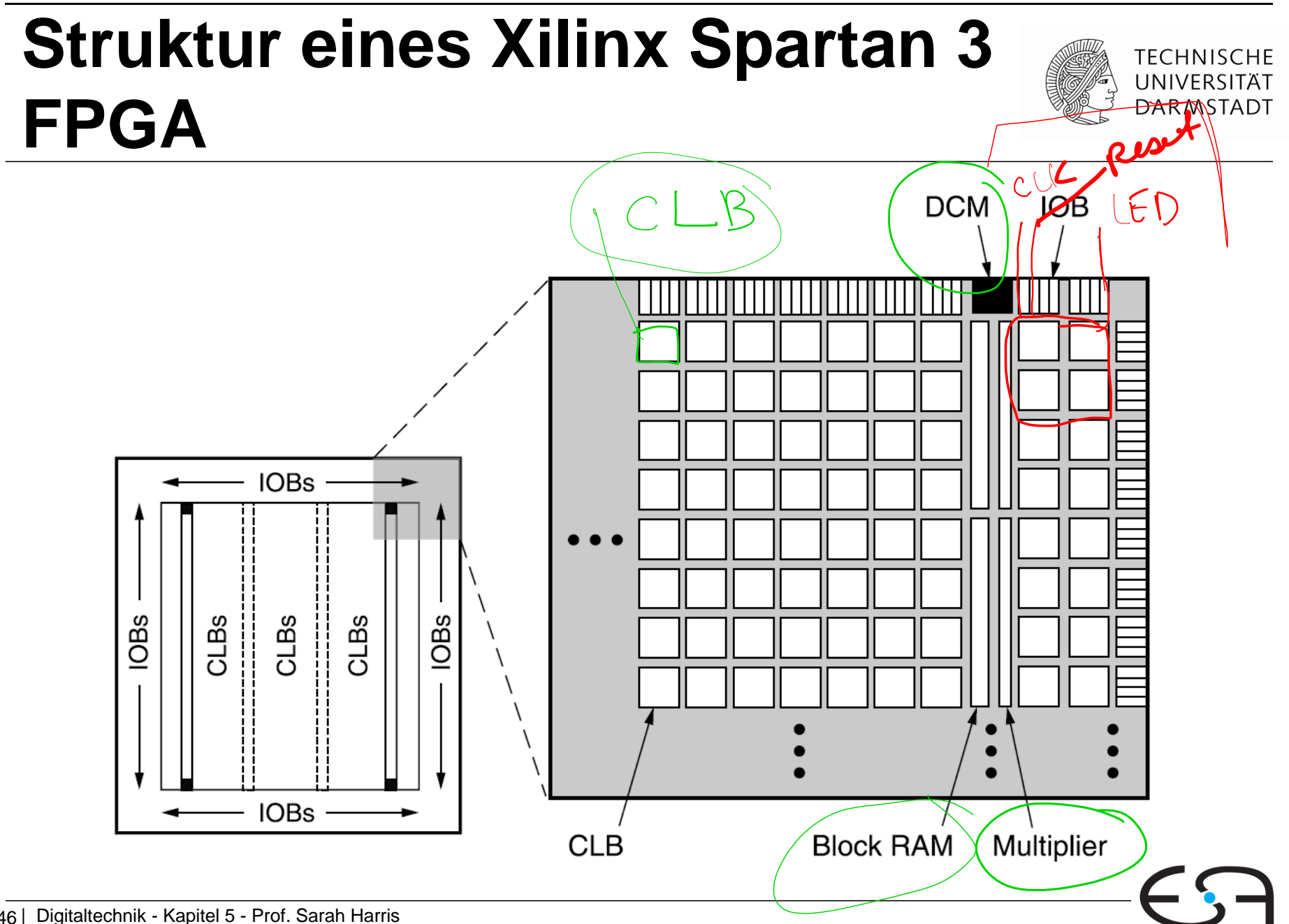

Embedded Systems & Applications

# **Konfigurierbare Logikblöcke (CLBs)**

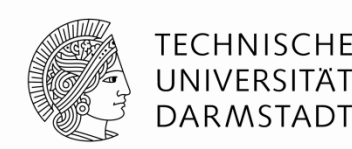

**Bestehen im wesentlichen aus:**

- **LUTs** (lookup tables): realisieren kombinatorische Funktionen
- **Flip-Flops:** realisieren sequentielle Funktionen
- **Multiplexern:** Verbinden LUTs und Flip-Flops

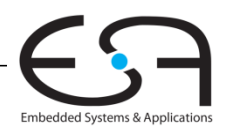

### **Xilinx Spartan3 CLB**

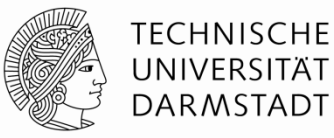

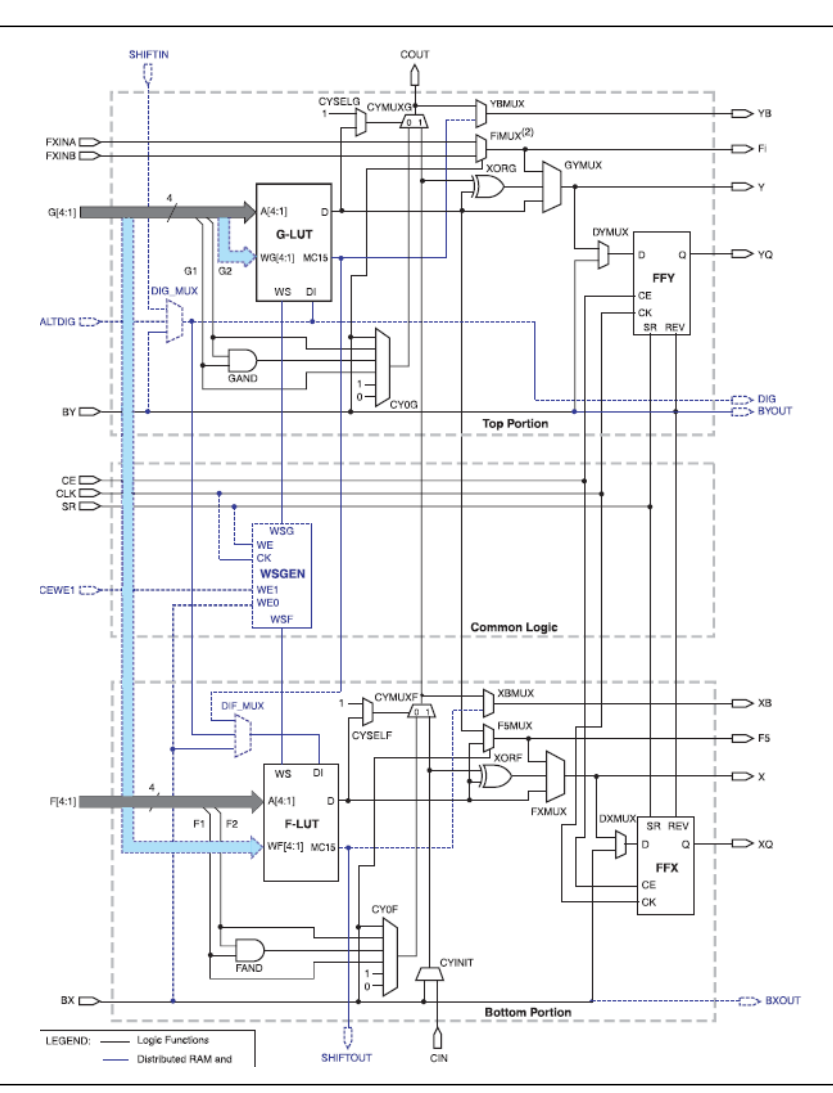

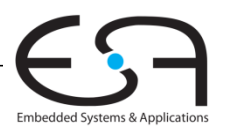

### **Xilinx Spartan3 CLB**

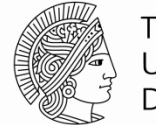

**TECHNISCHE** UNIVERSITÄT **DARMSTADT** 

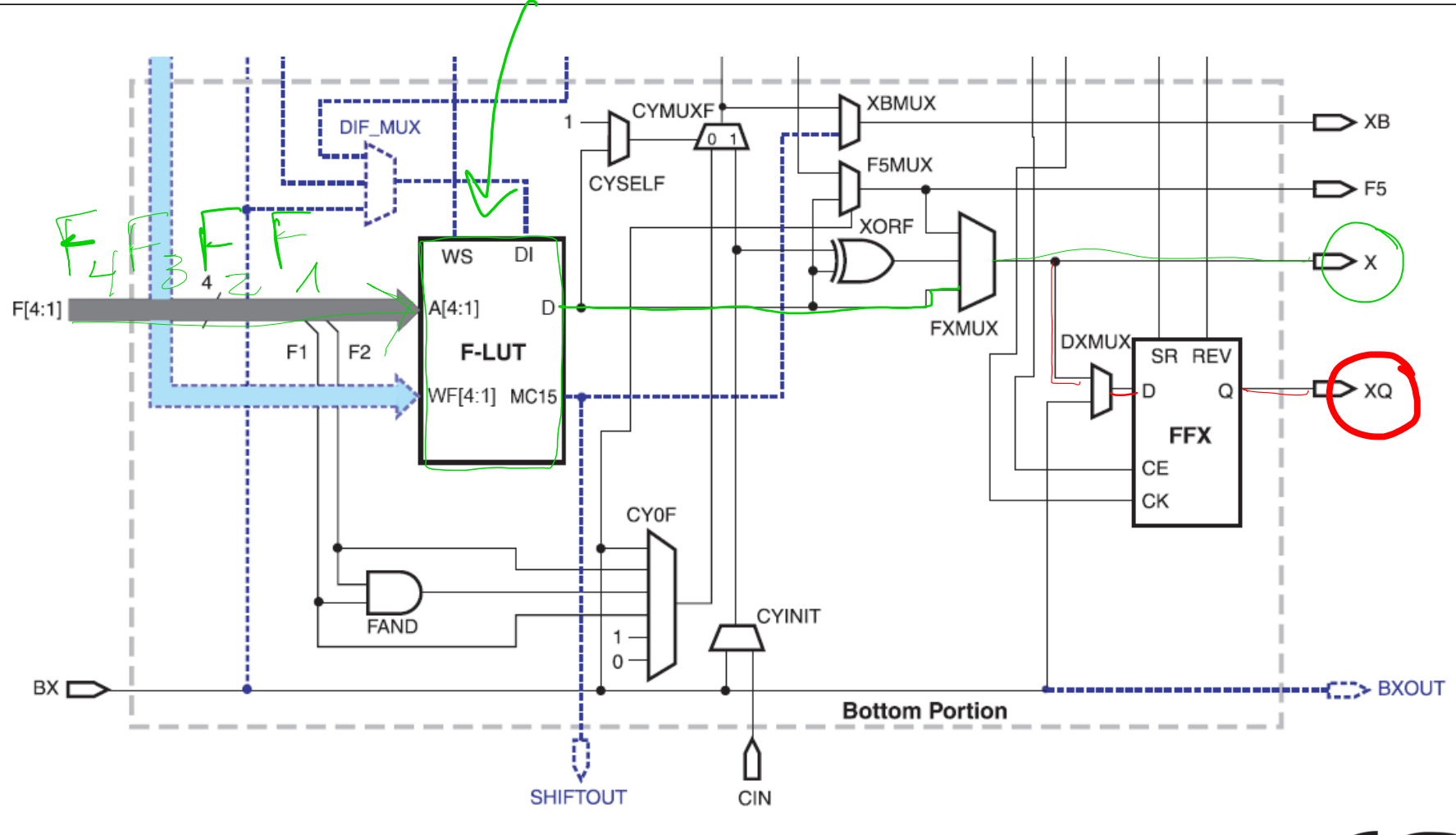

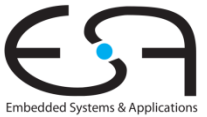

# **Xilinx Spartan3 CLB**

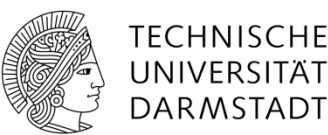

#### **Ein Spartan3 CLB enthält:**

### **2 LUTs:**

- $\blacksquare$  F-LUT (2<sup>4</sup> x 1-bit LUT)
- $\blacksquare$  G-LUT (2<sup>4</sup> x 1-bit LUT)
- **2 sequentielle Ausgänge:**
	- *XQ*
	- *YQ*
- **2 kombinatorische Ausgänge:** 
	- *X*

*Y*

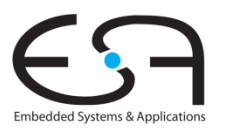

# **Beispiel: Kombinatorische Logik mit CLBs**

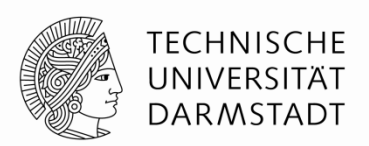

Embedded Systems & Applications

**Berechnung der folgenden Funktionen mit dem Spartan3 CLB**

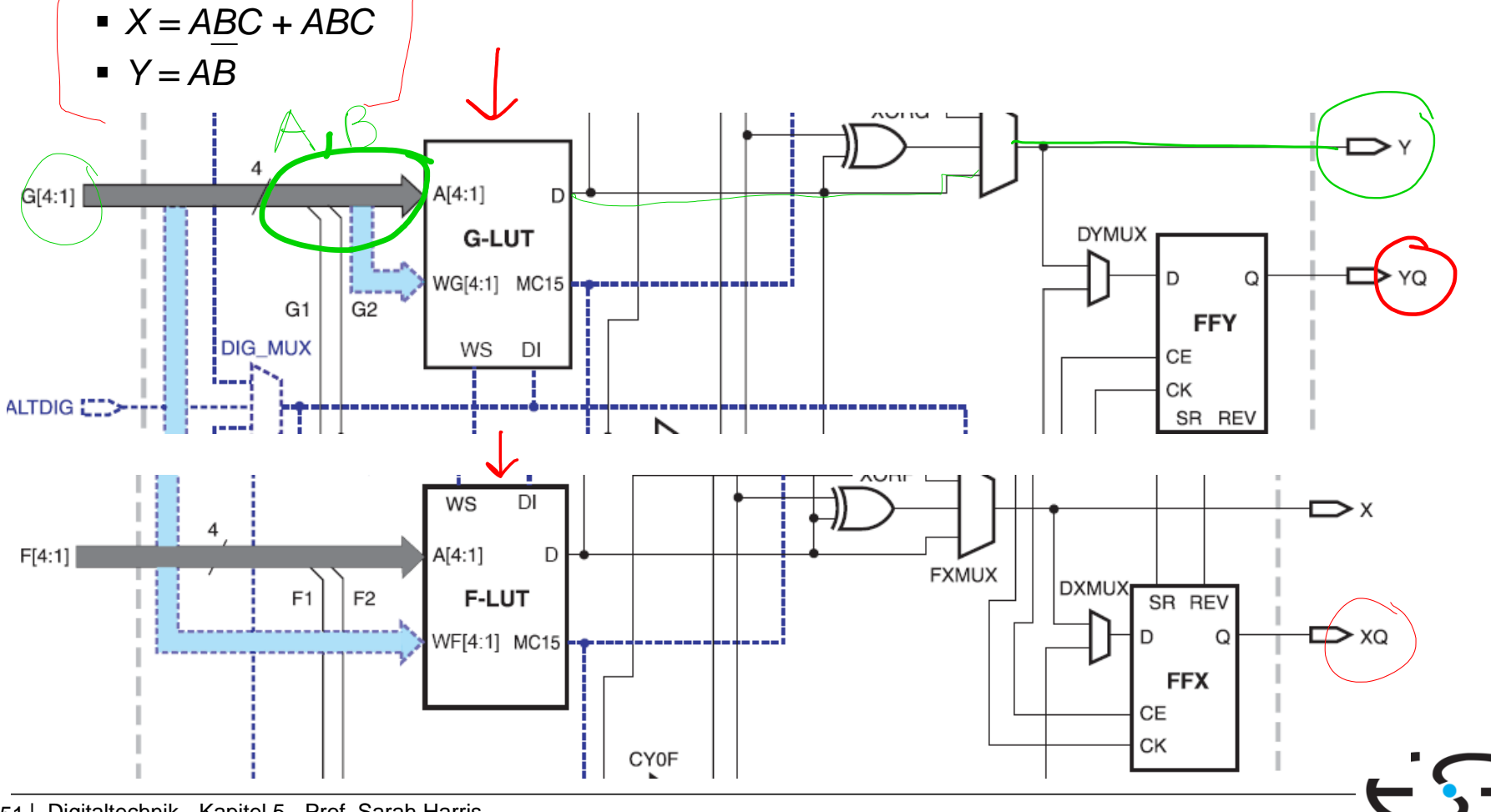

151 | Digitaltechnik - Kapitel 5 - Prof. Sarah Harris

# **Beispiel: Kombinatorische Logik mit CLBs**

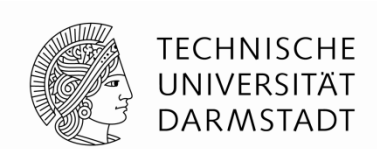

**Berechnung der folgenden Funktionen mit dem Spartan 3 CLB**

 $\blacktriangleright$  *X* = ABC + ABC

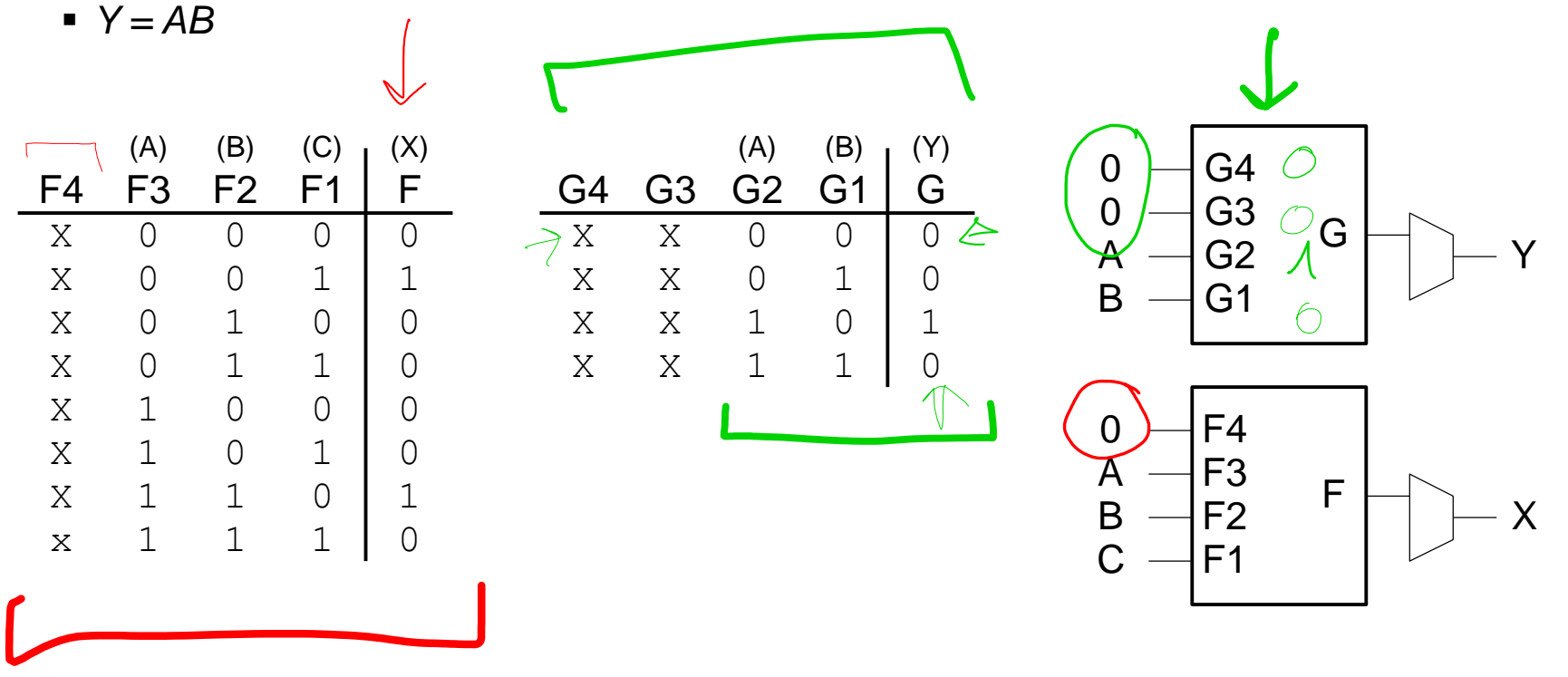

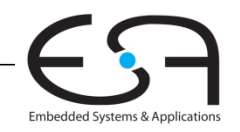

## **Entwurfsfluß für FPGAs**

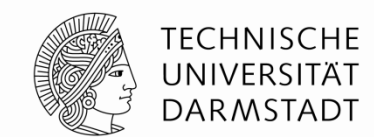

- Wird in der Regel durch **Entwurfswerkzeuge** unterstützt
	- Beispiel: Vivado (LiveDemo an 10. Dezember 2015)
- **Ist in der Regel ein iterativer Prozess** 
	- Planen
	- Implementieren (SystemVerilog)
	- Simulieren
	- Wiederhole …

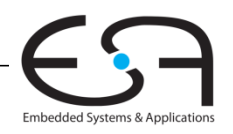

# **Entwurfsfluß für FPGAs**

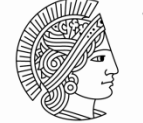

TFCHNISCHF DAR MSTADT

#### **Ist in der Regel ein iterativer Prozess**

- Entwickler:
	- denkt nach
	- gibt Entwurf als Schaltplan oder **HDL-Beschreibung** ein
	- wertet **Simulationergebnisse** aus
- Wenn Simulation zufriedenstellend: **Synthetisiere** Entwurf in Netzliste
- Bilde Netzliste auf **FPGA-Konfiguration** ab (CLBs, IOBs, Verbindungsnetz)
- Lade Konfigurationsdaten (*bitstream*) **auf FPGA**
- **Teste** Schaltung nun in realer Hardware  $\leftarrow$

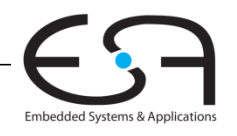

# **Zusätzliche Folien für Dividierer**

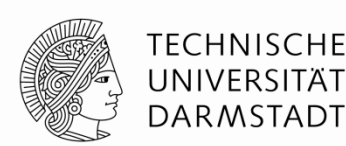

## **Beispiele und Beweise für Division**

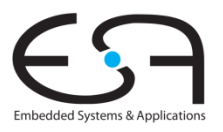

155 | Digitaltechnik - Kapitel 5 - Prof. Sarah Harris

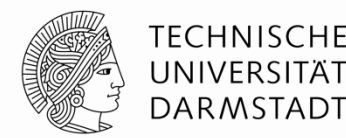

### **Maximalwert für Dividenden**

 $A/B = Q + R/B$ *A = QB + R* 

### **Maximalwert für** *Q* **(***k* **Bit breit): 2***<sup>k</sup>***- 1**

### **Maximalwert für R (***k* **Bit breit):** *B* **- 1**

$$
A_{\text{max}} = \text{QB} + \text{R} = [(2^k - 1) \ B] + [B - 1] = 2^k \ B - 1
$$

■ *A* ≤ *A*<sub>max</sub> → *A* < *A*<sub>max</sub> + 1 → Wenn *A* < 2<sup>*k*</sup> B, dann kein Überlauf

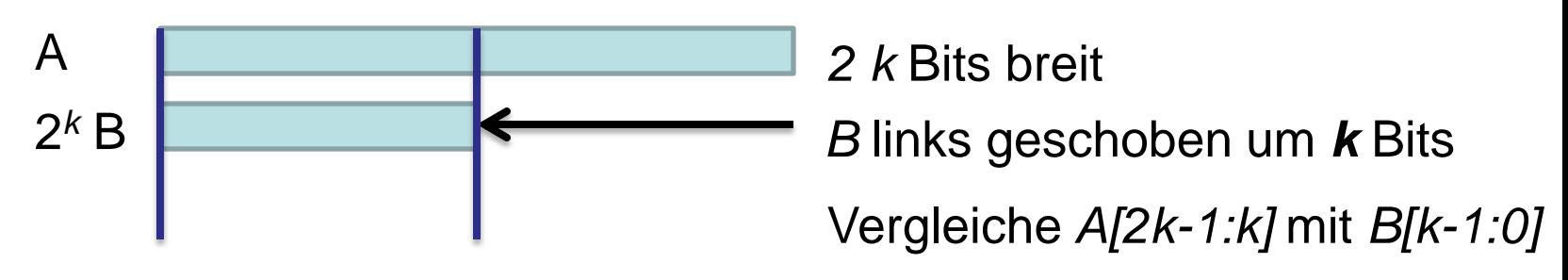

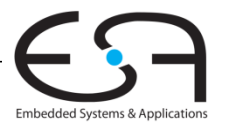

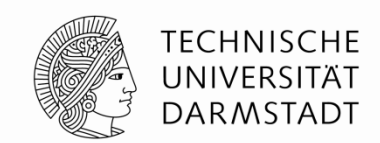

### **Beispiel: wir müssen herausfinden: A < 2<sup>k</sup> B?**

k: 8 bit

Operanden:  $A(16b) = 1482, B(8b) = 3$ Ergebnis: Q (8b) = 494 **Nein, Überlauf!**  $R (8b) = 0$ 

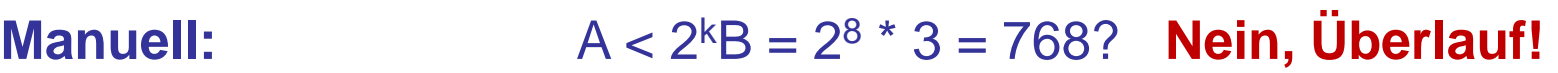

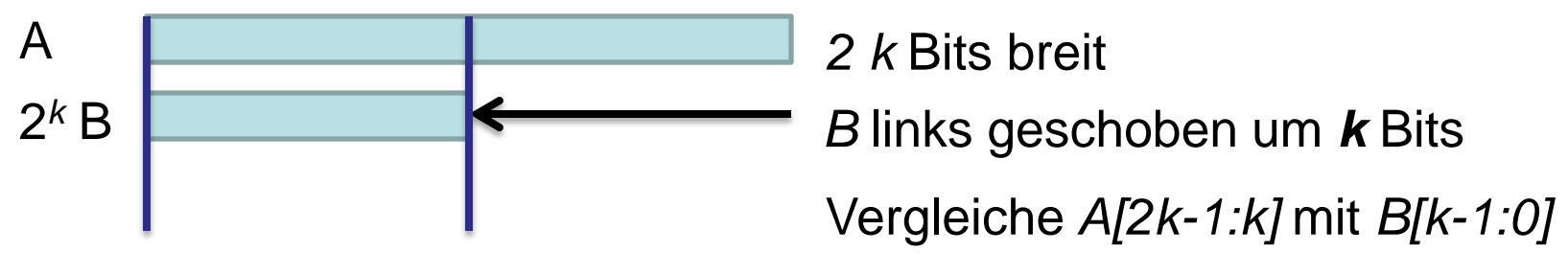

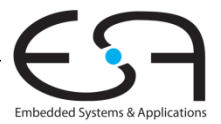

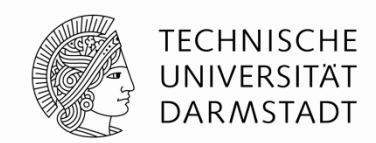

### **Beispiel: wir müssen herausfinden: A < 2<sup>k</sup> B?**

k: 8 bit

Operanden:  $A(16b) = 1482, B(8b) = 3$ Ergebnis: Q (8b) = 494 **Nein, Überlauf!**  $R (8b) = 0$ 

**beim Schieben:**  $\blacksquare$ 

A

2 *k*

**Manuell:**  $A < 2^kB = 2^8 * 3 = 768$ ? **Nein, Überlauf!**  $= 3 * 2<sup>k</sup> = 768$ 

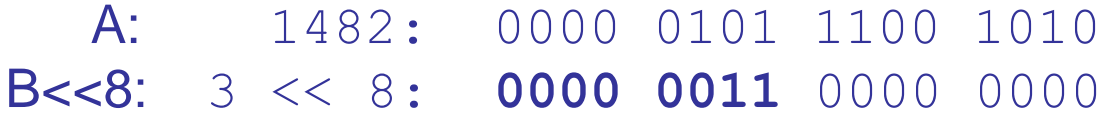

*2 k* Bits breit

B *B* links geschoben um *k* Bits

Vergleiche *A[2k-1:k]* mit *B[k-1:0]*

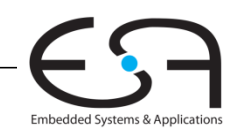

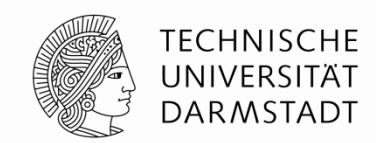

#### **Beispiel: wir müssen herausfinden: A < 2<sup>k</sup> B?** A  $2^k$  B *<sup>k</sup>* B *B* links geschoben um *k* Bits *2 k* Bits breit Vergleiche *A[2k-1:k]* mit *B[k-1:0]* k: 8 bit Operanden:  $A(16b) = 1482, B(8b) = 3$ Ergebnis: Q (8b) = 494 **Nein, Überlauf!**  $R (8b) = 0$ **Manuell:**  $A < 2^kB = 2^8 * 3 = 768$ ? **Nein, Überlauf! beim Schieben:**  $B \ll k = B * 2^k = 3 * 2^k = 768$  A: 1482: 0000 0101 1100 1010  $B << 8$ :  $3 << 8$ :  $-0000$  0011 0000 0000 wenn **A < 2<sup>k</sup>B**, Differenz muss **negativ** sein

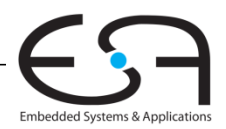

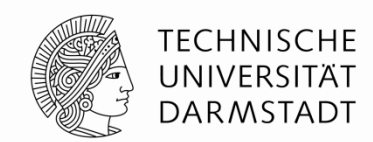

#### **Beispiel 2: wir müssen herausfinden: A < 2<sup>k</sup> B?** A 2 *k* B *B* links geschoben um *k* Bits *2 k* Bits breit Vergleiche *A[2k-1:k]* mit *B[k-1:0]*  $k$ :  $\qquad \qquad 8 \text{ bit}$ Operanden:  $A(16b) = 1482, B(8b) = 5$ Ergebnis: Q (8b) = 296 **Nein, Überlauf!**  $R (8b) = 2$ **Manuell:**  $A < 2^k B = 2^8 * 5 = 1280?$  **Nein, Überlauf! beim Schieben:**  $= 5 * 2<sup>k</sup> = 1280$ A: 1482: 0000 0101 1100 1010  $B << 8$ : 5  $<< 8$ :  $\sim$  **-0000 0101** 0000 0000 wenn **A < 2<sup>k</sup>B**, Differenz muss **negativ** sein

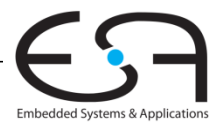

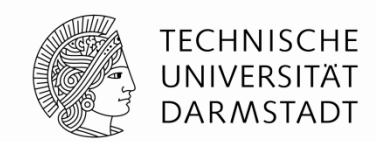

#### **Beispiel 3: wir müssen herausfinden: A < 2<sup>k</sup> B?** A 2 *k* B *B* links geschoben um *k* Bits *2 k* Bits breit Vergleiche *A[2k-1:k]* mit *B[k-1:0]* k: 8 bit Operanden:  $A(16b) = 1482, B(8b) = 6$ Ergebnis: Q (8b) = 247 **kein Überlauf**  $R (8b) = 0$ **Manuell:** A < 2<sup>k</sup>B = 2<sup>8</sup> \* 6 = 1536? **kein Überlauf beim Schieben:**  $B \ll k = B^* 2^k = 6^* 2^k = 1536$ A: 1482: 0000 0101 1100 1010 B<<8: 6 << 8: **-0000 0110** 0000 0000  $A < 2$ <sup>k</sup>**B**: Differenz ist **negativ**

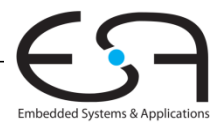

# **Idee: Quotient ziffernweise bestimmen**

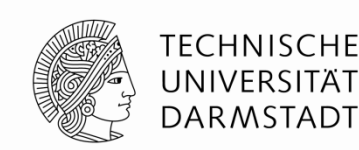

### **A/B = Q + R/B Binär Beispiel: 0111/10 = 11 R01 (k=2)**

**Schritt 1. Schritt 2.**

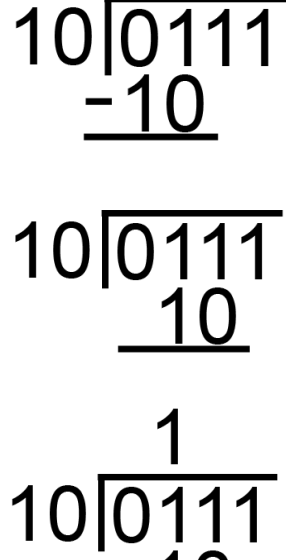

**erstmals, für Überlauf prüfen wenn es passt – Überlauf! Hier: kein Überlauf**

**Divisor rechts schieben**

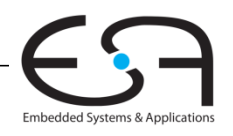

**Schritt 3.**

# **Idee: Quotient ziffernweise bestimmen**

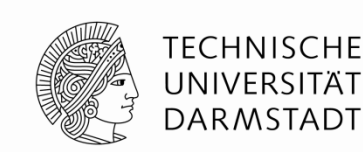

 **A/B = Q + R/B Binär Beispiel: 0111/10 = 11 R01 (k=2) Schritt 4.** 10 0 11 **Schritt 5.**10

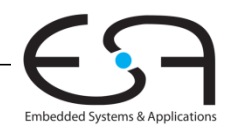

# **Optimierung**

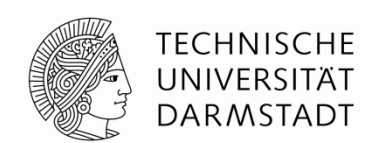

- Schiebe nicht Divisor nach rechts
- … sondern Dividend/partiellen Rest **nach links**

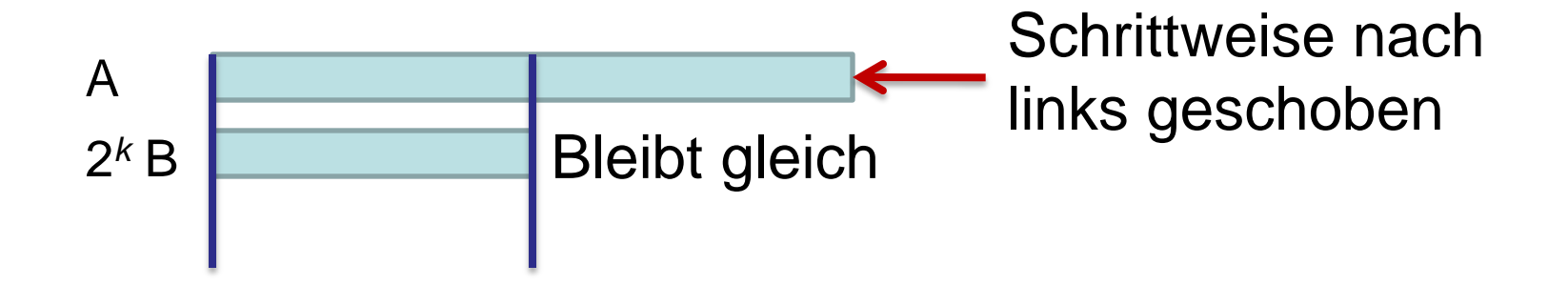

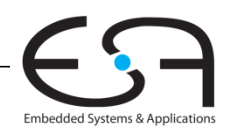

# **Optimierung**

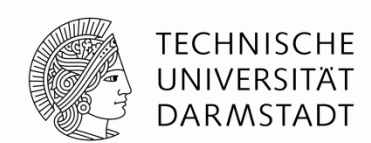

- Schiebe nicht Divisor nach rechts
- … sondern Dividend/partiellen Rest **nach links**

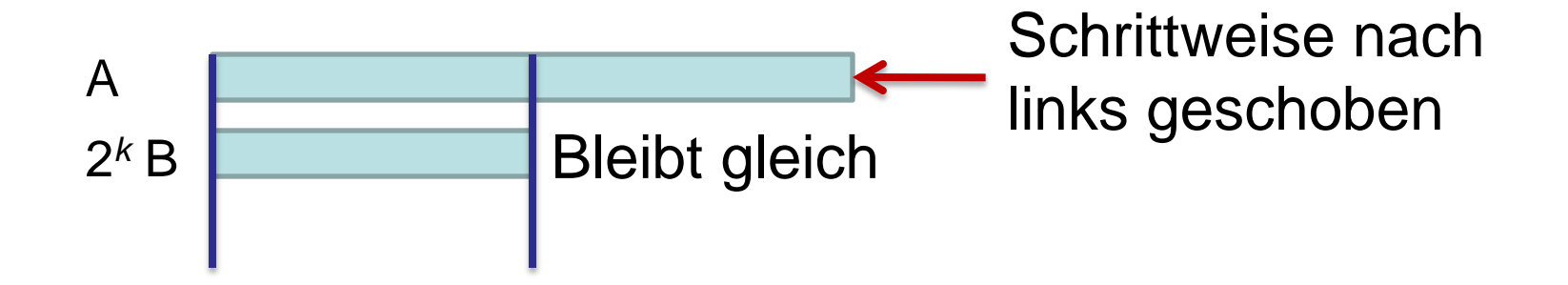

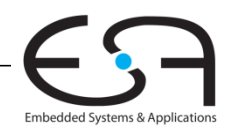

# **Dividierer Algorithmus von vorher**

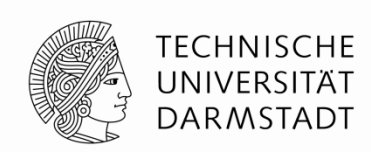

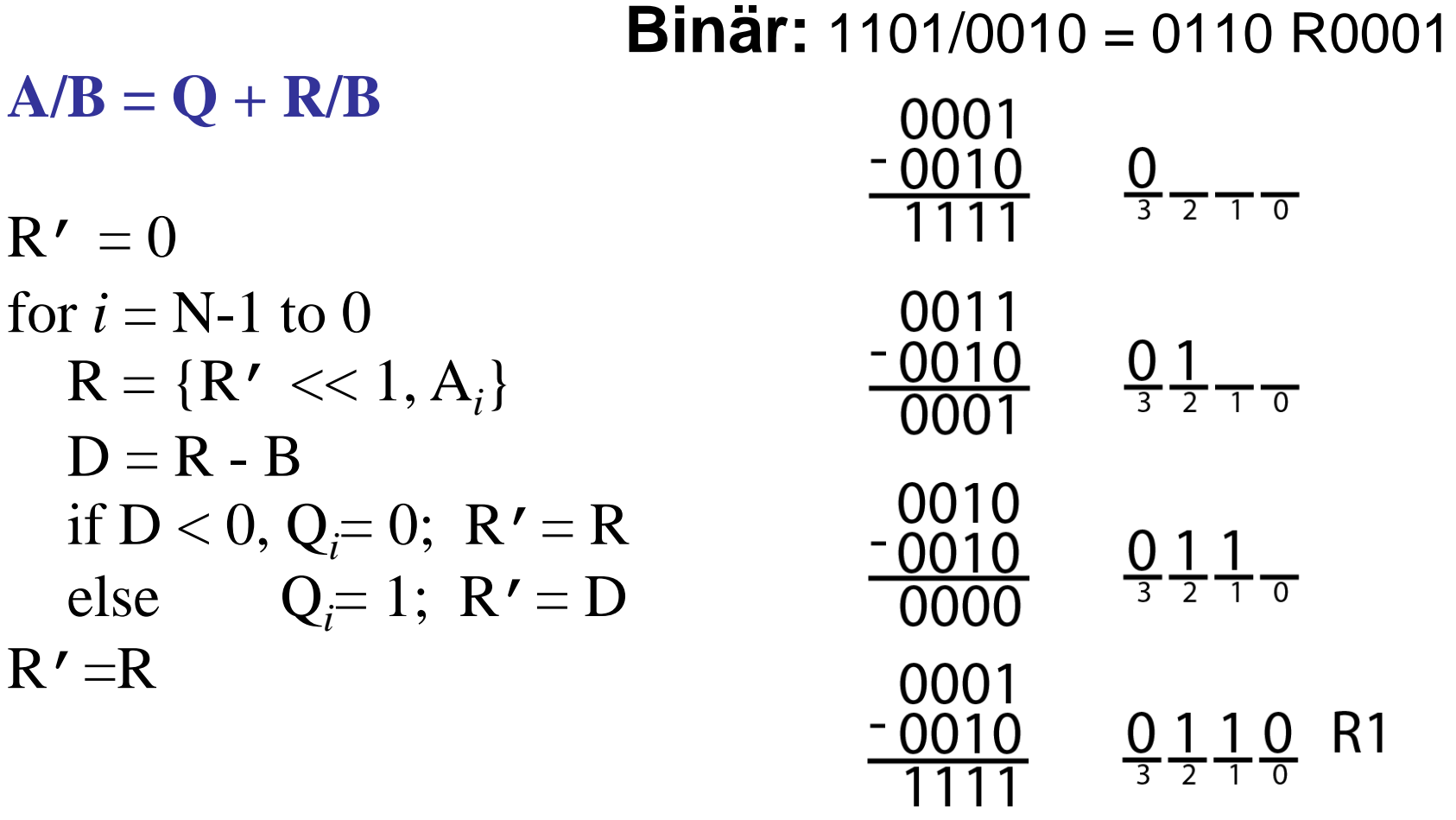

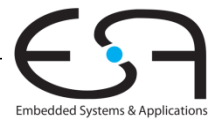

# **Dividierer Algorithmus mit unterschiedlichen Bitbreiten**

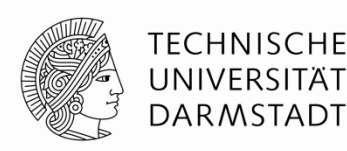

 $A/B = Q + R$ **A: 8-bit breit B,Q,R: 4-bit breit**  $R' = A_{2k-1:k}$  $D = R' - B$ if  $(D < 0)$  { for  $i = k-1$  to 0 {  $R = \{R' \ll 1, A_i\}$  $D = R - B$ if  $D < 0$ ,  $Q_i = 0$ ;  $R' = R$ else  $Q_i = 1; R' = D$  }  $R' = R$ } else Überlauf

 **Binär:** 01011100/1010=1001 R0010 A: 8-bit breit  $(92/10 = 9 R 2)$ 01011100 -1010 1011100 -1010 001100 1010 01100 1010 -1100

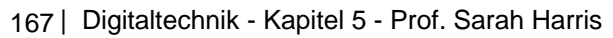

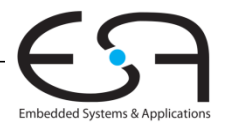

# **Zusätzliche Speicherfelder Beispiele**

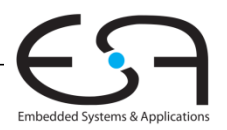

**TECHNISCHE** UNIVERSITÄT **DARMSTADT** 

# **Zusätzliches Beispiel: Logik aus beliebigem Speicherfeld**

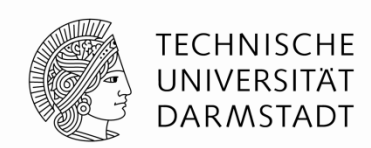

- Implementierung der folgenden logischen Funktionen durch  $2^2 \times 3$ -bit RAM:
	- $\bullet$  *X* = *AB*
	- $Y = A + B$
- wordline<sub>3</sub> 11 10 **2:4 Decoder** *A*, *B* 01 00 stored  $bit = 1$ wordline<sub>2</sub> wordline, wordline $_0$ stored  $bit = 1$ stored  $bit = 0$ stored  $bit = 0$ stored  $bit = 1$ stored  $bit = 1$ stored  $bit = 0$ stored  $bit = 1$ stored  $bit = 0$ stored  $bit = 0$ stored  $bit = 0$ stored  $bit = 0$ bitline<sub>2</sub> bitline, bitline $_0$ *X Y Z* 2  $Z = \overline{AB}$ **Andere Funktion nur durch Ändern der Speicherinhalte**

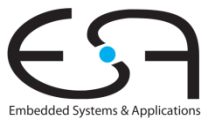

## **Speicherfeld in SystemVerilog**

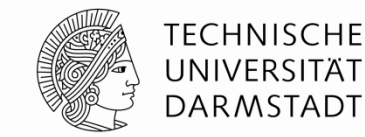

```
// 256 x 3b Speicher mit einem Schreib/Lese-Port 
module dmem(input logic clk, we,
             input logic [7:0] a, 
             input logic [2:0] wd, 
             output logic [2:0] rd); 
   logic [2:0] RAM[255:0]; 
  assign rd = RAM[a];
   always @(posedge clk) 
     if (we) 
      RAM[a] \leq wd:
```
Embedded Systems & Applic

endmodule